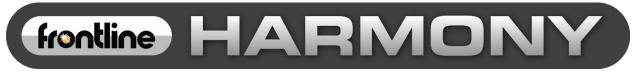

# Harmony<sup>™</sup> Test System User Manual

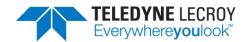

Copyright © 2020 Teledyne LeCroy, Inc.

Frontline is a registered trademark of Teledyne LeCroy, Inc.

Harmony, *conformance*Harmony, *test*Harmony, X240 and Sodera are trademarks of Teledyne LeCroy, Inc.

The Bluetooth SIG, Inc. owns the Bluetooth<sup>®</sup> word mark and logos, and any use of such marks by Teledyne LeCroy, Inc. is under license.

All other trademarks and registered trademarks are property of their respective owners.

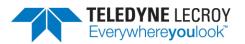

## **Table of Contents**

| What is in this manual                                  | 5  |
|---------------------------------------------------------|----|
| Chapter 1. Frontline Hardware & Software                | 6  |
| 1.1 Computer Minimum System Requirements                | 6  |
| 1.2 Software Installation                               | 6  |
| 1.3 Harmony Firmware                                    | 7  |
| 1.4 Sodera or X240 Firmware                             | 8  |
| Chapter 2. Getting Started                              | 9  |
| 2.1 Harmony Hardware                                    | 9  |
| 2.1.1 Attaching Cables for Conductive Operation         | 9  |
| 2.1.2 Attaching Antenna for Over-the-Air Operation      | 11 |
| 2.1.3 Connecting/Powering the Frontline Harmony         | 12 |
| 2.1.4 Manual Attenuation of Some PCL Tests              |    |
| 2.1.5 Launching the Software                            | 20 |
| Chapter 3. Configuration Settings                       | 21 |
| 3.1 Configuring the Software                            | 21 |
| 3.1.1 Project Settings                                  | 21 |
| 3.1.2 Tester and IUT Configuration                      | 22 |
| 3.1.3 IXIT Data                                         | 24 |
| 3.1.4 IUT Information                                   | 24 |
| Chapter 4. Running Tests                                | 26 |
| 4.1 Selecting Tests                                     | 26 |
| 4.1.1 HCI                                               | 26 |
| 4.1.2 IAL                                               | 29 |
| 4.1.3 Link Layer                                        |    |
| 4.1.4 Importing Tests                                   | 54 |
| 4.1.5 Alternative Ways to Select or Deselect Test Cases | 55 |
| 4.2 Initiating Tests                                    | 57 |
| 4.2.1 Run Tests                                         | 57 |
| 4.2.2 Retry Passed Tests                                |    |
| 4.2.3 Running Harmony Projects Unattended               |    |
| Chapter 5. Test Results                                 | 61 |
| 5.1 On-Screen Test Results                              |    |

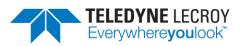

| 5.1.1 Results Pane61                                                                            |
|-------------------------------------------------------------------------------------------------|
| 5.1.2 Review Previously Run Tests62                                                             |
| 5.2 Produce Test Result Reports63                                                               |
| 5.2.1 Reports                                                                                   |
| 5.2.2 Summary Report                                                                            |
| 5.3 Results Files                                                                               |
| 5.3.1 Location67                                                                                |
| 5.3.2 Log/Capture Files                                                                         |
| Chapter 6. General Information                                                                  |
| 6.1 More Help                                                                                   |
| 6.1.1 Frontline Software69                                                                      |
| 6.1.2 User Assistance                                                                           |
| Chapter 7. <i>test</i> Harmony70                                                                |
| 7.1 Available Tests70                                                                           |
| 7.2 Running With or Without the Sodera or X24070                                                |
| 7.3 InfiniteTestRetries70                                                                       |
| 7.4 Report Generated in <i>test</i> Harmony71                                                   |
| Chapter 8. Regulatory72                                                                         |
| 8.1 Certifications72                                                                            |
| 8.1.1 FCC - Federal Communications Commission72                                                 |
| 8.1.2 RED - Radio Emissions Directive72                                                         |
| 8.1.3 ISED - Innovation, Science and Economic Development (RSS Radio Standards Specification)72 |

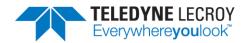

### What is in this manual

The Frontline Harmony Test System User Manual comprises the following chapters, which are organized in the sequence you would normally follow to perform validation testing: set up, configure, test, report. You can read them from beginning to end to gain a complete understanding of how to use the Frontline Harmony hardware and software or you can skip around if you only need a refresher on a particular topic. Use the Contents, Index, and Glossary to find the location of particular topics.

- Chapter 1. Frontline Hardware and Software. This chapter will describe the minimum computer requirements, how to install the software and license key, and how firmware updates are provided.
- Chapter 2. Getting Started. Here we describe how to set up and connect the hardware, and how to apply power. This chapter also describes how to start the Frontline Harmony software.
- Chapter 3. Configuration Settings. The software is configured to capture data. Configuration settings may vary depending on the user's pc configuration and the implementation under test (IUT).
- Chapter 4. Running Tests. This chapter describes how to run one or more validation tests.
- Chapter 5. Test Results. Here you will find how to view results, export reports, and use the files stored in the Results folder.
- Chapter 6. General Information. This chapter provides additional information about the troubleshooting failed tests with Frontline Sodera, and also provides information on how to contact Frontline's Technical Support team should you need assistance.
- Chapter 7. *test*Harmony. This chapter describes the additional features that are available with a *test*Harmony license.

Important note: The Harmony Test System includes a Frontline Sodera or X240 unit. Other Sodera or X240 units can be used with the Harmony hardware, however the Sodera *must* have either a Dual Mode Advance license or a Single Mode LE Advance license and the X240 must have a LE license to work correctly with the system. For the Sodera please use the "Renew PM" application to check your license type. For the X240 run Wireless Protocol Suite, on the Main Page click the down arrow next to the X240 serial number on the Analyzer bar and click Manage License to check your license type. The Sodera or X240 unit you received with the Harmony Test System is ensured to work correctly when used in tandem with your system's Harmony hardware.

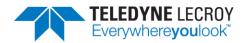

### **Chapter 1. Frontline Hardware & Software**

The Frontline Harmony hardware interfaces with your computer that is running the Harmony software.

Frontline Harmony Test System is an easy to use and powerful tool to perform a wide variety of Bluetooth low energy HCI and link layer validation testing. The Harmony Test System is a set of integrated components, including the Frontline Harmony hardware; the Frontline Sodera Wideband Bluetooth Protocol Analyzer or X240; and the Harmony software.

This manual is a user guide that takes you from connecting and setting up the hardware through all of the Frontline Harmony software functions for your Frontline hardware. Should you have any questions contact the Frontline Technical Support Team.

#### **1.1 Computer Minimum System Requirements**

- Frontline supports the following computer systems configurations:
- Operating System: Windows 10
- USB Port: USB 2.0 High-Speed or or later
- The Frontline software must operate on a computer with the following minimum characteristics.
- Processor: Core i5 processor at 2.7 GHz
- RAM: 4 GB
- Free Hard Disk Space on C: drive: 20 GB

#### **1.2 Software Installation**

Depending on the license (there will only be one license file) the Harmony software will operate in *conformance*Harmony mode (which is the standard official testing software mode), *test*Harmony mode, or both. Harmony will only operate in one of the modes at a time and which mode Harmony is in can be seen in the top left corner.

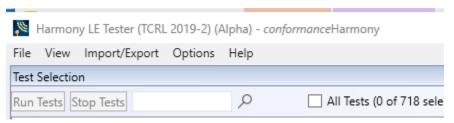

Figure 1.1 – conformanceHarmony Mode

The *test*Harmony mode has two new features. One feature is the ability to run tests without the Sodera or X240. If this feature is used any test that requires a Sodera or X240 and passes will have a Final Verdict of Manual. The other new feature is the ability to run a test an infinite number of times.

The *test*Harmony license will be tied to features and only tests that are tied to those features will be displayed. For example, if a testHarmony license only has HCI and 2M LE PHY then only HCI and 2M LE PHY test cases will be available in *test*Harmony mode. If the license has both *conformance*Harmony and *test*Harmony then the user will be able to switch between the modes and if the user is in *conformance*Harmony mode all of features and tests will be available.

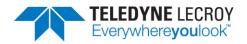

| <i>W</i> | larmon  | y LE Tester (TCRL | . 2019-2) (/ | Alpha) - | <i>test</i> Harmony    |
|----------|---------|-------------------|--------------|----------|------------------------|
| File     | View    | Import/Export     | Options      | Help     |                        |
| Test S   | electio | n                 |              |          |                        |
| Run T    | ests S  | top Tests         |              | 2        | All Tests (0 of 51 sel |
|          | Test S  | uite - LL (0 of 5 | 1 selected)  |          |                        |

Figure 1.2 – *test*Harmony Mode

### **1.3 Harmony Firmware**

The Harmony software will check the version of Harmony hardware firmware and determine if the firmware needs to be upgraded or downgraded. In order to perform the firmware check, the Sodera or X240 must be properly licensed. Please refer to the note above for licensing information. If the firmware needs to be changed a popup window like the one below will appear (Figure 1.3)

| Harr | nony Firmware Upgrade Required                                                                                                    |
|------|----------------------------------------------------------------------------------------------------|
| ٨    | The firmware version currently installed to the Harmony hardware is older than the<br>firmware version required by this Harmony software version.                                             |
|      | You MUST update the firmware in order to use this Harmony hardware with this version<br>of Harmony software. If you cancel the firmware update, the ability to run tests will be<br>disabled. |
|      | Do you want to upgrade the firmware?                                                                                                    |
|      |                                                                                                    |
|      |                                                                                                    |
|      | Upgrade Firmware Cancel                                                                                                    |

Figure 1.3 – Harmony Firmware Upgrade Notification

Follow the instructions in the popup window. Note: if the "Cancel" button is selected the firmware will not be changed and the tests will not be run until the firmware is correct. If the firmware was not changed when initially prompted one can change the firmware by going to Help > Update Harmony Firmware...

If the "Upgrade Firmware" button or "Downgrade Firmware" button is clicked, another popup window will open showing the progress of the firmware change (Figure 1.4). When the firmware change is complete click the "Close" button.

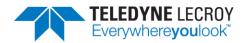

| Updating Harmony Firmware |      |
|---------------------------|------|
| Firmware update complete. |      |
|                           |      |
|                           |      |
|                           |      |
|                           | Clos |
|                           |      |

Figure 1.4 – Updating Harmony Firmware

#### 1.4 Sodera or X240 Firmware

The Harmony software will check the version of Sodera or X240 hardware firmware and determine if the firmware needs to be upgraded or downgraded. If the firmware needs to be updated a popup window like the one below will appear (Figure 1.5).

| Sode | era Firmware Update Required                                                                                                    |
|------|----------------------------------------------------------------------------------------------------|
| ٢    | The firmware version currently installed to the Sodera hardware is not the firmware version required by this Harmony software version.                                                 |
|      | You MUST update the firmware in order to use this Sodera hardware with this version of Harmony software. If you cancel the firmware update, the ability to run tests will be disabled. |
|      | Do you want to update the firmware?                                                                                                    |
|      |                                                                                                    |
|      |                                                                                                    |
|      | Update Firmware Cancel                                                                                                    |

Figure 1.5 – Sodera Firmware Update Notification

Follow the instructions in the popup window. Note: if the "Cancel" button is selected the firmware will not be changed and the tests will not be run until the firmware is correct. If the firmware was not changed when initially prompted one can change the firmware by going to Help > Update Sodera Firmware... or Help > Update X240 Firmware...

If the "Update Firmware" button is clicked, another popup window will open showing the progress of the firmware change (Figure 1.6). When the firmware change is complete click the "Close" button.

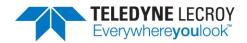

| Sodera Firmware Update                                                        |
|-------------------------------------------------------------------------------|
| Updating Sodera Firmware                                                      |
| This update could take up to 3 minutes.                                       |
| Please do not disconnect the Sodera ComProbe while the update is in progress. |
| Updating<br>Close                                                             |

Figure 1.6 – Sodera Firmware Update in Progress

### **Chapter 2. Getting Started**

In this chapter we introduce you to the Frontline Harmony hardware and show how to start the Frontline Harmony software and explain the basic software controls and features for conducting validation tests.

### 2.1 Harmony Hardware

#### 2.1.1 Attaching Cables for Conductive Operation

Since over-the-air sniffing can be compromised in noisy RF environments, conductive testing is the recommended approach.

1. Attach one end of each of the three provided RF cables to the T-connector, also provided with your Harmony Test System (Figure 2.1).

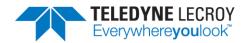

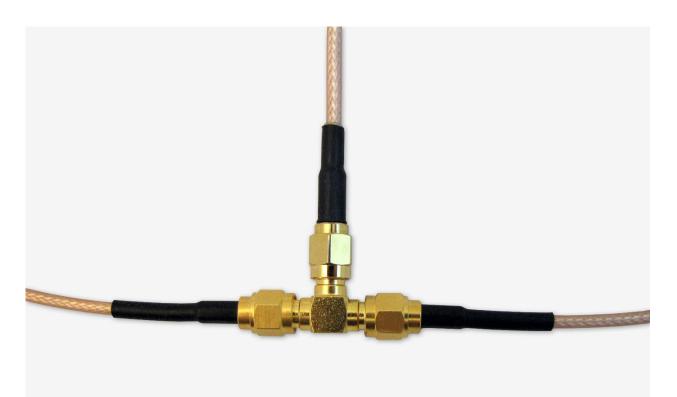

Figure 2.1 – RF Cables and T-Connector

2. To the other end of each RF cable, connect one of the three provided 20dB attenuators (Figure 2.2).

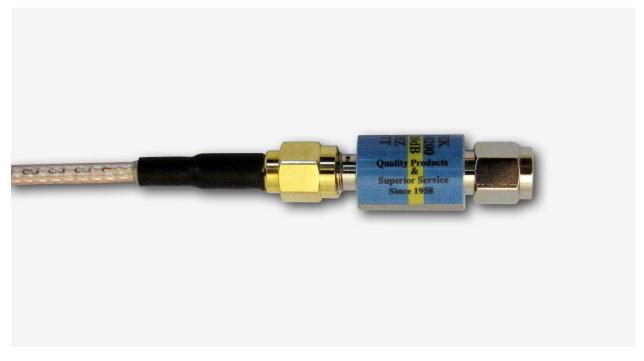

Figure 2.2 – RF Cable and Attenuator

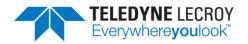

- 3. Attach one cable-connected attenuator to the Antenna port of the Frontline Sodera hardware or the Antenna port (Rx 2) on the X240 hardware.
- 4. Attach one cable-connected attenuator to the Antenna port of the Frontline Sodera hardware.
- 5. Attach the last cable-connected attenuator to the RF output of the IUT. Important note: If the IUT's RF output isn't capacitively coupled, attach the provided DC blocker to the attenuator before connecting the attenuator to the RF output of the IUT (Figure 2.3). If you don't know whether the IUT's RF output is capacitively coupled, use of the DC blocker is recommended.

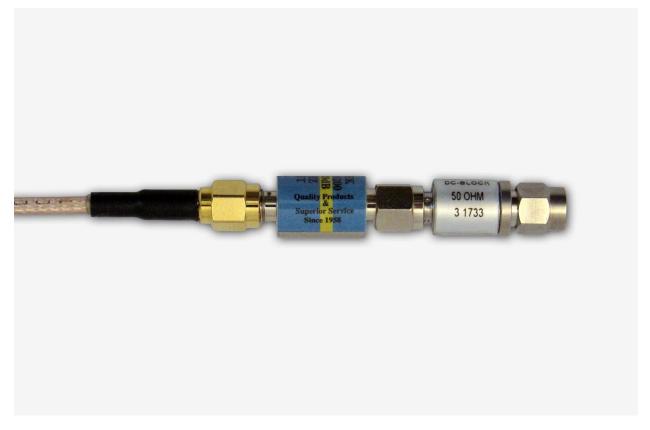

Figure 2.3 – DC Blocker Connection to Attenuator

#### 2.1.2 Attaching Antenna for Over-the-Air Operation

Although conductive testing will yield the best results, over-the-air testing can provide good results when the testing is done in a controlled RF environment (e.g. an RF shielded room). If you choose to do over-the-air testing, attach the supplied antenna to the Harmony hardware.

1. Attach the antenna to the SMA connector jack under the "ANT" label. (Figure 2.4)

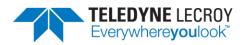

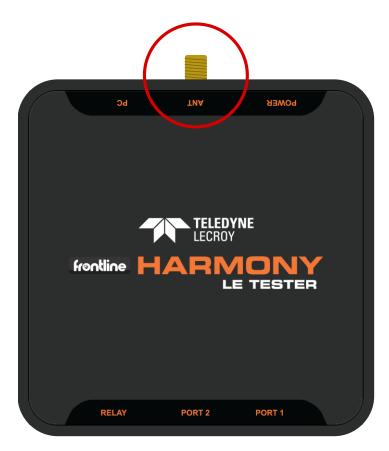

Figure 2.4 – Antenna Connection

#### 2.1.3 Connecting/Powering the Frontline Harmony

Once you have readied the Harmony hardware for conductive or over-the-air testing, the next step is to power up and connect the Frontline Harmony to the computer.

1. Connect the provided 5VDC 1.2A adapter to the Power port on the Frontline Harmony back panel (Figure 2.5).

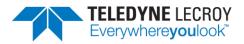

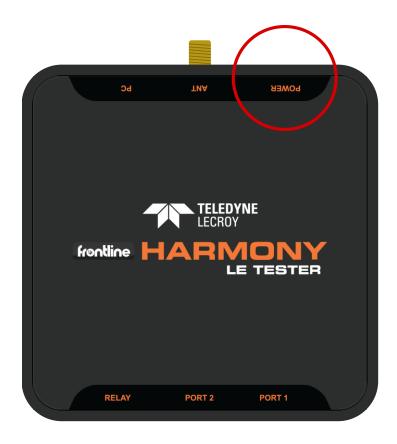

Figure 2.5 – Power Connection

- Plug the adapter into the AC power source. The rear panel Power light will illuminate. Note: The Harmony hardware is designed to operate using only USB power in mobile settings, or when access to a wall outlet is unavailable. Powering your Harmony hardware using a wall outlet will provide more power to the USB ports.
- 3. Insert the supplied USB mini cable into the PC connection on the Frontline Harmony rear panel (Figure 2.6).

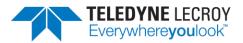

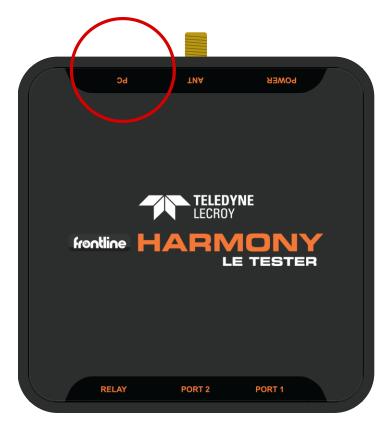

Figure 2.6 – PC Connection

- 4. Insert the other end of the USB cable into the PC.
- 5. Insert the supplied USB mini cable into the Port 1 connection on the Frontline Harmony rear panel (Figure 2.7). The second port is reserved for future use.

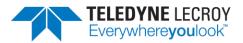

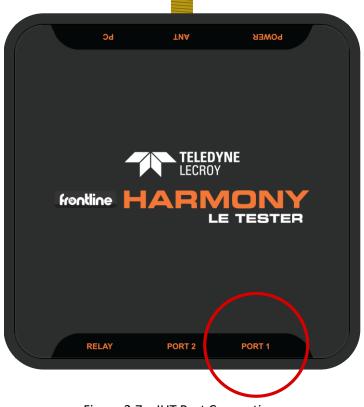

Figure 2.7 – IUT Port Connections

- 6. Plug the other end of the Port USB cable into the IUT.
- 7. Connect Frontline Sodera's PC Host port or X240's Host port to PC via USB (Figure 2.8)

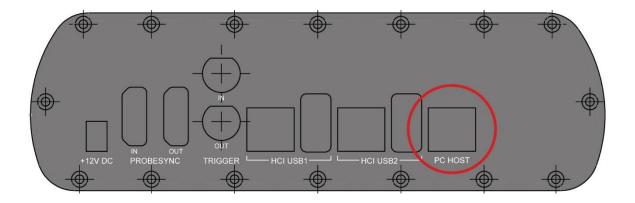

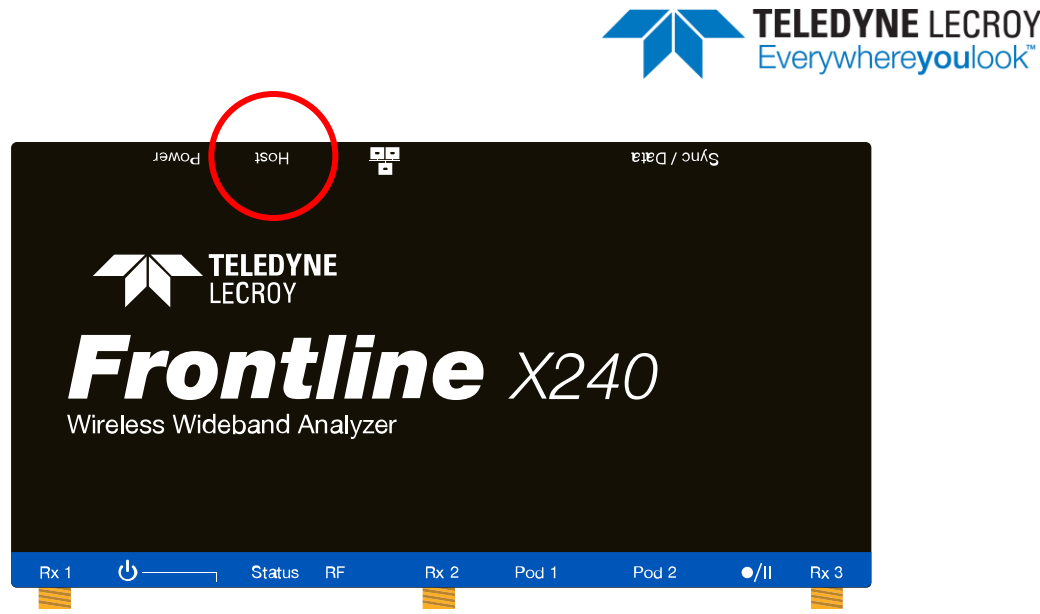

Figure 2.8 – Sodera or X240 PC Connection

Important note: The Harmony Test System includes a Frontline Sodera or X240 unit. Other Sodera or X240 units can be used with the Harmony hardware, however the Sodera *must* have either a Dual Mode Advance license or a Single Mode LE Advance license and the X240 must have a LE license to work correctly with the system. For the Sodera please use the "Renew PM" application to check your license type. For the X240 run Wireless Protocol Suite, on the Main Page click the down arrow next to the X240 serial number on the Analyzer bar and click Manage License to check your license type. The Sodera or X240 unit you received with the Harmony Test System is ensured to work correctly when used in tandem with your system's Harmony hardware.

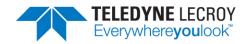

8. After making these connections, your setup should resemble a typical testing configuration (Figure 2.9)

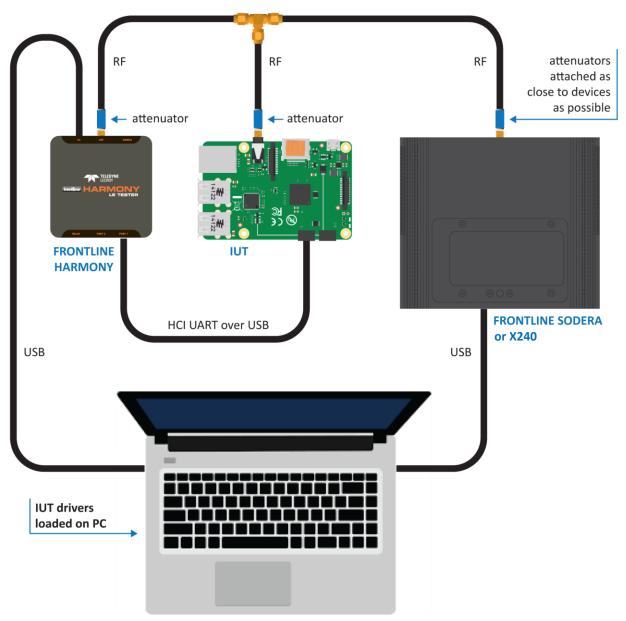

Figure 2.9 – Typical Testing Configuration

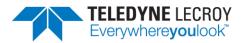

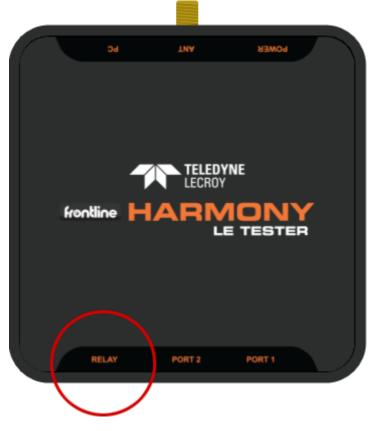

Figure 2.10 – Relay Connections

- 9. The relay (Figure 2.10) port is a solid state device used to externally control devices, like switches, triggers, etc.
  - a. The center pin of the connector is Common (COM) and the other two pins are Normally Open (NO) and Normally Closed (NC).
  - b. The relay provides a means by which users can reset their IUT between tests (e.g. by removing and then reapplying power to the IUT, or by asserting & releasing a reset line).

#### 2.1.4 Manual Attenuation of Some PCL Tests

The following 20 tests require adding an attenuator:

| LL/PCL/MAS/BV-03-C | LL/PCL/MAS/BV-04-C | LL/PCL/MAS/BV-05-C | LL/PCL/MAS/BV-12-C |
|--------------------|--------------------|--------------------|--------------------|
| LL/PCL/MAS/BV-17-C | LL/PCL/MAS/BV-20-C | LL/PCL/MAS/BV-23-C | LL/PCL/MAS/BV-45-C |
| LL/PCL/MAS/BV-47-C | LL/PCL/MAS/BV-48-C | LL/PCL/SLA/BV-03-C | LL/PCL/SLA/BV-04-C |
| LL/PCL/SLA/BV-05-C | LL/PCL/SLA/BV-12-C | LL/PCL/SLA/BV-17-C | LL/PCL/SLA/BV-20-C |
| LL/PCL/SLA/BV-22-C | LL/PCL/SLA/BV-45-C | LL/PCL/SLA/BV-47-C | LL/PCL/SLA/BV-48-C |

These 20 text cases can be selected by clicking on "Options" > "Test Selection Manager" and scrolling down and selecting the "LE Power Control – Manual Attenuation Required" section.

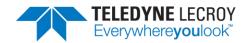

The value of the attenuation varies based on the IUT's supported power range and is based on the following formulas:

- golden\_range\_midpoint = (TSPX\_golden\_range\_lower + TSPX\_golden\_range\_upper) / 2
- low\_start\_power = min(golden\_range\_midpoint, TSPX\_golden\_range\_lower + 10)
- hi\_start\_power = max(golden\_range\_midpoint, TSPX\_golden\_range\_upper 10)
- attenuation = ((low\_start\_power + hi\_start\_power 60) / 4) + 5

If the attenuation is not an integer value then round up (for example, if attenuation = 33.3 round up to 34). If a test fails add another 3 to 5 dB of attenuation.

Connect the attenuator(s) to the "ANT" port between the Harmony and the IUT as shown in the image below. It is not recommended to use the DC blocker while running these PCL test cases.

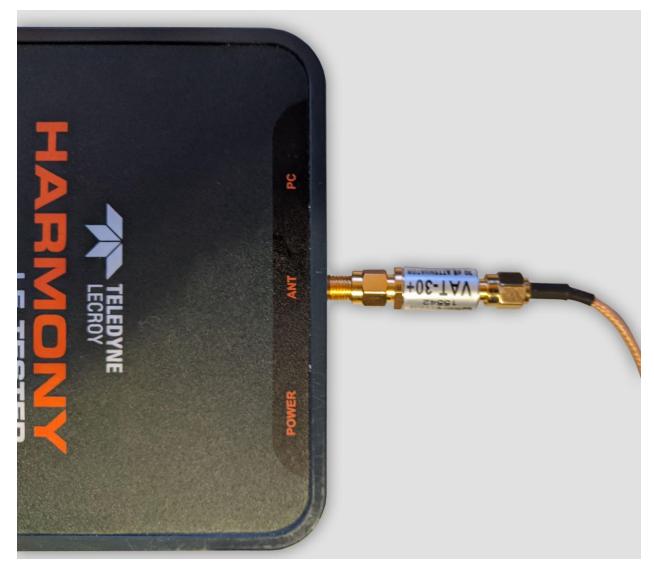

Figure 2.11 – Attenuator Connection

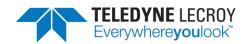

#### 2.1.5 Launching the Software

Installing the Frontline Harmony software creates folders necessary for the operation of the software. After you've placed the "licenseKey.py" license key in the appropriate folder per section 1.3, you can launch the software using one of two methods.

- 1. Click the Windows Start Menu, then under All Programs find the Frontline Harmony program group and click on "Harmony Tester."
- 2. Open the Frontline Harmony Folder that was added during installation to your desktop and click on "Harmony Tester."
- 3. The Harmony Tester interface is comprised of eight panes (Figure 2.12)
  - a. Test Selection allows you to select tests to run
  - b. Run Explorer allows you to review tests that have already been completed
  - c. Event Viewer the Event Viewer is a record of significant events that occurred at any time the Harmony LE Tester is running
  - d. Project Settings provides test settings
  - e. Tester and IUT Configuration provides for configuration of Harmony hardware and IUT hardware
  - f. IXIT Data provides for Implementation eXtra Information for Test (Implementationspecific values that further describe the capabilities of the IUT, e.g. the limits of what is supported).
  - g. IUT Information provides for customer, manufacturer and product information

| Harmony LE Tester (TCRL 2019<br>File View Import/Export Opt                                                                              |          | nonmancertainnony           |                                   |                      |                |                     |          |     | -         |          | ×   |
|----------------------------------------------------------------------------------------------------|----------|-----------------------------|-----------------------------------|----------------------|----------------|---------------------|----------|-----|-----------|----------|-----|
| Test Selection                                                                                                    | ons neip |                             | ₽ × Test Results ×                | 1                    |                |                     |          |     |           |          | 4   |
| Run Tests Stop Tests                                                                                                    | Q        | All Tests (0 of 718 selecte | ed) Test Name                     | Verdict              | Attempts       | Start Time          | Duration |     |           |          | _   |
| P Test Suite - HCI (0 of 74 sel Test Suite - LL (0 of 644 sel Test Selection Run Explorer Project Settings Max. Number of Test Retries 2 | ected)   |                             | # ×                               |                      |                |                     |          |     |           |          |     |
| Results Path No Project Open                                                                                                    |          |                             |                                   |                      |                |                     |          |     |           |          | _   |
| Project Description                                                                                                    |          |                             | Event Viewer                      |                      |                |                     |          |     |           |          | ₹ Ą |
|                                                                                                    |          |                             | Description                       |                      |                |                     |          |     | me        |          |     |
|                                                                                                    |          |                             | <ol> <li>Sodera firmwa</li> </ol> |                      |                |                     |          |     | 6/2020 8: |          |     |
|                                                                                                    |          |                             | 🔥 No capture ha                   |                      |                |                     |          |     | 6/2020 8: |          |     |
|                                                                                                    |          |                             | Harmony firm                      |                      |                |                     |          |     | 6/2020 8: |          |     |
|                                                                                                    |          |                             | Harmony softv                     | vare Premium Mainter | nance will exp | oire on 11/19/2020. |          | 8/1 | 6/2020 8: | 24:17 AN | VI  |

h. Test Results – provides pass/fail feedback on tests run

Figure 2.12 – Harmony Tester Interface

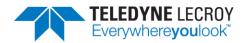

### **Chapter 3. Configuration Settings**

In this chapter we describe the configurations required for the best testing results using the Frontline Harmony.

### 3.1 Configuring the Software

#### 3.1.1 Project Settings

Click the "Project Settings" tab to configure basic project settings. (Figure 3.1)

| Project Setting | s                                                      | - 🝷 🕂 🗙 |
|-----------------|--------------------------------------------------------|---------|
| Max. Number     | r of Test Retries 2 v Retry Passed Tests:              |         |
| Results Path    | No Project Open                                        |         |
| Project Descr   | iption                                                 |         |
|                 |                                                        |         |
|                 |                                                        |         |
|                 |                                                        |         |
|                 |                                                        |         |
|                 |                                                        |         |
|                 |                                                        |         |
| Project Setting | rester And IUT Configuration IXIT Data IUT Information |         |

Figure 3.1 – Project Settings Configuration

- 1. Use the drop down box next to "Max. Number of Test Retries" to the desired number. The Harmony software allows 0-9 automatic test retries to allow for noise interference or other hard to control environmental factors.
- The Results Path will remain unspecified until you save your project, at which time you will name the location of your project files, specify a project name, and add a project description. (Figure 3.2)

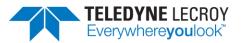

| Q Create a New Project to Store Settings           | -  |   | ×      |
|----------------------------------------------------|----|---|--------|
| Projects Location                                  |    |   |        |
| C:\Users\Public\Documents\Frontline Test Equipment |    |   |        |
| Draiget Name                                       |    |   |        |
| Project Name<br>Test Project                       |    |   |        |
|                                                    |    |   |        |
| Project Description                                |    |   |        |
| Example Test Project                               |    |   |        |
|                                                    |    |   |        |
|                                                    |    |   |        |
|                                                    |    |   |        |
|                                                    | Ok | < | Cancel |

Figure 3.2 – Create a New Project Dialog

3. Clicking "OK" saves the project files into the specified location. If the specified folder does not already exist, the Harmony software creates the folder.

#### 3.1.2 Tester and IUT Configuration

Click the "Tester and IUT Configuration" tab to configure settings affecting the Harmony tester, PC connection, and the IUT. (Figure 3.3)

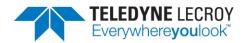

| Test | ter And IUT Configura | tion                   |              |                 | - | џ | > |
|------|-----------------------|------------------------|--------------|-----------------|---|---|---|
| Te   | ster Configuration    |                        |              |                 |   |   | ^ |
|      | Device Address        | EF:6D:88:2A:6          | 8:92         |                 |   |   |   |
|      | Port                  | COM9                   |              |                 |   |   |   |
|      | Harmony Firmware      | Status Harmony firm    | ware is up   | to date.        |   |   |   |
|      | ComProbe Firmware     | e Status Sodera firmwa | are is up to | date.           |   |   |   |
| IU   | T Configuration       |                        |              |                 |   |   |   |
|      | Device Type           | Generic UART 🛛 🗸       |              |                 |   |   |   |
|      | Device Address        |                        |              |                 |   |   |   |
|      | Port                  | COM8 ~                 |              |                 |   |   |   |
|      | Baud Rate             | 115200 ×               |              |                 |   |   |   |
|      | Flow Control          | RTS/CTS Y              |              |                 |   |   |   |
|      | Reset Method          | HCI Reset V            |              |                 |   |   |   |
|      | Off Seconds (0-60)    | 4                      |              |                 |   |   |   |
|      |                       | HCI Reset              |              |                 |   |   |   |
| IU   | T Supported Comm      | ands                   |              |                 |   |   |   |
|      | Read Support          |                        |              |                 |   |   |   |
|      | Octet 0 00            |                        |              |                 |   |   | V |
| Pro  | oject Settings Tester | And IUT Configuration  | IXIT Data    | IUT Information |   |   |   |

Figure 3.3 – Tester and IUT Configuration

- 1. If the Harmony hardware is connected, the BD ADDR of the Harmony and the port that the Harmony is connected to will be displayed.
- 2. Connect the IUT.
- 3. Under IUT Configuration, set Device Type to Generic UART.
- 4. The BD ADDR of the IUT will remain blank until testing is started. Once testing has started the BD ADDR for the IUT will be filled in automatically.
- 5. Select the correct PORT for the IUT to enable a connection to the IUT.
- 6. Select the correct Baud Rate for the IUT.
- 7. Select the correct Flow Control for the IUT.
- 8. Select the preferred method for resetting the IUT between test cases:
  - a. HCI Reset this setting will allow the Harmony tester to send an HCI reset command to the IUT
  - b. Power Cycle this setting will allow the Harmony tester to shut off power to the USB port and toggle the relay for a configurable number of seconds. Note: The "Off Seconds" textbox will be enabled when "Power Cycle" is selected.
- 9. Click the "IUT Supported Commands" button to populate the octet fields. Note: It is important to fill in the octet fields otherwise some tests will fail.

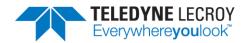

#### 3.1.3 IXIT Data

Click the "IXIT Data" tab to configure device and advertising information that may be required by certain Bluetooth SIG specified test cases. (Figure 3.4)

| IXIT Data                                  |                                   |                 | ▼ □ X    |
|--------------------------------------------|-----------------------------------|-----------------|----------|
| Device Information                         |                                   |                 | <u>^</u> |
| Random Address 0xC011                      | 22334455                          |                 |          |
| Advertising                                |                                   |                 | E        |
| Adv. Interval Maximum                      | 0x4000                            |                 |          |
| Adv. Interval Minimum                      | 0x0020                            |                 |          |
| Adv. Event Type                            | 0x01                              |                 |          |
| Adv. Channel Mask                          | 0x07                              |                 |          |
| Adv. TX Power                              | 127                               |                 |          |
| Primary Adv. Phy                           | 1                                 |                 |          |
| Secondary Adv. Max Skip                    | 0                                 |                 |          |
| Secondary Adv. Phy                         | 1                                 |                 |          |
| Adv. Data Operation                        | 3                                 |                 |          |
| Adv. Data Frag. Pref.                      | 1                                 |                 |          |
| Adv. Sets Max                              | 6                                 |                 |          |
| Scanning                                   |                                   |                 |          |
| Phy 0x00<br>Project Settings Tester And IU | 1<br>T Configuration   IUT Inform | ation IXIT Data | *        |

Figure 3.4 – IXIT Data

#### 3.1.4 IUT Information

Click the "IUT Information" tab to configure customer, manufacturer and product meta data. Some fields are required so that any Test Reports produced include the information expected in a Bluetooth validation report. (Figure 3.5)

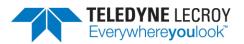

| IUT Information        |                         |                 |           | <b>→</b> □ X |
|------------------------|-------------------------|-----------------|-----------|--------------|
| Customer               |                         |                 |           |              |
| Name                   |                         | *requir         | ed        |              |
| Contact                |                         | *requir         | ed        |              |
| Address                |                         | *requir         | ed        |              |
| Phone No.              |                         |                 |           |              |
| Email Address          |                         |                 |           |              |
| Manufacturer           |                         |                 |           |              |
| Name                   |                         | *requir         | ed        |              |
| Contact                |                         | *requir         | ed        |              |
| Address                |                         | *requir         | ed        |              |
| Phone No.              |                         |                 |           |              |
| Email Address          |                         |                 |           |              |
| Product                |                         |                 |           |              |
| Name                   |                         |                 | *required |              |
| Model Number           |                         |                 | *required |              |
| Product Line           |                         |                 |           |              |
| QDID                   |                         |                 |           |              |
| Product Type           |                         |                 | *required |              |
| Hardware Ver. No.      |                         |                 |           |              |
| Software Ver. No.      |                         |                 | *required |              |
| Sample No.             |                         |                 | *required |              |
| Sample Received D      | Date                    |                 | *required |              |
| Project Settings Teste | r And IUT Configuration | IUT Information | IXIT Data |              |

Figure 3.5 – IUT Information

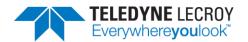

### **Chapter 4. Running Tests**

Harmony software allows you to run one, multiple or all Link Layer and HCI tests provided. (Figure 4.1)

| G Harmony LE Tester - Test Project                                                                                                    |                                  |         |          |                                              |                     | - | × |
|----------------------------------------------------------------------------------------------------|----------------------------------|---------|----------|----------------------------------------------|---------------------|---|---|
| <u>File View Import/Export H</u> elp                                                                                                    |                                  |         |          |                                              |                     |   |   |
| Test Selection 👻 🎚                                                                                                    | 🗙 Run 2 Result 🗡                 |         |          |                                              |                     |   | Ŧ |
| Run Tests Stop Tests All Test                                                                                                    | s Test Name                      | Verdict | Attempts | Start Time                                   | Duration            |   |   |
| Image: Suite - HCI - (34)           Image: TYALENVBY-06-C           Image: TYALENVBY-06-C | ТР/АЕN/ВV-06-С<br>ТР/АЕN/ВV-07-С | Running | 1<br>1   | Oct-04-2017 11:46:46<br>Oct-04-2017 11:47:00 | 00:001454 00:00:000 |   |   |
| Project Settings Tester and IUT Configuration IXIT Data IUT Information                                                                                                    |                                  |         |          |                                              |                     |   |   |
| Status: Running test 2 of 2 - TP/AEN/BV-07-C                                                                                                    |                                  |         |          |                                              |                     |   |   |

Figure 4.1 – Running Tests

### 4.1 Selecting Tests

#### 4.1.1 HCI

The Harmony software provides 74 HCI tests (Table 4.1). To run HCI tests, expand the HCI Test Suite to select one or more specific tests, or you may select Test Suite – HCI to run all HCI tests.

| Test            | Description Summary                                                                              |
|-----------------|--------------------------------------------------------------------------------------------------|
| HCI/AEN/BI-01-C | Verify that the IUT can return an error when invalid public keys is received.                    |
| HCI/AEN/BV-06-C | Verify that the IUT can generate a P-256 Public-Private key pair and return the P-256 Public Key |
| HCI/AEN/BV-07-C | Verify that the IUT can generate a new Diffie-Hellman Key                                        |
| HCI/AEN/BV-08-C | Generate Debug Keys                                                                              |
| HCI/BIS/BV-01-C | Broadcast Isochronous Stream Using Non-Test Command, all PHYs                                    |
| HCI/BIS/BV-02-C | Broadcast Isochronous Stream Using Non-Test Command, not all PHYs                                |
| HCI/CCO/BI-01-C | Resolving List Commands fail when list in use                                                    |
| HCI/CCO/BI-02-C | Resolving List Commands fail when list in use                                                    |
| HCI/CCO/BI-03-C | Resolving List Commands fail when list in use                                                    |
| HCI/CCO/BI-04-C | Resolving List Commands fail when list in use                                                    |
| HCI/CCO/BI-05-C | Resolving List Commands fail when list in use                                                    |
| HCI/CCO/BI-06-C | LE Enhanced Read Transmit Power Level – Invalid Connection Handle – Slave                        |
| HCI/CCO/BI-07-C | LE Enhanced Read Transmit Power Level – Invalid PHY – Slave                                      |
| HCI/CCO/BI-08-C | LE Read Remote Transmit Power Level – Invalid Connection Handle – Slave                          |

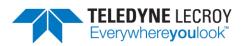

| HCI/CCO/BI-09-C | LE Read Remote Transmit Power Level – Invalid PHY – Slave                                                                   |
|-----------------|----------------------------------------------------------------------------------------------------|
| HCI/CCO/BI-10-C | LE Set Path Loss Reporting Parameters – Invalid Connection Handle – Slave                                                   |
| HCI/CCO/BI-11-C | LE Set Path Loss Reporting Enable – Invalid Connection Handle – Slave                                                       |
| HCI/CCO/BI-12-C | LE Set Transmit Power Reporting Enable – Invalid Connection Handle – Slave                                                  |
| HCI/CCO/BI-13-C | Invalid Path Loss Monitoring Parameters                                                                                     |
| HCI/CCO/BV-07-C | Verify that an IUT which supports LE only, does not respond to BR/EDR HCI commands                                          |
| HCI/CCO/BV-09-C | Verify that the IUT correctly handles the LE Set Data Length Command                                                        |
| HCI/CCO/BV-10-C | Verify that the IUT correctly handles the LE Read Suggested Data Length<br>Command                                          |
| HCI/CCO/BV-11-C | Verify that the IUT correctly handles the LE Write Suggested Data Length<br>Command                                         |
| HCI/CCO/BV-12-C | Verify that the IUT correctly handles the LE Remove Device From Resolving<br>List Command                                   |
| HCI/CCO/BV-13-C | Verify that the IUT correctly handles the LE Clear Resolving List Command                                                   |
| HCI/CCO/BV-14-C | Verify that the IUT correctly handles the LE Read Resolving List Size<br>Command                                            |
| HCI/CCO/BV-15-C | Verify that the IUT correctly handles the LE Set Default PHY Command                                                        |
| HCI/CCO/BV-16-C | Verify that the IUT correctly handles the LE Read Periodic Advertiser List Size<br>Command                                  |
| HCI/CCO/BV-17-C | Verify that the IUT correctly handles the LE Add Device To Periodic                                                         |
|                 | Advertiser List, LE Remove Device From Periodic Advertiser List, and Clear                                                  |
|                 | Periodic Advertiser List commands                                                                                           |
| HCI/CCO/BV-18-C | Verify that the IUT correctly handles the LE Read Transmit Power Command                                                    |
| HCI/CCO/BV-19-C | Verify that the IUT correctly handles the LE Write RF Path Compensation<br>Command                                          |
| HCI/CCO/BV-20-C | Verify that the IUT correctly handles the LE Read RF Path Compensation<br>Command                                           |
| HCI/CFC/BV-02-C | Buffer Size                                                                                                    |
| HCI/CIN/BV-01-C | Verify that the Read Local Supported Features command returns with the<br>correct features supported                        |
| HCI/CIN/BV-03-C | Read Local Supported Commands                                                                                               |
| HCI/CIN/BV-04-C | Read Local Version Information                                                                                              |
| HCI/CIN/BV-06-C | White List Size                                                                                                    |
| HCI/CIN/BV-09-C | Verify that the LE Read Local Supported Features command returns with the Remote Public Key Validation feature bit enabled. |
| HCI/CIS/BV-02-C | Connected Isochronous Stream Using Non-Test Command, Master Initiated, all PHYs, symmetric PHYs only                        |
| HCI/CIS/BV-03-C | Connected Isochronous Stream Using Non-Test Command, Master Initiated, not all PHYs, asymmetric PHYs                        |
| HCI/CIS/BV-04-C | Connected Isochronous Stream Using Non-Test Command, Master Initiated, not all PHYs, symmetric PHYs only                    |
| HCI/CM/BI-01-C  | LE Extended Create Connection With Unsupported PHY                                                                          |
| HCI/CM/BV-01-C  | LE Read Peer Resolvable Address Command – Master                                                                            |
| HCI/CM/BV-02-C  | LE Read Local Resolvable Address Command – Master                                                                           |
| HCI/CM/BV-03-C  | Verify that the IUT correctly handles the LE Read PHY Command                                                               |
| · ·             |                                                                                                    |

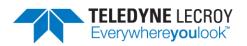

| HCI/CM/BV-04-C  | Tests that when the IUT is initiator and an RPA Timeout occurs between the<br>IUT issuing an AUX_CONNECT_REQ PDU and the Lower Tester responding<br>with an AUX_CONNECT_RSP PDU, that the<br>HCI_LE_Enhanced_Connection_Complete_Event returns the latest<br>Peer_Address, Peer_Resolvable_Private_Address and |
|-----------------|----------------------------------------------------------------------------------------------------|
|                 | Local_Resolvable_Private_Address sent and received over the air.                                                                                                    |
| HCI/CM/BV-05-C  | LE Read Peer Resolvable Address Command – Slave                                                                                                    |
| HCI/CM/BV-06-C  | LE Read Local Resolvable Address Command - Slave                                                                                                    |
| HCI/CM/BV-07-C  | Request Sleep Clock Accuracy, unsupported SCA Update Feature                                                                                                    |
| HCI/DDI/BI-01-C | Verify that the IUT properly rejects an invalid advertising interval provided to the HCI_LE_Set_Extended_Advertising_Parameters command and returns the expected error code                                                                                                    |
| HCI/DDI/BI-02-C | Verify that the IUT properly rejects an invalid advertising interval provided to the HCI_LE_Set_Advertising_Parameters command and returns the expected error code                                                                                                    |
| HCI/DDI/BI-03-C | Reject LE Periodic Advertising Create Sync Command With Disallowed<br>Reporting Options                                                                                                    |
| HCI/DDI/BI-04-C | Reject LE Periodic Advertising Create Sync Command to a Synchronized<br>Advertising Set                                                                                                    |
| HCI/DDI/BI-05-C | LE Set Extended Scan Parameters With Unsupported PHY                                                                                                    |
| HCI/DDI/BI-06-C | Reject Invalid Enable Command                                                                                                    |
| HCI/DDI/BI-07-C | Reject Invalid Enable Command                                                                                                    |
| HCI/DDI/BI-08-C | Reject Invalid Enable Command                                                                                                    |
| HCI/DDI/BI-09-C | Reject Invalid Enable Command                                                                                                    |
| HCI/DDI/BI-11-C | Reject Invalid Enable Command                                                                                                    |
| HCI/DDI/BI-12-C | Reject Invalid Extended Advertising Enable Command                                                                                                    |
| HCI/DDI/BI-13-C | Reject Invalid Periodic Advertising Enable Command                                                                                                    |
| HCI/DDI/BV-03-C | Set Advertise Enable                                                                                                    |
| HCI/DDI/BV-04-C | Set Scan Enable                                                                                                    |
| HCI/DSU/BV-02-C | Reset in advertising state                                                                                                    |
| HCI/DSU/BV-03-C | Reset to slave                                                                                                    |
| HCI/DSU/BV-04-C | Reset in scanning state                                                                                                    |
| HCI/DSU/BV-05-C | Reset in initiating state                                                                                                    |
| HCI/DSU/BV-06-C | Reset to master                                                                                                    |
| HCI/GEV/BV-01-C | Verify that for each controller supported in the IUT, every HCI command not<br>supported yields a Command Complete event with status Unknown HCI<br>Command in return                                                                                                    |
| HCI/GEV/BV-02-C | Verify that each supported legacy and extended scanning command yields a<br>command complete event with status 'Command Disallowed' in return when<br>sent after a command of the other type                                                                                                    |
| HCI/GEV/BV-03-C | Verify that each supported legacy and extended scanning command yields a<br>Command Complete event with status 'Command Disallowed' in return<br>when sent after a command of the other type                                                                                                    |
| HCI/GEV/BV-04-C | Verify that each specified extended advertising command yields a Command<br>Complete event with status 'Command Disallowed' in return when sent with<br>no scan response data                                                                                                    |
| HCI/HFC/BV-04-C | LE Set Event Mask                                                                                                    |
|                 |                                                                                                    |

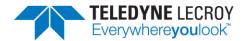

#### HCI/PCL/BV-01-C LE Enhanced Read Transmit Power Level

#### 4.1.2 IAL

The Harmony software provides 63 IAL tests (Table 4.2). To run IAL tests, expand the IAL Test Suite to select one or more specific tests, or you may select Test Suite – IAL to run all IAL tests.

| Test                                 | Description Summary                                          |
|--------------------------------------|--------------------------------------------------------------|
| IAL/CIS/FRA/MAS/BV-03-C <sub>1</sub> | Send Single SDU, CIS, Framed, Master                         |
| IAL/CIS/FRA/MAS/BV-05-C1             | Send Large SDU, CIS, Framed, Master                          |
| IAL/CIS/FRA/MAS/BV-07-C1             | Send Multiple, Small SDUs, CIS, Framed, Master               |
| IAL/CIS/FRA/MAS/BV-10-C1             | Receive Single SDU, CIS, Framed, Master                      |
| IAL/CIS/FRA/MAS/BV-13-C1             | Receive Large SDU, CIS, Framed, Master                       |
| IAL/CIS/FRA/MAS/BV-15-C1             | Receive Multiple, Small SDUs, CIS, Framed, Master            |
| IAL/CIS/FRA/MAS/BV-18-C1             | Send Zero-Length SDU, CIS, Framed, Master                    |
| IAL/CIS/FRA/MAS/BV-20-C1             | Receive Zero-Length SDU, CIS, Framed, Master                 |
| IAL/CIS/FRA/MAS/BV-22-C1             | Simultaneous Sending and Receiving SDUs, CIS, Framed, Master |
| IAL/CIS/FRA/MAS/BV-26-C1             | Send Single SDU, CIS, Framed, Master                         |
| IAL/CIS/FRA/MAS/BV-29-C <sub>1</sub> | Send Large SDU, CIS, Framed, Master                          |
| IAL/CIS/FRA/MAS/BV-31-C <sub>1</sub> | Send Multiple, Small SDUs, CIS, Framed, Master               |
| IAL/CIS/FRA/MAS/BV-35-C <sub>1</sub> | Receive Single SDU, CIS, Framed, Master                      |
| IAL/CIS/FRA/MAS/BV-38-C <sub>1</sub> | Receive Large SDU, CIS, Framed, Master                       |
| IAL/CIS/FRA/MAS/BV-39-C <sub>1</sub> | Receive Multiple, Small SDUs, CIS, Framed, Master            |
| IAL/CIS/FRA/MAS/BV-42-C <sub>1</sub> | Send Zero-Length SDU, CIS, Framed, Master                    |
| IAL/CIS/FRA/MAS/BV-44-C <sub>1</sub> | Receive Zero-Length SDU, CIS, Framed, Master                 |
| IAL/CIS/FRA/SLA/BV-03-C <sub>1</sub> | Send Single SDU, CIS, Framed, Slave                          |
| IAL/CIS/FRA/SLA/BV-05-C <sub>1</sub> | Send Large SDU, CIS, Framed, Slave                           |
| IAL/CIS/FRA/SLA/BV-07-C <sub>1</sub> | Send Multiple, Small SDUs, CIS, Framed, Slave                |
| IAL/CIS/FRA/SLA/BV-10-C1             | Receive Single SDU, CIS, Framed, Slave                       |
| IAL/CIS/FRA/SLA/BV-13-C <sub>1</sub> | Receive Large SDU, CIS, Framed, Slave                        |
| IAL/CIS/FRA/SLA/BV-15-C <sub>1</sub> | Receive Multiple, Small SDUs, CIS, Framed, Slave             |
| IAL/CIS/FRA/SLA/BV-18-C <sub>1</sub> | Send Zero-Length SDU, CIS, Framed, Slave                     |
| IAL/CIS/FRA/SLA/BV-20-C <sub>1</sub> | Receive Zero-Length SDU, CIS, Framed, Slave                  |
| IAL/CIS/FRA/SLA/BV-22-C <sub>1</sub> | Simultaneous Sending and Receiving SDUs, CIS, Framed, Slave  |
| IAL/CIS/FRA/SLA/BV-29-C <sub>1</sub> | Send Large SDU, CIS, Framed, Slave                           |
| IAL/CIS/FRA/SLA/BV-31-C <sub>1</sub> | Send Multiple, Small SDUs, CIS, Framed, Slave                |
| IAL/CIS/FRA/SLA/BV-35-C <sub>1</sub> | Receive Single SDU, CIS, Framed, Slave                       |
| IAL/CIS/FRA/SLA/BV-38-C <sub>1</sub> | Receive Large SDU, CIS, Framed, Slave                        |
| IAL/CIS/FRA/SLA/BV-39-C <sub>1</sub> | Receive Multiple, Small SDUs, CIS, Framed, Slave             |
| IAL/CIS/FRA/SLA/BV-42-C <sub>1</sub> | Send Zero-Length SDU, CIS, Framed, Slave                     |
| IAL/CIS/FRA/SLA/BV-44-C <sub>1</sub> | Receive Zero-Length SDU, CIS, Framed, Slave                  |
| IAL/CIS/UNF/MAS/BI-02-C1             | Unsuccessful sending a Large SDU, CIS, Unframed, Master      |
| IAL/CIS/UNF/MAS/BI-03-C <sub>1</sub> | Unsuccessful sending a Large SDU, CIS, Unframed, Master      |

Table 4.2 – IAL Tests

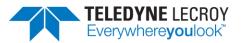

| IAL/CIS/UNF/MAS/BV-01-C <sub>1</sub> | Send Single SDU, CIS, Unframed, Master                         |
|--------------------------------------|----------------------------------------------------------------|
| IAL/CIS/UNF/MAS/BV-04-C <sub>1</sub> | Send Large SDU, CIS, Unframed, Master                          |
| IAL/CIS/UNF/MAS/BV-09-C <sub>1</sub> | Receive Single SDU, CIS, Unframed, Master                      |
| IAL/CIS/UNF/MAS/BV-12-C <sub>1</sub> | Receive Large SDU, CIS, Unframed, Master                       |
| IAL/CIS/UNF/MAS/BV-17-C <sub>1</sub> | Send Zero-Length SDU, CIS, Unframed, Master                    |
| IAL/CIS/UNF/MAS/BV-19-C <sub>1</sub> | Receive Zero-Length SDU, CIS, Unframed, Master                 |
| IAL/CIS/UNF/MAS/BV-21-C <sub>1</sub> | Simultaneous Sending and Receiving SDUs, CIS, Unframed, Master |
| IAL/CIS/UNF/MAS/BV-24-C <sub>1</sub> | Simultaneous Sending and Receiving SDUs, CIS, Unframed, Master |
| IAL/CIS/UNF/MAS/BV-28-C <sub>1</sub> | Send Large SDU, CIS, Unframed, Master                          |
| IAL/CIS/UNF/MAS/BV-33-C <sub>1</sub> | Receive Single SDU, CIS, Unframed, Master                      |
| IAL/CIS/UNF/MAS/BV-36-C1             | Receive Large SDU, CIS, Unframed, Master                       |
| IAL/CIS/UNF/MAS/BV-41-C <sub>1</sub> | Send Zero-Length SDU, CIS, Unframed, Master                    |
| IAL/CIS/UNF/MAS/BV-43-C1             | Receive Zero-Length SDU, CIS, Unframed, Master                 |
| IAL/CIS/UNF/SLA/BI-02-C <sub>1</sub> | Unsuccessful sending a Large SDU, CIS, Unframed, Slave         |
| IAL/CIS/UNF/SLA/BI-03-C <sub>1</sub> | Unsuccessful sending a Large SDU, CIS, Unframed, Slave         |
| IAL/CIS/UNF/SLA/BV-01-C <sub>1</sub> | Send Single SDU, CIS, Unframed, Slave                          |
| IAL/CIS/UNF/SLA/BV-04-C <sub>1</sub> | Send Large SDU, CIS, Unframed, Slave                           |
| IAL/CIS/UNF/SLA/BV-09-C <sub>1</sub> | Receive Single SDU, CIS, Unframed, Slave                       |
| IAL/CIS/UNF/SLA/BV-12-C1             | Receive Large SDU, CIS, Unframed, Slave                        |
| IAL/CIS/UNF/SLA/BV-17-C <sub>1</sub> | Send Zero-Length SDU, CIS, Unframed, Slave                     |
| IAL/CIS/UNF/SLA/BV-19-C <sub>1</sub> | Receive Zero-Length SDU, CIS, Unframed, Slave                  |
| IAL/CIS/UNF/SLA/BV-21-C <sub>1</sub> | Simultaneous Sending and Receiving SDUs, CIS, Unframed, Slave  |
| IAL/CIS/UNF/SLA/BV-24-C <sub>1</sub> | Simultaneous Sending and Receiving SDUs, CIS, Unframed, Slave  |
| IAL/CIS/UNF/SLA/BV-25-C <sub>1</sub> | Send Single SDU, CIS, Unframed, Slave                          |
| IAL/CIS/UNF/SLA/BV-28-C1             | Send Large SDU, CIS, Unframed, Slave                           |
| IAL/CIS/UNF/SLA/BV-36-C <sub>1</sub> | Receive Large SDU, CIS, Unframed, Slave                        |
| IAL/CIS/UNF/SLA/BV-41-C <sub>1</sub> | Send Zero-Length SDU, CIS, Unframed, Slave                     |
| IAL/CIS/UNF/SLA/BV-43-C <sub>1</sub> | Receive Zero-Length SDU, CIS, Unframed, Slave                  |
| 1 Those tests are available for a    | aarly access and have not been approved by the SIG             |

1 These tests are available for early access and have not been approved by the SIG.

#### 4.1.3 Link Layer

The Harmony software provides 658 Link Layer tests (Table 4.3). To run LL tests, expand the LL Test Suite to select one or more specific tests, or you may select Test Suite – LL to run all Link Layer tests.

| Test                            | Description Summary                                                             |
|---------------------------------|---------------------------------------------------------------------------------|
| LL/BIS/BRD/BV-04-C <sub>1</sub> | Data Transmission in Multiple Broadcast Isochronous Streams, Interleaved<br>BIG |
| LL/BIS/BRD/BV-05-C <sub>1</sub> | Data Transmission in Multiple Broadcast Isochronous Streams, Sequential         |
| LL/BIS/BRD/BV-07-C              | Bursting of Packets in Broadcast Isochronous Stream                             |
| LL/BIS/SNC/BV-01-C              | Broadcast Isochronous Stream Synchronization Setup – Encryption Disabled        |
| LL/BIS/SNC/BV-04-C 1            | Data Reception in Multiple Broadcast Isochronous Streams                        |

Table 4.3 – Link Layer Tests

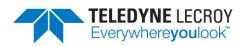

| LL/BIS/SNC/BV-07-C              | Bursting of Packets in Broadcast Isochronous Stream                                                     |
|---------------------------------|----------------------------------------------------------------------------------------------------|
| LL/BIS/SNC/BV-08-C $_1$         | Pre-transmissions in Broadcast Isochronous Stream                                                       |
| LL/BIS/SNC/BV-09-C              | Broadcast Isochronous Group Channel Map Update Procedure                                                |
| LL/BIS/SNC/BV-10-C 1            | Broadcast Isochronous Stream Termination                                                                |
| LL/BIS/SNC/BV-11-C              | Loss of Sync with an Isochronous Broadcaster                                                            |
| LL/BIS/SNC/BV-12-C 1            | Broadcast Isochronous Stream Synchronization, Number of BISes Not<br>Supported                          |
| LL/BIS/SNC/BV-13-C              | Broadcast Isochronous Group Channel Map Update Procedure - Encrypted                                    |
| LL/CIS/MAS/BV-01-C              | CIS Setup Procedure, Master Initiated – LE 1M PHY                                                       |
| LL/CIS/MAS/BV-02-C              | CIS Setup Procedure, Master Initiated – LE 2M PHY                                                       |
| LL/CIS/MAS/BV-03-C              | CIS Setup Procedure, Master Initiated, Unsupported                                                      |
| LL/CIS/MAS/BV-04-C              | New Channel Map                                                                                         |
| LL/CIS/MAS/BV-05-C              | Sending data in Unidirectional CIS                                                                      |
| LL/CIS/MAS/BV-06-C 1            | Receiving data in Unidirectional CIS                                                                    |
| LL/CIS/MAS/BV-08-C 1            | Sending and Receiving Data in Multiple CISes, Single CIG, Single Connection,<br>Interleaved CIG, Master |
| LL/CIS/MAS/BV-09-C 1            | Sending and Receiving Data in Multiple CISes, Single CIG, Single Connection, Sequential, Master         |
| LL/CIS/MAS/BV-10-C 1            | Sending and Receiving Data in Multiple CISes, Single CIG, Multiple<br>Connections, Interleaved CIG      |
| LL/CIS/MAS/BV-11-C 1            | Sending and Receiving Data in Multiple CISes, Single CIG, Multiple<br>Connections, Sequential           |
| LL/CIS/MAS/BV-13-C              | Acknowledgement Scheme, Master – Encryption Disabled                                                    |
| LL/CIS/MAS/BV-17-C 1            | Flushing of Packets in CIS, Master                                                                      |
| LL/CIS/MAS/BV-18-C 1            | Bursting of Payloads in CIS, Master                                                                     |
| LL/CIS/MAS/BV-19-C 1            | Deterministic Packet Transmission in CIS, Master                                                        |
| LL/CIS/MAS/BV-20-C              | Set Encryption After CIS Established                                                                    |
| LL/CIS/MAS/BV-24-C              | CIS Updating Peer Clock Accuracy                                                                        |
| LL/CIS/MAS/BV-25-C              | CIS Setup Procedure, Master Initiated – LE Coded PHY                                                    |
| LL/CIS/MAS/BV-26-C 1            | Connected Isochronous Stream Using Non-Test Command, Master Initiated<br>– LE 1M PHY                    |
| LL/CIS/MAS/BV-27-C 1            | Connected Isochronous Stream Using Non-Test Command, Master Initiated<br>– LE 2M PHY                    |
| LL/CIS/MAS/BV-28-C 1            | Connected Isochronous Stream Using Non-Test Command, Master Initiated<br>– LE Coded PHY                 |
| LL/CIS/MAS/BV-29-C              | Acknowledgement Scheme, Master – Enabled                                                                |
| LL/CIS/MAS/BV-30-C              | Isochronous Channels Host Support Feature Bit                                                           |
| LL/CIS/MAS/BV-31-C              | CIS Setup Procedure, Master Initiated – LE 2M PHY                                                       |
| LL/CIS/MAS/BV-32-C <sub>1</sub> | CIS Setup Procedure, Master Initiated – LE 1M PHY                                                       |
| LL/CIS/SLA/BV-01-C              | CIS Setup Response Procedure, Slave – LE 1M PHY                                                         |
| LL/CIS/SLA/BV-02-C              | CIS Setup Response Procedure, Slave, Reject Response                                                    |
| LL/CIS/SLA/BV-03-C              | CIS Map Update                                                                                          |
| LL/CIS/SLA/BV-04-C              | Sending data in Unidirectional CIS                                                                      |
|                                 |                                                                                                    |

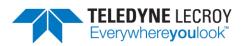

| LL/CIS/SLA/BV-05-C 1 | Receiving data in Unidirectional CIS                                                                                                    |
|----------------------|----------------------------------------------------------------------------------------------------|
| LL/CIS/SLA/BV-07-C 1 | Sending and Receiving Data in Multiple CISes, Single CIG, Single Connection,<br>Interleaved CIG, Slave                                                                                                    |
| LL/CIS/SLA/BV-08-C 1 | Sending and Receiving Data in Multiple CISes, Single CIG, Single Connection, Sequential, Slave                                                                                                    |
| LL/CIS/SLA/BV-10-C   | Acknowledgement Scheme, Slave – Encryption Disabled                                                                                                    |
| LL/CIS/SLA/BV-14-C 1 | Flushing of Packets in CIS, Slave                                                                                                    |
| LL/CIS/SLA/BV-15-C   | Bursting of Payloads in CIS, Slave                                                                                                    |
| LL/CIS/SLA/BV-16-C 1 | Deterministic Packet Transmission in CIS, Slave                                                                                                    |
| LL/CIS/SLA/BV-18-C   | CIS Updating Peer Clock Accuracy                                                                                                    |
| LL/CIS/SLA/BV-19-C   | CIS Setup Response Procedure, Slave – LE 2M PHY                                                                                                    |
| LL/CIS/SLA/BV-20-C   | CIS Setup Response Procedure, Slave – LE Coded PHY                                                                                                    |
| LL/CIS/SLA/BV-21-C   | Acknowledgement Scheme, Slave – Encryption Enabled                                                                                                    |
| LL/CIS/SLA/BV-22-C   | CIS Request Event Not Set                                                                                                    |
| LL/CIS/SLA/BV-23-C   | CIS Setup Response Procedure, Slave – LE 2M PHY                                                                                                    |
| LL/CIS/SLA/BV-24-C   | CIS Setup Response Procedure, Slave – LE 1M PHY                                                                                                    |
| LL/CON/ADV/BI-01-C   | Connection Supervision Timeout During Fail Connection Setup                                                                                                    |
| LL/CON/ADV/BV-01-C   | Accepting Connections                                                                                                    |
| LL/CON/ADV/BV-02-C   | Accepting Connections Timeout                                                                                                    |
| LL/CON/ADV/BV-03-C   | ADVERTISING/MASTER - Master Packets                                                                                                    |
| LL/CON/ADV/BV-04-C   | Tests that an advertiser IUT upon receiving a connection indication to the directed advertising indications stops advertising after the reception and starts to maintain a connection in the slave role                                                                                     |
| LL/CON/ADV/BV-05-C   | Extended Advertising, Accepting Connections – LE 1M PHY                                                                                                    |
| LL/CON/ADV/BV-06-C   | Tests that an advertiser IUT using undirected connectable advertising with<br>legacy PDUs receives a connection indication on the primary channel stops<br>advertising after the reception and starts to maintain a connection in the<br>slave role                                         |
| LL/CON/ADV/BV-07-C   | Tests that an advertiser IUT receives a connection request stops advertising<br>after the reception and starts to maintain a connection in the slave role<br>when the connection request indicates no support for Channel Selection<br>Algorithm #2                                         |
| LL/CON/ADV/BV-08-C   | Tests that an advertiser IUT receives a connection request to the directing<br>advertising indication stops advertising after the reception and starts to<br>maintain a connection in the slave role when the connection request<br>indicates no support for Channel Selection Algorithm #2 |
| LL/CON/ADV/BV-09-C   | Tests that an advertiser IUT receives a connection request stops advertising<br>after the reception and starts to maintain a connection in the slave role<br>when the connection request indicates support for Channel Selection<br>Algorithm #2                                            |
| LL/CON/ADV/BV-10-C   | Tests that an advertiser IUT receives a connection request to the directing<br>advertising indication stops advertising after the reception and starts to<br>maintain a connection in the slave role when the connection request<br>indicates support for Channel Selection Algorithm #2    |

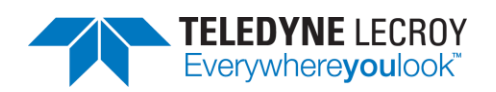

| LL/CON/ADV/BV-11-C | Accepting Connections, IUT Channel Selection Algorithm #1, Lower Tester<br>Channel Selection Algorithm #2                                                                                                    |
|--------------------|----------------------------------------------------------------------------------------------------|
| LL/CON/ADV/BV-12-C | Extended Advertising, Accepting Connections – LE 2M PHY                                                                                                    |
| LL/CON/ADV/BV-13-C | Extended Advertising, Accepting Connections – LE Coded PHY                                                                                                    |
| LL/CON/ADV/BV-14-C | Extended Advertising, Accepting Connections with Random address – LE 1M PHY                                                                                                    |
| LL/CON/ADV/BV-15-C | Extended Advertising, Accepting Connections with Random address – LE 2M PHY                                                                                                    |
| LL/CON/ADV/BV-16-C | Extended Advertising, Accepting Connections with Random address – LE<br>Coded PHY                                                                                                    |
| LL/CON/INI/BI-01-C | Tests that an initiator IUT ignores advertising packets with an invalid checksum                                                                                                    |
| LL/CON/INI/BI-02-C | Tests that an initiator IUT sends a connection indication to an advertiser<br>and receiving reply transmissions with invalid checksums from the slave up<br>to the point of expiring the connection supervision timer considers the<br>connection failed                      |
| LL/CON/INI/BV-01-C | Tests that an initiator IUT sends a connection indication to an advertiser<br>and starts to maintain a connection in the master role                                                                                                    |
| LL/CON/INI/BV-02-C | Tests that an initiator IUT sends a connection indication to an advertiser using directed advertising events and starts to maintain a connection in the master role                                                                                                    |
| LL/CON/INI/BV-03-C | Tests that an initiator IUT sends a connection indication to an advertiser<br>and after missing some reply transmissions from the slave still manages to<br>setup a connection in the master role. This test purpose reflects a typical<br>scenario which the IUT must manage |
| LL/CON/INI/BV-04-C | Connection Initiation Timeout                                                                                                    |
| LL/CON/INI/BV-06-C | Initiation Device Filtering: Undirected                                                                                                    |
| LL/CON/INI/BV-07-C | Initiation Device Filtering: Directed                                                                                                    |
| LL/CON/INI/BV-08-C | LE Set Address Resolution Enable Command - Initiator                                                                                                    |
| LL/CON/INI/BV-09-C | Verify that the IUT when init conn est only connect to devices that are in the RL                                                                                                    |
| LL/CON/INI/BV-10-C | Verify that the IUT when init conn est with the RL conn only to peer devs that are in the RL                                                                                                    |
| LL/CON/INI/BV-11-C | Verify that the IUT when initiating connection establishment with the resolving list connects only to directed advertisements that are addressed to the IUT                                                                                                    |
| LL/CON/INI/BV-12-C | Verify that the IUT when init private connection establishment with the RL does not conn to direct that are addressed to the IUT using its ID addr                                                                                                    |
| LL/CON/INI/BV-13-C | Extended Scanning, Connection Initiation – LE 1M PHY                                                                                                    |
| LL/CON/INI/BV-14-C | Tests that an initiator IUT sends a connection request to an advertiser and starts to maintain a connection in the master role when the advertisement indicates no support of Channel Selection Algorithm #2                                                                  |
| LL/CON/INI/BV-15-C | Tests that an initiator IUT sends a connection request to an advertiser using directed advertising and starts to maintain a connection in the master role when the advertisement indicates no support of Channel Selection Algorithm #2                                       |

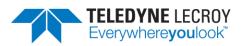

| LL/CON/INI/BV-16-C                       | Tests that an initiator IUT sends a connection request to an advertiser and starts to maintain a connection in the master role when the advertisement indicates support of Channel Selection Algorithm #2                                                                                                    |
|------------------------------------------|----------------------------------------------------------------------------------------------------|
| LL/CON/INI/BV-17-C                       | Tests that an initiator IUT sends a connection request to an advertiser using directed advertising and starts to maintain a connection in the master role when the advertisement indicates support of Channel Selection Algorithm #2                                                                                                    |
| LL/CON/INI/BV-18-C                       | Verify that the IUT when initiating connection establishment does not<br>connect to a device advertising using its device identity address when the<br>identity address and an associated IRK are in the resolving list using<br>network privacy mode                                                                                                    |
| LL/CON/INI/BV-19-C                       | Verify that the IUT when initiating connection establishment does not<br>connect to a device advertising using its device identity address when the<br>identity address and an associated IRK are in the resolving list using<br>network privacy mode                                                                                                    |
| LL/CON/INI/BV-20-C                       | Verify that the IUT when initiating connection establishment connects to a device advertising using its device identity address when the identity address and an associated IRK are in the resolving list using device privacy mode                                                                                                    |
| LL/CON/INI/BV-21-C                       | Verify that the IUT when initiating connection establishment connects to a device advertising using its device identity address when the identity address and an associated IRK are in the resolving list using device privacy mode                                                                                                    |
| LL/CON/INI/BV-22-C                       | Tests that an initiator IUT that only supports Channel Selection Algorithm #1 sends a connection request to an advertiser and starts to maintain a connection in the master role when the advertisement indicates support of Channel Selection Algorithm #2. The Lower Tester first acts in the advertising state with ChSel set to one (1), then accepts the connection and starts to maintain it in the slave role, observing the packet and timing from the IUT. The IUT confirms the Channel Selection Algorithm #1 is used for the connection. |
| LL/CON/INI/BV-23-C                       | Network Privacy - Connection Establishment using whitelist and resolving list with address resolution disabled                                                                                                    |
| LL/CON/INI/BV-24-C                       | Network Privacy - Connection Establishment using resolving list with<br>address resolution disabled                                                                                                    |
| LL/CON/INI/BV-25-C                       | Extended Scanning, Connection Initiation – LE 2M PHY                                                                                                    |
| LL/CON/INI/BV-26-C                       | Extended Scanning, Connection Initiation – LE Coded PHY                                                                                                    |
| LL/CON/MAS/BI-02-C                       | Master T_Terminate Timer                                                                                                    |
| LL/CON/MAS/BI-04-C                       | Test that a slave device is able to recover from a control procedure failure                                                                                                    |
| LL/CON/MAS/BI-05-C                       | MASTER - Initiating Connection Parameter Request - Timeout                                                                                                    |
| LL/CON/MAS/BI-06-C                       | Accepting Connection Parameter Request - Illegal Parameters                                                                                                    |
| LL/CON/MAS/BI-07-C                       | Data Length Update – Handling Invalid Data Length Responses – LE 1M PHY                                                                                                    |
| LL/CON/MAS/BI-08-C<br>LL/CON/MAS/BI-09-C | Data Length Update – Handling Invalid Data Length Responses – LE 2M PHY<br>Data Length Update – Handling Invalid Data Length Responses – LE Coded<br>PHY                                                                                                    |
|                                          |                                                                                                    |

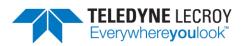

| <ul> <li>LL/CON/MAS/BV-03-C</li> <li>Master Sending Data</li> <li>LL/CON/MAS/BV-03-C</li> <li>MASTER - Master Receiving Data</li> <li>LL/CON/MAS/BV-05-C</li> <li>MASTER - Master Sending And Receiving Data</li> <li>LL/CON/MAS/BV-05-C</li> <li>MASTER - Master Sending And Receiving Data</li> <li>LL/CON/MAS/BV-06-C</li> <li>MASTER - Master Sending Termination</li> <li>LL/CON/MAS/BV-07-C</li> <li>Requesting Parameter Update</li> <li>LL/CON/MAS/BV-09-C</li> <li>Master Accepting Termination</li> <li>LL/CON/MAS/BV-10-C</li> <li>Test that a master IUT terminates a connection by the supervision timer</li> <li>LL/CON/MAS/BV-10-C</li> <li>Test that a master IUT is able to maintain a connection using the<br/>acknowledgement scheme and retransmit</li> <li>LL/CON/MAS/BV-11-C</li> <li>Test that a master IUT is able to maintain a connection using the<br/>acknowledgement scheme and retransmit</li> <li>LL/CON/MAS/BV-16-C</li> <li>Test that a master IUT is able to maintain a connection using the<br/>acknowledgement scheme and repeats a positive acknowledgement of a<br/>packet</li> <li>LL/CON/MAS/BV-11-C</li> <li>Test that a master IUT is able to maintain a connection using the<br/>acknowledgement scheme and preserve the packet sequence numbering in<br/>the case of a lost negative acknowledgement</li> <li>LL/CON/MAS/BV-11-C</li> <li>Test that a master IUT is able to maintain a connection using the<br/>acknowledgement scheme with the slave using latency</li> <li>LL/CON/MAS/BV-12-C</li> <li>Connection Control Timeout</li> <li>LL/CON/MAS/BV-20-C</li> <li>MASTER - Naster Acknowledgement Scheme</li> <li>LL/CON/MAS/BV-21-C</li> <li>Test that a connection Parameter Request - Accept</li> <li>LL/CON/MAS/BV-22-C</li> <li>MASTER - Naster Acknowledgement Scheme</li> <li>LL/CON/MAS/BV-23-C</li> <li>MASTER - Initiating Connection Parameter Request - Accept</li> <li>LL/CON/MAS/BV-23-C</li> <li>Initiating Connection Parameter</li></ul> | LL/CON/MAS/BV-02-C | Test that a master IUT is able to maintain a connection when the slave using                                                        |
|----------------------------------------------------------------------------------------------------|--------------------|----------------------------------------------------------------------------------------------------|
| LL/CON/MAS/BV-03-C       MASTER - Master Receiving Data         LL/CON/MAS/BV-04-C       MASTER - Master Sending And Receiving Data         LL/CON/MAS/BV-05-C       Requesting Parameter Update         LL/CON/MAS/BV-08-C       Master Sending Termination         LL/CON/MAS/BV-09-C       Master Accepting Termination         LL/CON/MAS/BV-01-C       Test that a master IUT terminates a connection by the supervision timer         LL/CON/MAS/BV-12-C       Test that a master IUT is able to maintain a connection using the acknowledgement scheme and retransmit         LL/CON/MAS/BV-13-C       Test that a master IUT is able to maintain a connection using the acknowledgement scheme and retransmit a data packet on a negative acknowledgement scheme and repeats a positive acknowledgement of a packet         LL/CON/MAS/BV-13-C       Test that a master IUT is able to maintain a connection using the acknowledgement scheme and preserve the packet sequence numbering in the case of a lost negative acknowledgement         LL/CON/MAS/BV-13-C       Test that a master IUT is able to maintain a connection using the acknowledgement scheme and preserve the packet sequence numbering in the case of a lost negative acknowledgement         LL/CON/MAS/BV-13-C       Connection Control Timeout         LL/CON/MAS/BV-13-C       Connection Control Timeout         LL/CON/MAS/BV-13-C       Connection Control Timeout         LL/CON/MAS/BV-13-C       Connection Control Timeout         LL/CON/MAS/BV-23-C       MASTER - Inititating Co                                                                                                    |                    | -                                                                                                    |
| LL/CON/MAS/BV-04-C       MASTER - Master Sending And Receiving Data         LL/CON/MAS/BV-05-C       MASTER - Master Sending And Receiving Data         LL/CON/MAS/BV-08-C       Master Sending Termination         LL/CON/MAS/BV-09-C       Master Accepting Termination         LL/CON/MAS/BV-10-C       Test that a master IUT terminates a connection by the supervision timer         LL/CON/MAS/BV-10-C       Test that a master IUT is able to maintain a connection using the acknowledgement scheme and retransmit         LL/CON/MAS/BV-15-C       Test that a master IUT is able to maintain a connection using the acknowledgement scheme and retransmit a data packet on a negative acknowledgement         LL/CON/MAS/BV-16-C       Test that a master IUT is able to maintain a connection using the acknowledgement scheme and retransmit a data packet on a negative acknowledgement         LL/CON/MAS/BV-16-C       Test that a master IUT is able to maintain a connection using the acknowledgement scheme and repeats a positive acknowledgement of a packet         LL/CON/MAS/BV-17-C       Test that a master IUT is able to maintain a connection using the acknowledgement scheme with the slave using latency         LL/CON/MAS/BV-18-C       Test that a connected master IUT responds to the request from the Tester to perform the version         LL/CON/MAS/BV-20-C       Master Request Version         LL/CON/MAS/BV-22-C       MASTER - Naster Acknowledgement Scheme         LL/CON/MAS/BV-22-C       MASTER - Inititating Connection Parameter Request - Accept                                                                                                    | LL/CON/MAS/BV-03-C | -                                                                                                    |
| LL/CON/MAS/BV-05-C       MASTER - Master Sending And Receiving Data         LL/CON/MAS/BV-07-C       Requesting Parameter Update         LL/CON/MAS/BV-08-C       Master Sending Termination         LL/CON/MAS/BV-06-C       Test that a master IUT terminates a connection by the supervision timer         LL/CON/MAS/BV-13-C       Test that a master IUT is able to maintain a connection using the acknowledgement scheme and retransmit         LL/CON/MAS/BV-14-C       Test that a master IUT is able to maintain a connection using the acknowledgement scheme and retransmit a data packet on a negative acknowledgement         LL/CON/MAS/BV-16-C       Test that a master IUT is able to maintain a connection using the acknowledgement         LL/CON/MAS/BV-16-C       Test that a master IUT is able to maintain a connection using the acknowledgement scheme and repeats a positive acknowledgement of a packet         LL/CON/MAS/BV-17-C       Test that a master IUT is able to maintain a connection using the acknowledgement scheme and preserve the packet sequence numbering in the case of a lost negative acknowledgement         LL/CON/MAS/BV-18-C       Test that a connection Control Timeout         LL/CON/MAS/BV-20-C       Master Request Version         LL/CON/MAS/BV-21-C       Test that a connected master IUT responds to the request from the Tester to perform the version exchange procedure         LL/CON/MAS/BV-22-C       MASTER - Initiating Connection Parameter Request - Accept         LL/CON/MAS/BV-23-C       MASTER - Initiating Connection Paramete                                                                                                    | LL/CON/MAS/BV-04-C | MASTER - Master Receiving Data                                                                                                    |
| LL/CON/MAS/BV-07-C       Requesting Parameter Update         LL/CON/MAS/BV-08-C       Master Sending Termination         LL/CON/MAS/BV-09-C       Master Accepting Termination         LL/CON/MAS/BV-10-C       Test that a master IUT terminates a connection by the supervision timer         LL/CON/MAS/BV-14-C       Test that a master IUT is able to maintain a connection using the acknowledgement scheme and retransmit         LL/CON/MAS/BV-15-C       Test that a master IUT is able to maintain a connection using the acknowledgement scheme and retransmit a data packet on a negative acknowledgement scheme and retransmit a data packet on a negative acknowledgement scheme and repeats a positive acknowledgement of a packet         LL/CON/MAS/BV-17-C       Test that a master IUT is able to maintain a connection using the acknowledgement scheme and preserve the packet sequence numbering in the case of a lost negative acknowledgement         LL/CON/MAS/BV-18-C       Test that a master IUT is able to maintain a connection using the acknowledgement scheme with the slave using latency         LL/CON/MAS/BV-19-C       Connection Control Timeout         LL/CON/MAS/BV-20-C       Master Request Version         LL/CON/MAS/BV-21-C       Test that a connected master IUT responds to the request from the Tester to perform the version exchange procedure         LL/CON/MAS/BV-22-C       MASTER - Responding to Feature Exchange         LL/CON/MAS/BV-22-C       MASTER - Initiating Connection Parameter Request - Accept         LL/CON/MAS/BV-23-C       Initi                                                                                                    | LL/CON/MAS/BV-05-C | -                                                                                                    |
| LL/CON/MAS/BV-08-C       Master Sending Termination         LL/CON/MAS/BV-09-C       Master Accepting Termination         LL/CON/MAS/BV-10-C       Test that a master IUT terminates a connection by the supervision timer         LL/CON/MAS/BV-13-C       MASTER - Feature Setup Request         LL/CON/MAS/BV-14-C       Test that a master IUT is able to maintain a connection using the<br>acknowledgement scheme and retransmit         LL/CON/MAS/BV-15-C       Test that a master IUT is able to maintain a connection using the<br>acknowledgement         LL/CON/MAS/BV-16-C       Test that a master IUT is able to maintain a connection using the<br>acknowledgement scheme and repeats a positive acknowledgement of<br>apacket         LL/CON/MAS/BV-17-C       Test that a master IUT is able to maintain a connection using the<br>acknowledgement scheme and repeats a positive acknowledgement of<br>apacket         LL/CON/MAS/BV-17-C       Test that a master IUT is able to maintain a connection using the<br>acknowledgement scheme and preserve the packet sequence numbering in<br>the case of a lost negative acknowledgement         LL/CON/MAS/BV-19-C       Connection Control Timeout         LL/CON/MAS/BV-21-C       Test that a connected master IUT responds to the request from the Tester<br>to perform the version exchange procedure         LL/CON/MAS/BV-22-C       MASTER - Initiating Connection Parameter Request - Accept         LL/CON/MAS/BV-22-C       MASTER - Responding to Feature Exchange         LL/CON/MAS/BV-22-C       Initiating Connection Parameter Request - Accept                                                                                                    |                    |                                                                                                    |
| LL/CON/MAS/BV-09-C       Master Accepting Termination         LL/CON/MAS/BV-10-C       Test that a master IUT terminates a connection by the supervision timer         LL/CON/MAS/BV-13-C       MASTER - Feature Setup Request         LL/CON/MAS/BV-14-C       Test that a master IUT is able to maintain a connection using the acknowledgement scheme and retransmit         LL/CON/MAS/BV-15-C       Test that a master IUT is able to maintain a connection using the acknowledgement scheme and retransmit a data packet on a negative acknowledgement         LL/CON/MAS/BV-16-C       Test that a master IUT is able to maintain a connection using the acknowledgement scheme and repeats a positive acknowledgement of a packet         LL/CON/MAS/BV-17-C       Test that a master IUT is able to maintain a connection using the acknowledgement scheme and preserve the packet sequence numbering in the case of a lost negative acknowledgement         LL/CON/MAS/BV-17-C       Test that a master IUT is able to maintain a connection using the acknowledgement scheme with the slave using latency         LL/CON/MAS/BV-17-C       Test that a connection Timeout         LL/CON/MAS/BV-19-C       Connection Control Timeout         LL/CON/MAS/BV-21-C       Master Acknowledgement Scheme With the slave using latency         LL/CON/MAS/BV-21-C       Master Request Version         LL/CON/MAS/BV-22-C       Master Request Version         LL/CON/MAS/BV-22-C       MASTER - Naster Acknowledgement Scheme         LL/CON/MAS/BV-22-C       MASTER                                                                                                    |                    | · - ·                                                                                                    |
| LL/CON/MAS/BV-10-C       Test that a master IUT terminates a connection by the supervision timer         LL/CON/MAS/BV-13-C       MASTER - Feature Setup Request         LL/CON/MAS/BV-14-C       Test that a master IUT is able to maintain a connection using the acknowledgement scheme and retransmit         LL/CON/MAS/BV-15-C       Test that a master IUT is able to maintain a connection using the acknowledgement scheme and retransmit a data packet on a negative acknowledgement         LL/CON/MAS/BV-16-C       Test that a master IUT is able to maintain a connection using the acknowledgement scheme and repeats a positive acknowledgement of a packet         LL/CON/MAS/BV-17-C       Test that a master IUT is able to maintain a connection using the acknowledgement scheme and preserve the packet sequence numbering in the case of a lost negative acknowledgement         LL/CON/MAS/BV-18-C       Test that a master IUT is able to maintain a connection using the acknowledgement scheme with the slave using latency         LL/CON/MAS/BV-19-C       Connection Control Timeout         LL/CON/MAS/BV-20-C       Master Request Version         LL/CON/MAS/BV-21-C       Test that a connected master IUT responds to the request from the Tester to perform the version exchange procedure         LL/CON/MAS/BV-22-C       MASTER - Initiating Connection Parameter Request - Accept         LL/CON/MAS/BV-23-C       MASTER - Initiating Connection Parameter Request - Accept         LL/CON/MAS/BV-23-C       Initiating Connection Parameter Request - Accepti         LL/CON/M                                                                                                    | · · · ·            | -                                                                                                    |
| LL/CON/MAS/BV-13-C       MASTER - Feature Setup Request         LL/CON/MAS/BV-14-C       Test that a master IUT is able to maintain a connection using the acknowledgement scheme and retransmit         LL/CON/MAS/BV-15-C       Test that a master IUT is able to maintain a connection using the acknowledgement scheme and retransmit a data packet on a negative acknowledgement         LL/CON/MAS/BV-16-C       Test that a master IUT is able to maintain a connection using the acknowledgement scheme and repeats a positive acknowledgement of a packet         LL/CON/MAS/BV-17-C       Test that a master IUT is able to maintain a connection using the acknowledgement scheme and preserve the packet sequence numbering in the case of a lost negative acknowledgement         LL/CON/MAS/BV-18-C       Test that a master IUT is able to maintain a connection using the acknowledgement scheme with the slave using latency         LL/CON/MAS/BV-19-C       Connection Control Timeout         LL/CON/MAS/BV-20-C       Master Request Version         LL/CON/MAS/BV-21-C       Test that a connected master IUT responds to the request from the Tester to perform the version exchange procedure         LL/CON/MAS/BV-22-C       MASTER - Naster Acknowledgement Scheme         LL/CON/MAS/BV-23-C       MASTER - Initiating Connection Parameter Request - Accept         LL/CON/MAS/BV-24-C       MASTER - Initiating Connection Parameter Request - Accept         LL/CON/MAS/BV-23-C       Initiating Connection Parameter Request - Accept         LL/CON/MAS/BV-24-C       Initiati                                                                                                    |                    |                                                                                                    |
| LL/CON/MAS/BV-14-C       Test that a master IUT is able to maintain a connection using the acknowledgement scheme and retransmit         LL/CON/MAS/BV-15-C       Test that a master IUT is able to maintain a connection using the acknowledgement scheme and retransmit a data packet on a negative acknowledgement scheme and repeats a positive acknowledgement of a packet         LL/CON/MAS/BV-17-C       Test that a master IUT is able to maintain a connection using the acknowledgement scheme and repeats a positive acknowledgement of a packet         LL/CON/MAS/BV-17-C       Test that a master IUT is able to maintain a connection using the acknowledgement scheme and preserve the packet sequence numbering in the case of a lost negative acknowledgement         LL/CON/MAS/BV-18-C       Test that a master IUT is able to maintain a connection using the acknowledgement scheme with the slave using latency         LL/CON/MAS/BV-19-C       Connection Control Timeout         LL/CON/MAS/BV-20-C       Master Request Version         LL/CON/MAS/BV-21-C       Test that a connected master IUT responds to the request from the Tester to perform the version exchange procedure         LL/CON/MAS/BV-22-C       MASTER - Responding to Feature Exchange         LL/CON/MAS/BV-23-C       MASTER - Initiating Connection Parameter Request - Accept         LL/CON/MAS/BV-24-C       Initiating Connection Parameter Request - Reject         LL/CON/MAS/BV-23-C       Initiating Connection Parameter Request - Reject         LL/CON/MAS/BV-24-C       Initiating Connection Parameter Request - Different Proce                                                                                                    |                    |                                                                                                    |
| LL/CON/MAS/BV-15-CTest that a master IUT is able to maintain a connection using the<br>acknowledgement scheme and retransmit a data packet on a negative<br>acknowledgementLL/CON/MAS/BV-16-CTest that a master IUT is able to maintain a connection using the<br>acknowledgement scheme and repeats a positive acknowledgement of a<br>packetLL/CON/MAS/BV-17-CTest that a master IUT is able to maintain a connection using the<br>acknowledgement scheme and preserve the packet sequence numbering in<br>the case of a lost negative acknowledgementLL/CON/MAS/BV-18-CTest that a master IUT is able to maintain a connection using the<br>acknowledgement scheme and preserve the packet sequence numbering in<br>the case of a lost negative acknowledgementLL/CON/MAS/BV-18-CTest that a master IUT is able to maintain a connection using the<br>acknowledgement scheme with the slave using latencyLL/CON/MAS/BV-19-CConnection Control TimeoutLL/CON/MAS/BV-20-CMaster Request VersionLL/CON/MAS/BV-21-CTest that a connected master IUT responds to the request from the Tester<br>to perform the version exchange procedureLL/CON/MAS/BV-22-CMASTER - Master Acknowledgement SchemeLL/CON/MAS/BV-23-CMASTER - Initiating Connection Parameter Request - AcceptLL/CON/MAS/BV-24-CInitiating Connection Parameter Request - Same Procedure Collision -<br>Channel Map UpdateLL/CON/MAS/BV-28-CInitiating Connection Parameter Request - Different Procedure Collision -<br>Channel Map UpdateLL/CON/MAS/BV-29-CMASTER - Initiating Connection Parameter Request - Neprefered Anchor Points OnlyLL/CON/MAS/BV-30-CAccepting Connection Parameter Request - No Preferred Anchor PointsLL/CON/MAS                                                                                                    | LL/CON/MAS/BV-14-C | -                                                                                                    |
| acknowledgement scheme and repeats a positive acknowledgement of a<br>packetLL/CON/MAS/BV-17-CTest that a master IUT is able to maintain a connection using the<br>acknowledgement scheme and preserve the packet sequence numbering in<br>the case of a lost negative acknowledgementLL/CON/MAS/BV-18-CTest that a master IUT is able to maintain a connection using the<br>acknowledgement scheme with the slave using latencyLL/CON/MAS/BV-19-CConnection Control TimeoutLL/CON/MAS/BV-20-CMaster Request VersionLL/CON/MAS/BV-21-CTest that a connected master IUT responds to the request from the Tester<br>to perform the version exchange procedureLL/CON/MAS/BV-22-CMASTER - Master Acknowledgement SchemeLL/CON/MAS/BV-24-CMASTER - Naster Acknowledgement SchemeLL/CON/MAS/BV-24-CMASTER - Naster Acknowledgement SchemeLL/CON/MAS/BV-24-CMASTER - Initiating Connection Parameter Request - AcceptLL/CON/MAS/BV-25-CInitiating Connection Parameter Request - RejectLL/CON/MAS/BV-26-CInitiating Connection Parameter Request - Different Procedure Collision -<br>Channel Map UpdateLL/CON/MAS/BV-27-CInitiating Connection Parameter Request - Different Procedure Collision -<br>EncryptionLL/CON/MAS/BV-28-CInitiating Connection Parameter Request - No Preferred PeriodicityLL/CON/MAS/BV-31-CAccepting Connection Parameter Request - Preferred Anchor Points OnlyLL/CON/MAS/BV-33-CAccepting Connection Parameter Request - Preferred PeriodicityLL/CON/MAS/BV-33-CAccepting Connection Parameter Request - Preferred PeriodicityLL/CON/MAS/BV-33-CAccepting Connection Parameter Request - Preferred Pe                                                                                                    | LL/CON/MAS/BV-15-C | Test that a master IUT is able to maintain a connection using the acknowledgement scheme and retransmit a data packet on a negative |
| acknowledgement scheme and preserve the packet sequence numbering in<br>the case of a lost negative acknowledgementLL/CON/MAS/BV-18-CTest that a master IUT is able to maintain a connection using the<br>acknowledgement scheme with the slave using latencyLL/CON/MAS/BV-19-CConnection Control TimeoutLL/CON/MAS/BV-20-CMaster Request VersionLL/CON/MAS/BV-21-CTest that a connected master IUT responds to the request from the Tester<br>to perform the version exchange procedureLL/CON/MAS/BV-22-CMASTER - Master Acknowledgement SchemeLL/CON/MAS/BV-22-CMASTER - Responding to Feature ExchangeLL/CON/MAS/BV-22-CMASTER - Initiating Connection Parameter Request - AcceptLL/CON/MAS/BV-22-CMASTER - Initiating Connection Parameter Request - RejectLL/CON/MAS/BV-25-CInitiating Connection Parameter Request - RejectLL/CON/MAS/BV-26-CInitiating Connection Parameter Request - Different Procedure Collision -<br>Channel Map UpdateLL/CON/MAS/BV-28-CInitiating Connection Parameter Request - Different Procedure Collision -<br>EncryptionLL/CON/MAS/BV-29-CMASTER - Initiating Connection Parameter Request - No Preferred PeriodicityLL/CON/MAS/BV-29-CMASTER - Initiating Connection Parameter Request - No Preferred PeriodicityLL/CON/MAS/BV-31-CAccepting Connection Parameter Request - Preferred Anchor Points OnlyLL/CON/MAS/BV-32-CAccepting Connection Parameter Request - Preferred PeriodicityLL/CON/MAS/BV-33-CAccepting Connection Parameter Request - Preferred PeriodicityLL/CON/MAS/BV-33-CAccepting Connection Parameter Request - Preferred PeriodicityLL/CON/MAS/BV-33                                                                                                    | LL/CON/MAS/BV-16-C | acknowledgement scheme and repeats a positive acknowledgement of a                                                                  |
| acknowledgement scheme with the slave using latencyLL/CON/MAS/BV-19-CConnection Control TimeoutLL/CON/MAS/BV-20-CMaster Request VersionLL/CON/MAS/BV-21-CTest that a connected master IUT responds to the request from the Tester<br>to perform the version exchange procedureLL/CON/MAS/BV-22-CMASTER - Master Acknowledgement SchemeLL/CON/MAS/BV-23-CMASTER - Responding to Feature ExchangeLL/CON/MAS/BV-24-CMASTER - Initiating Connection Parameter Request - AcceptLL/CON/MAS/BV-24-CMASTER - Initiating Connection Parameter Request - RejectLL/CON/MAS/BV-24-CInitiating Connection Parameter Request - Same Procedure CollisionLL/CON/MAS/BV-24-CInitiating Connection Parameter Request - Different Procedure Collision -<br>Channel Map UpdateLL/CON/MAS/BV-28-CInitiating Connection Parameter Request - Different Procedure Collision -<br>EncryptionLL/CON/MAS/BV-29-CMASTER - Initiating Connection Parameter Request - Different Procedure Collision -<br>EncryptionLL/CON/MAS/BV-30-CAccepting Connection Parameter Request - No Preferred PeriodicityLL/CON/MAS/BV-31-CAccepting Connection Parameter Request - Preferred Anchor Points OnlyLL/CON/MAS/BV-32-CAccepting Connection Parameter Request - Preferred PeriodicityLL/CON/MAS/BV-33-CAccepting Connection Parameter Request - Preferred PeriodicityLL/CON/MAS/BV-33-CAccepting Connection Parameter Request - Preferred Periodicity and<br>Preferred Anchor PointsLL/CON/MAS/BV-34-CMASTER - Accepting Connection Parameter Request - Event Masked                                                                                                    | LL/CON/MAS/BV-17-C | acknowledgement scheme and preserve the packet sequence numbering in                                                                |
| LL/CON/MAS/BV-20-CMaster Request VersionLL/CON/MAS/BV-21-CTest that a connected master IUT responds to the request from the Tester<br>to perform the version exchange procedureLL/CON/MAS/BV-22-CMASTER - Master Acknowledgement SchemeLL/CON/MAS/BV-23-CMASTER - Responding to Feature ExchangeLL/CON/MAS/BV-24-CMASTER - Initiating Connection Parameter Request - AcceptLL/CON/MAS/BV-25-CMASTER - Initiating Connection Parameter Request - RejectLL/CON/MAS/BV-26-CInitiating Connection Parameter Request - Same Procedure CollisionLL/CON/MAS/BV-27-CInitiating Connection Parameter Request - Different Procedure Collision -<br>Channel Map UpdateLL/CON/MAS/BV-28-CInitiating Connection Parameter Request - Different Procedure Collision -<br>EncryptionLL/CON/MAS/BV-29-CMASTER - Initiating Connection Parameter Request - No Preferred PeriodicityLL/CON/MAS/BV-30-CAccepting Connection Parameter Request - No Preferred PeriodicityLL/CON/MAS/BV-31-CAccepting Connection Parameter Request - Preferred Anchor Points OnlyLL/CON/MAS/BV-33-CAccepting Connection Parameter Request - Preferred PeriodicityLL/CON/MAS/BV-33-CAccepting Connection Parameter Request - Preferred PeriodicityLL/CON/MAS/BV-33-CAccepting Connection Parameter Request - Preferred Periodicity and<br>Preferred Anchor PointsLL/CON/MAS/BV-34-CMASTER - Accepting Connection Parameter Request - Event Masked                                                                                                    | LL/CON/MAS/BV-18-C | -                                                                                                    |
| LL/CON/MAS/BV-21-CTest that a connected master IUT responds to the request from the Tester<br>to perform the version exchange procedureLL/CON/MAS/BV-22-CMASTER - Master Acknowledgement SchemeLL/CON/MAS/BV-23-CMASTER - Responding to Feature ExchangeLL/CON/MAS/BV-24-CMASTER - Initiating Connection Parameter Request - AcceptLL/CON/MAS/BV-25-CMASTER - Initiating Connection Parameter Request - RejectLL/CON/MAS/BV-26-CInitiating Connection Parameter Request - Same Procedure CollisionLL/CON/MAS/BV-27-CInitiating Connection Parameter Request - Different Procedure Collision -<br>Channel Map UpdateLL/CON/MAS/BV-28-CInitiating Connection Parameter Request - Different Procedure Collision -<br>EncryptionLL/CON/MAS/BV-29-CMASTER - Initiating Connection Parameter Request - Different Procedure Collision -<br>EncryptionLL/CON/MAS/BV-29-CMASTER - Initiating Connection Parameter Request - Different Procedure Collision -<br>EncryptionLL/CON/MAS/BV-29-CMASTER - Initiating Connection Parameter Request - No Preferred PeriodicityLL/CON/MAS/BV-31-CAccepting Connection Parameter Request - No Preferred PeriodicityLL/CON/MAS/BV-31-CAccepting Connection Parameter Request - Preferred Anchor Points OnlyLL/CON/MAS/BV-33-CAccepting Connection Parameter Request - Preferred PeriodicityLL/CON/MAS/BV-33-CAccepting Connection Parameter Request - Preferred Periodicity and<br>Preferred Anchor PointsLL/CON/MAS/BV-34-CMASTER - Accepting Connection Parameter Request - Event Masked                                                                                                    | LL/CON/MAS/BV-19-C | Connection Control Timeout                                                                                                    |
| to perform the version exchange procedureLL/CON/MAS/BV-22-CMASTER - Master Acknowledgement SchemeLL/CON/MAS/BV-23-CMASTER - Responding to Feature ExchangeLL/CON/MAS/BV-24-CMASTER - Initiating Connection Parameter Request - AcceptLL/CON/MAS/BV-25-CMASTER - Initiating Connection Parameter Request - RejectLL/CON/MAS/BV-26-CInitiating Connection Parameter Request - Same Procedure CollisionLL/CON/MAS/BV-27-CInitiating Connection Parameter Request - Different Procedure Collision -<br>Channel Map UpdateLL/CON/MAS/BV-28-CInitiating Connection Parameter Request - Different Procedure Collision -<br>Channel Map UpdateLL/CON/MAS/BV-29-CMASTER - Initiating Connection Parameter Request - Different Procedure Collision -<br>EncryptionLL/CON/MAS/BV-29-CMASTER - Initiating Connection Parameter Request - Different Procedure Collision -<br>EncryptionLL/CON/MAS/BV-30-CAccepting Connection Parameter Request - No Preferred PeriodicityLL/CON/MAS/BV-31-CAccepting Connection Parameter Request - Preferred Anchor Points OnlyLL/CON/MAS/BV-32-CAccepting Connection Parameter Request - Preferred PeriodicityLL/CON/MAS/BV-33-CAccepting Connection Parameter Request - Preferred PeriodicityLL/CON/MAS/BV-33-CAccepting Connection Parameter Request - Preferred Periodicity and<br>Preferred Anchor PointsLL/CON/MAS/BV-34-CMASTER - Accepting Connection Parameter Request - Event Masked                                                                                                    | LL/CON/MAS/BV-20-C | Master Request Version                                                                                                    |
| LL/CON/MAS/BV-23-CMASTER - Responding to Feature ExchangeLL/CON/MAS/BV-24-CMASTER - Initiating Connection Parameter Request - AcceptLL/CON/MAS/BV-25-CMASTER - Initiating Connection Parameter Request - RejectLL/CON/MAS/BV-26-CInitiating Connection Parameter Request - Same Procedure CollisionLL/CON/MAS/BV-27-CInitiating Connection Parameter Request - Different Procedure Collision -<br>Channel Map UpdateLL/CON/MAS/BV-28-CInitiating Connection Parameter Request - Different Procedure Collision -<br>EncryptionLL/CON/MAS/BV-29-CMASTER - Initiating Connection Parameter Request - Different Procedure Collision -<br>EncryptionLL/CON/MAS/BV-30-CAccepting Connection Parameter Request - No Preferred PeriodicityLL/CON/MAS/BV-31-CAccepting Connection Parameter Request - Preferred Anchor Points OnlyLL/CON/MAS/BV-32-CAccepting Connection Parameter Request - Preferred PeriodicityLL/CON/MAS/BV-33-CAccepting Connection Parameter Request - Preferred PeriodicityLL/CON/MAS/BV-33-CAccepting Connection Parameter Request - Preferred Periodicity and<br>Preferred Anchor PointsLL/CON/MAS/BV-33-CMASTER - Accepting Connection Parameter Request - Preferred Periodicity and<br>Preferred Anchor PointsLL/CON/MAS/BV-33-CMASTER - Accepting Connection Parameter Request - Preferred Periodicity and<br>Preferred Anchor PointsLL/CON/MAS/BV-34-CMASTER - Accepting Connection Parameter Request - Event Masked                                                                                                    | LL/CON/MAS/BV-21-C |                                                                                                    |
| LL/CON/MAS/BV-24-CMASTER - Initiating Connection Parameter Request - AcceptLL/CON/MAS/BV-25-CMASTER - Initiating Connection Parameter Request - RejectLL/CON/MAS/BV-26-CInitiating Connection Parameter Request - Same Procedure CollisionLL/CON/MAS/BV-27-CInitiating Connection Parameter Request - Different Procedure Collision -<br>Channel Map UpdateLL/CON/MAS/BV-28-CInitiating Connection Parameter Request - Different Procedure Collision -<br>Channel Map UpdateLL/CON/MAS/BV-29-CInitiating Connection Parameter Request - Different Procedure Collision -<br>EncryptionLL/CON/MAS/BV-29-CMASTER - Initiating Connection Parameter Request - No Preferred PeriodicityLL/CON/MAS/BV-30-CAccepting Connection Parameter Request - No Preferred PeriodicityLL/CON/MAS/BV-31-CAccepting Connection Parameter Request - Preferred Anchor Points OnlyLL/CON/MAS/BV-33-CAccepting Connection Parameter Request - Preferred PeriodicityLL/CON/MAS/BV-33-CAccepting Connection Parameter Request - Preferred Periodicity and<br>Preferred Anchor PointsLL/CON/MAS/BV-34-CMASTER - Accepting Connection Parameter Request - Preferred Periodicity and<br>Preferred Anchor PointsLL/CON/MAS/BV-34-CMASTER - Accepting Connection Parameter Request - Event Masked                                                                                                    | LL/CON/MAS/BV-22-C | MASTER - Master Acknowledgement Scheme                                                                                              |
| LL/CON/MAS/BV-25-CMASTER - Initiating Connection Parameter Request - RejectLL/CON/MAS/BV-26-CInitiating Connection Parameter Request - Same Procedure CollisionLL/CON/MAS/BV-27-CInitiating Connection Parameter Request - Different Procedure Collision -<br>Channel Map UpdateLL/CON/MAS/BV-28-CInitiating Connection Parameter Request - Different Procedure Collision -<br>EncryptionLL/CON/MAS/BV-29-CMASTER - Initiating Connection Parameter Request - Different Procedure Collision -<br>EncryptionLL/CON/MAS/BV-29-CMASTER - Initiating Connection Parameter Request - Remote Legacy HostLL/CON/MAS/BV-30-CAccepting Connection Parameter Request - No Preferred PeriodicityLL/CON/MAS/BV-31-CAccepting Connection Parameter Request - Preferred Anchor Points OnlyLL/CON/MAS/BV-33-CAccepting Connection Parameter Request - Preferred PeriodicityLL/CON/MAS/BV-33-CAccepting Connection Parameter Request - Preferred Periodicity and<br>Preferred Anchor PointsLL/CON/MAS/BV-34-CMASTER - Accepting Connection Parameter Request - Preferred Periodicity and<br>Preferred Anchor Points                                                                                                    | LL/CON/MAS/BV-23-C | MASTER - Responding to Feature Exchange                                                                                             |
| LL/CON/MAS/BV-26-CInitiating Connection Parameter Request - Same Procedure CollisionLL/CON/MAS/BV-27-CInitiating Connection Parameter Request - Different Procedure Collision -<br>Channel Map UpdateLL/CON/MAS/BV-28-CInitiating Connection Parameter Request - Different Procedure Collision -<br>EncryptionLL/CON/MAS/BV-29-CMASTER - Initiating Connection Parameter Request - Remote Legacy HostLL/CON/MAS/BV-30-CAccepting Connection Parameter Request - No Preferred PeriodicityLL/CON/MAS/BV-31-CAccepting Connection Parameter Request - Preferred Anchor Points OnlyLL/CON/MAS/BV-32-CAccepting Connection Parameter Request - Preferred PeriodicityLL/CON/MAS/BV-33-CAccepting Connection Parameter Request - Preferred PeriodicityLL/CON/MAS/BV-33-CAccepting Connection Parameter Request - Preferred Periodicity and<br>Preferred Anchor PointsLL/CON/MAS/BV-34-CMASTER - Accepting Connection Parameter Request - Preferred Periodicity and<br>Preferred Anchor Points                                                                                                    | LL/CON/MAS/BV-24-C | MASTER - Initiating Connection Parameter Request - Accept                                                                           |
| LL/CON/MAS/BV-27-CInitiating Connection Parameter Request - Different Procedure Collision -<br>Channel Map UpdateLL/CON/MAS/BV-28-CInitiating Connection Parameter Request - Different Procedure Collision -<br>EncryptionLL/CON/MAS/BV-29-CMASTER - Initiating Connection Parameter Request - Remote Legacy HostLL/CON/MAS/BV-30-CAccepting Connection Parameter Request - No Preferred PeriodicityLL/CON/MAS/BV-31-CAccepting Connection Parameter Request - Preferred Anchor Points OnlyLL/CON/MAS/BV-32-CAccepting Connection Parameter Request - Preferred PeriodicityLL/CON/MAS/BV-33-CAccepting Connection Parameter Request - Preferred PeriodicityLL/CON/MAS/BV-33-CAccepting Connection Parameter Request - Preferred Periodicity and<br>Preferred Anchor PointsLL/CON/MAS/BV-34-CMASTER - Accepting Connection Parameter Request - Event Masked                                                                                                    | LL/CON/MAS/BV-25-C | MASTER - Initiating Connection Parameter Request - Reject                                                                           |
| Channel Map UpdateLL/CON/MAS/BV-28-CInitiating Connection Parameter Request - Different Procedure Collision -<br>EncryptionLL/CON/MAS/BV-29-CMASTER - Initiating Connection Parameter Request - Remote Legacy HostLL/CON/MAS/BV-30-CAccepting Connection Parameter Request - No Preferred PeriodicityLL/CON/MAS/BV-31-CAccepting Connection Parameter Request - Preferred Anchor Points OnlyLL/CON/MAS/BV-32-CAccepting Connection Parameter Request - Preferred PeriodicityLL/CON/MAS/BV-33-CAccepting Connection Parameter Request - Preferred PeriodicityLL/CON/MAS/BV-33-CAccepting Connection Parameter Request - Preferred Periodicity and<br>Preferred Anchor PointsLL/CON/MAS/BV-33-CMASTER - Accepting Connection Parameter Request - Event Masked                                                                                                    | LL/CON/MAS/BV-26-C | Initiating Connection Parameter Request - Same Procedure Collision                                                                  |
| EncryptionLL/CON/MAS/BV-29-CMASTER - Initiating Connection Parameter Request - Remote Legacy HostLL/CON/MAS/BV-30-CAccepting Connection Parameter Request - No Preferred PeriodicityLL/CON/MAS/BV-31-CAccepting Connection Parameter Request - Preferred Anchor Points OnlyLL/CON/MAS/BV-32-CAccepting Connection Parameter Request - Preferred PeriodicityLL/CON/MAS/BV-33-CAccepting Connection Parameter Request - Preferred PeriodicityLL/CON/MAS/BV-33-CAccepting Connection Parameter Request - Preferred Periodicity and<br>Preferred Anchor PointsLL/CON/MAS/BV-34-CMASTER - Accepting Connection Parameter Request - Event Masked                                                                                                    | LL/CON/MAS/BV-27-C |                                                                                                    |
| LL/CON/MAS/BV-30-CAccepting Connection Parameter Request - No Preferred PeriodicityLL/CON/MAS/BV-31-CAccepting Connection Parameter Request - Preferred Anchor Points OnlyLL/CON/MAS/BV-32-CAccepting Connection Parameter Request - Preferred PeriodicityLL/CON/MAS/BV-33-CAccepting Connection Parameter Request - Preferred Periodicity and<br>Preferred Anchor PointsLL/CON/MAS/BV-33-CMASTER - Accepting Connection Parameter Request - Event Masked                                                                                                    | LL/CON/MAS/BV-28-C |                                                                                                    |
| LL/CON/MAS/BV-31-CAccepting Connection Parameter Request - Preferred Anchor Points OnlyLL/CON/MAS/BV-32-CAccepting Connection Parameter Request - Preferred PeriodicityLL/CON/MAS/BV-33-CAccepting Connection Parameter Request - Preferred Periodicity and<br>Preferred Anchor PointsLL/CON/MAS/BV-34-CMASTER - Accepting Connection Parameter Request - Event Masked                                                                                                    | LL/CON/MAS/BV-29-C |                                                                                                    |
| LL/CON/MAS/BV-32-CAccepting Connection Parameter Request - Preferred PeriodicityLL/CON/MAS/BV-33-CAccepting Connection Parameter Request - Preferred Periodicity and<br>Preferred Anchor PointsLL/CON/MAS/BV-34-CMASTER - Accepting Connection Parameter Request - Event Masked                                                                                                    | LL/CON/MAS/BV-30-C | Accepting Connection Parameter Request - No Preferred Periodicity                                                                   |
| LL/CON/MAS/BV-33-CAccepting Connection Parameter Request - Preferred Periodicity and<br>Preferred Anchor PointsLL/CON/MAS/BV-34-CMASTER - Accepting Connection Parameter Request - Event Masked                                                                                                    | LL/CON/MAS/BV-31-C | Accepting Connection Parameter Request - Preferred Anchor Points Only                                                               |
| Preferred Anchor PointsLL/CON/MAS/BV-34-CMASTER - Accepting Connection Parameter Request - Event Masked                                                                                                    | LL/CON/MAS/BV-32-C | Accepting Connection Parameter Request - Preferred Periodicity                                                                      |
|                                                                                                    | LL/CON/MAS/BV-33-C |                                                                                                    |
| LL/CON/MAS/BV-35-C MASTER - Accepting Connection Parameter Request - Host Rejects                                                                                                    | LL/CON/MAS/BV-34-C | MASTER - Accepting Connection Parameter Request - Event Masked                                                                      |
|                                                                                                    | LL/CON/MAS/BV-35-C | MASTER - Accepting Connection Parameter Request - Host Rejects                                                                      |

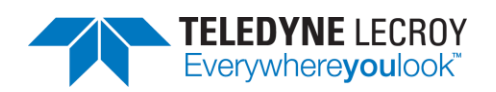

| LL/CON/MAS/BV-41-C | Test that a master IUT is able to perform the PHY update procedure                                                                                                    |
|--------------------|----------------------------------------------------------------------------------------------------|
| LL/CON/MAS/BV-42-C | Test that a master IUT is able to perform the PHY update procedure when<br>asymmetric links are not supported                                                                                                    |
| LL/CON/MAS/BV-43-C | Test that a master IUT is able to respond to a PHY update procedure from a<br>slave device                                                                                                    |
| LL/CON/MAS/BV-44-C | Test that a master IUT is able to respond to a PHY update procedure from a slave device when asymmetric links are not supported                                                                                                    |
| LL/CON/MAS/BV-45-C | Test that a master IUT is able to perform the PHY update procedure when there is a procedure collision between the IUT's PHY change request and the remote device's PHY change request                                                                                                    |
| LL/CON/MAS/BV-46-C | Test that a master IUT terminates the Link Layer connection if the master-<br>initiated PHY update procedure is not completed before the procedure<br>response timer expires                                                                                                    |
| LL/CON/MAS/BV-47-C | Test that a master IUT is able to perform the channel map update procedure when there is a procedure collision between the IUT's channel map update and the Lower Tester's PHY change request                                                                                                    |
| LL/CON/MAS/BV-48-C | Test that a master IUT is able to perform the connection parameters request procedure when there is a procedure collision between the IUT's connection parameters request and the Lower Tester's PHY change request                                                                                                    |
| LL/CON/MAS/BV-49-C | Test that a master IUT follows all packet time restrictions both during and after PHY change when it initiates the PHY update procedure                                                                                                    |
| LL/CON/MAS/BV-50-C | Test that a master IUT both during and after PHY change follows all packet time restrictions when it responds to a PHY update procedure from a slave device                                                                                                    |
| LL/CON/MAS/BV-51-C | Test that a master IUT correctly handles the case where it initiates a PHY update procedure but no common PHYs are available                                                                                                    |
| LL/CON/MAS/BV-52-C | Test that a master IUT is able to receive data from a slave device when the slave is transitioning between 125kbit and 500kbit coded rates. Confirm that IUT responds within the allowed T_IFS times for each packet at either coded rate. Test is performed with the IUT's minimum and maximum supported packet length. A Data Length Update Procedure is performed if required |
| LL/CON/MAS/BV-53-C | Test that a master IUT follows all packet time restrictions both during and<br>after PHY update when it initiates the PHY Update Procedure. In particular<br>test that the IUT does not queue a packet for transmission that would<br>satisfy the requirements when queued but violate them if it is still waiting<br>for retransmission after the PHY Update instant            |
| LL/CON/MAS/BV-54-C | Test that a master IUT both during and after PHY update when it responds<br>to a PHY Update Procedure from a slave device. In particular test that the<br>IUT does not queue a packet for transmission that would satisfy the<br>requirements when queued but violate them if it is still waiting for<br>retransmission after the PHY Update instant                             |
| LL/CON/MAS/BV-55-C | Test that a master IUT still transmits data even when the TxTime and/or<br>RxTime values for LE Coded PHY suggest a smaller possible data length than<br>the minimum length data PDU (27 octets)                                                                                                    |
| LL/CON/MAS/BV-56-C | Constant Tone Extension Request Procedure, IUT Initiated, AoA – LE 1M<br>PHY                                                                                                    |

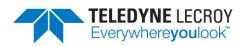

| LL/CON/MAS/BV-57-C | Constant Tone Extension Request Procedure, IUT Initiated, Periodic                                                                                                    |
|--------------------|----------------------------------------------------------------------------------------------------|
| LL/CON/MAS/BV-58-C | Constant Tone Extension Request Procedure, IUT Initiated, Responses<br>Disabled                                                                                                    |
| LL/CON/MAS/BV-59-C | Verifies that the IUT correctly handles the case where the remote does not support the Connection CTE Response feature.                                                                |
| LL/CON/MAS/BV-60-C | Constant Tone Extension Request Procedure, IUT Initiated, Timeout                                                                                                    |
| LL/CON/MAS/BV-61-C | Constant Tone Extension Request Procedure, IUT Responding, AoA                                                                                                    |
| LL/CON/MAS/BV-62-C | Constant Tone Extension Request Procedure, IUT Responding, Responses<br>Disabled                                                                                                    |
| LL/CON/MAS/BV-63-C | Constant Tone Extension Request Procedure, IUT Initiated, AoD – LE 1M<br>PHY                                                                                                    |
| LL/CON/MAS/BV-64-C | Constant Tone Extension Request Procedure, IUT Responding, AoD                                                                                                    |
| LL/CON/MAS/BV-65-C | Unrequested Constant Tone Extension, IUT Receiving, AoA – LE 1M PHY                                                                                                    |
| LL/CON/MAS/BV-66-C | Unrequested Constant Tone Extension, IUT Receiving, AoD – LE 1M PHY                                                                                                    |
| LL/CON/MAS/BV-67-C | Constant Tone Extension Request Procedure, IUT Initiated, AoA, Encrypted<br>Connection – LE 1M PHY                                                                                     |
| LL/CON/MAS/BV-68-C | Constant Tone Extension Request Procedure, IUT Responding, AoA,<br>Encrypted Connection                                                                                                |
| LL/CON/MAS/BV-69-C | Constant Tone Extension Request Procedure, IUT Initiated, AoD, Encrypted Connection – LE 1M PHY                                                                                        |
| LL/CON/MAS/BV-70-C | Constant Tone Extension Request Procedure, IUT Responding, AoD,<br>Encrypted Connection                                                                                                |
| LL/CON/MAS/BV-71-C | Constant Tone Extension Request Procedure, IUT Initiated, AoA, Incorrect<br>CRC – LE 1M PHY                                                                                            |
| LL/CON/MAS/BV-72-C | Constant Tone Extension Request Procedure, IUT Initiated, AoD, Incorrect CRC – LE 1M PHY                                                                                               |
| LL/CON/MAS/BV-73-C | Verify that the IUT as Master correctly handles reception of an<br>LL_LENGTH_REQ PDU on the LE 1M PHY                                                                                  |
| LL/CON/MAS/BV-74-C | Verify that a master IUT is able to perform the Data Length Update<br>Procedure by sending an LL_LENGTH_REQ PDU on the LE 1M PHY                                                       |
| LL/CON/MAS/BV-75-C | Verify that the IUT as Master correctly handles communication with a<br>Lower Tester that does not support the Data Length Update Procedure                                            |
| LL/CON/MAS/BV-76-C | Verify that the IUT as Master correctly handles reception of an<br>LL_LENGTH_REQ PDU on the LE 2M PHY                                                                                  |
| LL/CON/MAS/BV-77-C | Verify that a master IUT is able to perform the Data Length Update<br>Procedure by sending an LL_LENGTH_REQ PDU on the LE 2M PHY                                                       |
| LL/CON/MAS/BV-78-C | Verify that the IUT as Master correctly handles reception of an LL_LENGTH_REQ PDU on the LE Coded PHY                                                                                  |
| LL/CON/MAS/BV-79-C | Verify that a master IUT is able to perform the Data Length Update<br>Procedure by sending an LL_LENGTH_REQ PDU on the LE Coded PHY                                                    |
| LL/CON/MAS/BV-80-C | Verify that the IUT as Master correctly handles communication with a Lower Tester that does not support the Data Length Update Procedure on LE Coded PHY                               |
| LL/CON/MAS/BV-81-C | Test that a master IUT is able to perform the connection parameter request procedure when a feature exchange has not been performed and the remote device does not support the request |
|                    |                                                                                                    |

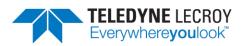

| LL/CON/MAS/BV-82-C  | Test that a master IUT is able to perform the connection parameter request procedure after the feature exchange reveals that the remote device does not support the request |
|---------------------|----------------------------------------------------------------------------------------------------|
| LL/CON/MAS/BV-83-C  | Constant Tone Extension Request Procedure, IUT Responding, Unsupported                                                                                                    |
| LL/CON/MAS/BV-84-C  | Periodic Advertising Sync Transfer Procedure, Advertising IUT Initiated                                                                                                    |
| LL/CON/MAS/BV-85-C  | Periodic Advertising Sync Transfer Procedure, Advertising IUT Initiated                                                                                                    |
| LL/CON/MAS/BV-86-C  | Periodic Advertising Sync Transfer Procedure, Advertising IUT Initiated                                                                                                    |
| LL/CON/MAS/BV-87-C  | Periodic Advertising Sync Transfer Procedure, Advertising IUT Initiated                                                                                                    |
| LL/CON/MAS/BV-88-C  | Periodic Advertising Sync Transfer Procedure, Advertising IUT Initiated                                                                                                    |
| LL/CON/MAS/BV-89-C  | Periodic Advertising Sync Transfer Procedure, Synchronized IUT Initiated                                                                                                    |
| LL/CON/MAS/BV-90-C  | Periodic Advertising Sync Transfer Procedure, Synchronized IUT Initiated                                                                                                    |
| LL/CON/MAS/BV-91-C  | Periodic Advertising Sync Transfer Procedure, Synchronized IUT Initiated                                                                                                    |
| LL/CON/MAS/BV-92-C  | Periodic Advertising Sync Transfer Procedure, Synchronized IUT Initiated                                                                                                    |
| LL/CON/MAS/BV-93-C  | Periodic Advertising Sync Transfer Procedure, Synchronized IUT Initiated                                                                                                    |
| LL/CON/MAS/BV-94-C  | Periodic Advertising Sync Transfer Procedure, Accepting – Different PHYs                                                                                                    |
| LL/CON/MAS/BV-95-C  | Periodic Advertising Sync Transfer Procedure, Accepting – Different PHYs                                                                                                    |
| LL/CON/MAS/BV-96-C  | Periodic Advertising Sync Transfer Procedure, Accepting – Different PHYs                                                                                                    |
| LL/CON/MAS/BV-97-C  | Periodic Advertising Sync Transfer Procedure, Accepting – Different PHYs                                                                                                    |
| LL/CON/MAS/BV-98-C  | Periodic Advertising Sync Transfer Procedure, Accepting – Different PHYs                                                                                                    |
| LL/CON/MAS/BV-99-C  | Periodic Advertising Sync Transfer Procedure, Accepting – Skipping Events                                                                                                   |
| LL/CON/MAS/BV-100-C | Periodic Advertising Sync Transfer Procedure, Accepting – Already<br>Synchronized                                                                                           |
| LL/CON/MAS/BV-101-C | Periodic Advertising Sync Transfer Procedure, Accepting – Extreme Timings                                                                                                   |
| LL/CON/MAS/BV-102-C | Periodic Advertising Sync Transfer Procedure, Accepting – Synchronization Failure                                                                                           |
| LL/CON/MAS/BV-103-C | Periodic Advertising Sync Transfer Procedure, Accepting – Different Modes and Addresses                                                                                     |
| LL/CON/MAS/BV-104-C | Periodic Advertising Sync Transfer Procedure, Accepting, Changing Transfer<br>Mode During Synchronization                                                                   |
| LL/CON/MAS/BV-105-C | Acknowledging Long Control PDUs                                                                                                    |
| LL/CON/MAS/BV-106-C | Acknowledging Long Control PDUs                                                                                                    |
| LL/CON/MAS/BV-107-C | Acknowledging Long Control PDUs                                                                                                    |
| LL/CON/MAS/BV-108-C | Rejecting Request To Send Long Control PDUs before Feature Exchange – LE<br>1M PHY                                                                                          |
| LL/CON/MAS/BV-109-C | Rejecting Request To Send Long Control PDUs before Feature Exchange – LE 2M PHY                                                                                             |
| LL/CON/MAS/BV-110-C | Rejecting Request To Send Long Control PDUs before Feature Exchange – LE<br>Coded PHY                                                                                       |
| LL/CON/MAS/BV-111-C | Rejecting Request To Send Long Control PDUs after Feature Exchange – LE<br>1M PHY                                                                                           |
| LL/CON/MAS/BV-112-C | Rejecting Request To Send Long Control PDUs after Feature Exchange – LE<br>2M PHY                                                                                           |
| LL/CON/MAS/BV-113-C | Rejecting Request To Send Long Control PDUs after Feature Exchange – LE<br>Coded PHY                                                                                        |
|                     |                                                                                                    |

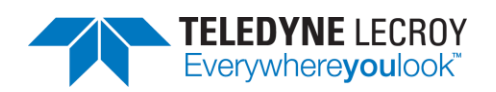

| LL/CON/MAS/BV-114-C | Sending Long Control PDUs after Feature Exchange – LE 1M PHY                                                                                     |
|---------------------|----------------------------------------------------------------------------------------------------|
| LL/CON/MAS/BV-115-C | Sending Long Control PDUs after Feature Exchange – LE 2M PHY                                                                                     |
| LL/CON/MAS/BV-116-C | Sending Long Control PDUs after Feature Exchange – LE Coded PHY                                                                                  |
| LL/CON/MAS/BV-117-C | PHY Update Procedure – Master Requests Asymmetrical, Slave Symmetrical                                                                           |
| LL/CON/MAS/BV-118-C | Unrequested Constant Tone Extension, IUT Receiving, AoD – LE 2M PHY                                                                              |
| LL/CON/MAS/BV-119-C | Constant Tone Extension Request Procedure, IUT Initiated, AoA – LE 2M<br>PHY                                                                     |
| LL/CON/MAS/BV-120-C | Constant Tone Extension Request Procedure, IUT Initiated, AoD – LE 2M<br>PHY                                                                     |
| LL/CON/MAS/BV-121-C | Unrequested Constant Tone Extension, IUT Receiving, AoA – LE 2M PHY                                                                              |
| LL/CON/MAS/BV-122-C | Constant Tone Extension Request Procedure, IUT Initiated, AoA, Encrypted<br>Connection – LE 2M PHY                                               |
| LL/CON/MAS/BV-123-C | Constant Tone Extension Request Procedure, IUT Initiated, AoD, Encrypted<br>Connection – LE 2M PHY                                               |
| LL/CON/MAS/BV-124-C | Constant Tone Extension Request Procedure, IUT Initiated, AoA, Incorrect<br>CRC – LE 2M PHY                                                      |
| LL/CON/MAS/BV-125-C | Constant Tone Extension Request Procedure, IUT Initiated, AoD, Incorrect<br>CRC – LE 2M PHY                                                      |
| LL/CON/MAS/BV-126-C | Data Length Update – Preserve Parameters After a PHY Change – LE 2M<br>PHY                                                                       |
| LL/CON/MAS/BV-127-C | Data Length Update – Preserve Parameters After a PHY Change – LE Coded PHY                                                                       |
| LL/CON/MAS/BV-128-C | Data Length Update – Retransmission During an Update                                                                                             |
| LL/CON/MAS/BV-129-C | Data Length Update – Peer Does Not Support LE Coded PHY –<br>supportedMaxTxTime                                                                  |
| LL/CON/MAS/BV-131-C | Verify that an IUT stops sending CTE requests after changing to a PHY that doesn't allow Constant Tone Extensions                                |
| LL/CON/SLA/BI-01-C  | Test that a slave IUT accepts the master transmission at the beginning of an event as the anchor point irrespective of the checksum result       |
| LL/CON/SLA/BI-02-C  | Slave T_Terminate Timer                                                                                                    |
| LL/CON/SLA/BI-04-C  | SLAVE - Rejecting Connection Change                                                                                                    |
| LL/CON/SLA/BI-05-C  | Test that a slave device is able to recover from a control procedure failure                                                                     |
| LL/CON/SLA/BI-07-C  | SLAVE - Initiating Connection Parameter Request - Timeout                                                                                        |
| LL/CON/SLA/BI-08-C  | Accepting Connection Parameter Request - Illegal Parameters                                                                                      |
| LL/CON/SLA/BI-09-C  | Test that a slave IUT terminates the Link Layer connection if master-<br>initiated PHY update procedure specifies an instant that is in the past |
| LL/CON/SLA/BI-10-C  | Data Length Update – Handling Invalid Data Length Responses – LE 1M PHY                                                                          |
| LL/CON/SLA/BI-11-C  | Data Length Update – Handling Invalid Data Length Responses – LE 2M PHY                                                                          |
| LL/CON/SLA/BI-12-C  | Data Length Update – Handling Invalid Data Length Responses – LE Coded<br>PHY                                                                    |
| LL/CON/SLA/BV-02-C  | SLAVE - Invalid CRC Anchor Point                                                                                                    |
| LL/CON/SLA/BV-04-C  | Slave Sending Data                                                                                                    |
| LL/CON/SLA/BV-05-C  | SLAVE - Slave Receiving Data                                                                                                    |
| LL/CON/SLA/BV-06-C  | SLAVE - Slave Sending And Receiving Data                                                                                                    |
|                     |                                                                                                    |

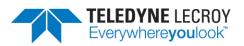

| LL/CON/SLA/BV-10-C | Accepting Parameter Update                                                                                                    |
|--------------------|----------------------------------------------------------------------------------------------------|
| LL/CON/SLA/BV-11-C | Slave Sending Termination                                                                                                    |
| LL/CON/SLA/BV-12-C | SLAVE - Slave Accepting Termination                                                                                                    |
| LL/CON/SLA/BV-13-C | SLAVE - Slave Supervision Timer                                                                                                    |
| LL/CON/SLA/BV-14-C | Feature Setup Response                                                                                                    |
| LL/CON/SLA/BV-15-C | Tests that a slave IUT is able to maintain a connection observing the acknowledgement scheme while receiving invalid checksums in data packets                                             |
| LL/CON/SLA/BV-16-C | Tests that a slave IUT is able to maintain a connection observing the acknowledgement scheme and retransmit a data packet on a negative acknowledgement                                    |
| LL/CON/SLA/BV-17-C | Tests that a slave IUT is able to maintain a connection observing the acknowledgement scheme and repeats a positive acknowledgement of a packet                                            |
| LL/CON/SLA/BV-18-C | Tests that a slave IUT is able to maintain a connection observing the acknowledgement scheme and preserve the packet sequence numbering in the case of a lost negative acknowledgement     |
| LL/CON/SLA/BV-19-C | SLAVE - Slave Request Version                                                                                                    |
| LL/CON/SLA/BV-20-C | SLAVE - Slave Request Version                                                                                                    |
| LL/CON/SLA/BV-21-C | SLAVE - Slave Acknowledgement Scheme                                                                                                    |
| LL/CON/SLA/BV-22-C | SLAVE - Initiate Feature Exchange                                                                                                    |
| LL/CON/SLA/BV-23-C | SLAVE - Initiate Feature Exchange - Master Does Not Support                                                                                                    |
| LL/CON/SLA/BV-24-C | Slave - Initiating Connection Parameter Request - Accept                                                                                                    |
| LL/CON/SLA/BV-25-C | SLAVE - Initiating Connection Parameter Request - Reject                                                                                                    |
| LL/CON/SLA/BV-26-C | Initiating Connection Parameter Request - Same Procedure Collision                                                                                                    |
| LL/CON/SLA/BV-27-C | Initiating Connection Parameter Request - Different Procedure Collision -<br>Channel Map Update                                                                                            |
| LL/CON/SLA/BV-28-C | Initiating Connection Parameter Request - Different Procedure Collision -<br>Encryption                                                                                                    |
| LL/CON/SLA/BV-29-C | Accepting Connection Parameter Request - No Preferred Periodicity                                                                                                    |
| LL/CON/SLA/BV-30-C | Accepting Connection Parameter Request - Preferred Anchor Points Only                                                                                                    |
| LL/CON/SLA/BV-31-C | Accepting Connection Parameter Request - Preferred Periodicity                                                                                                    |
| LL/CON/SLA/BV-32-C | Accepting Connection Parameter Request - Preferred Periodicity and<br>Preferred Anchor Points                                                                                              |
| LL/CON/SLA/BV-33-C | Accepting Connection Parameter Request - Event Masked                                                                                                    |
| LL/CON/SLA/BV-34-C | SLAVE - Accepting Connection Parameter Request - Host Rejects                                                                                                    |
| LL/CON/SLA/BV-40-C | Test that a slave IUT is able to perform the PHY update procedure                                                                                                    |
| LL/CON/SLA/BV-42-C | Test that a slave IUT is able to respond to a PHY update procedure                                                                                                    |
| LL/CON/SLA/BV-43-C | Test that a slave IUT is able to respond to a PHY update procedure when asymmetric links are not supported                                                                                 |
| LL/CON/SLA/BV-44-C | Test that a slave IUT is able to perform the PHY update procedure when<br>there is a procedure collision between the IUT's PHY change request and<br>the Lower Tester's PHY change request |

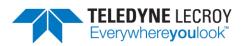

| LL/CON/SLA/BV-45-C | Test that a slave IUT terminates the Link Layer connection if the slave-<br>initiated PHY update procedure is not completed before the procedure<br>response timer expires                                                                 |
|--------------------|----------------------------------------------------------------------------------------------------|
| LL/CON/SLA/BV-46-C | Test that a slave IUT is able to perform the PHY update procedure when there is a procedure collision between the IUT's PHY change request and the remove device's channel map update                                                      |
| LL/CON/SLA/BV-47-C | Test that a slave IUT is able to perform the PHY update procedure when there is a procedure collision between the IUT's PHY change request and the remote device's connection parameters request                                           |
| LL/CON/SLA/BV-48-C | Test that a slave IUT is able to perform the PHY update procedure when<br>there is a procedure collision between the IUT's PHY change request and<br>the remote device's connection update request                                         |
| LL/CON/SLA/BV-49-C | Test that a slave IUT follows all packet time restrictions both during and after PHY change when it initiates the PHY update procedure                                                                                                    |
| LL/CON/SLA/BV-50-C | Test that a slave IUT follows all packet time restrictions both during and after PHY change when it responds to a PHY update procedure from a master device                                                                                |
| LL/CON/SLA/BV-51-C | Test that a slave IUT terminates the Link Layer connection if master-<br>initiated PHY update procedure is not completed before the procedure response timer expires                                                                       |
| LL/CON/SLA/BV-52-C | Test that a slave IUT follows all packet time restrictions when a PHY update procedure is initiated but no PHY change occurs                                                                                                    |
| LL/CON/SLA/BV-53-C | Test that a slave IUT follows all packet time restrictions both during and after PHY change when it responds to a PHY update procedure from a master device but no PHY change occurs                                                       |
| LL/CON/SLA/BV-54-C | Test that a slave IUT is able to receive data from a master device when the master is transitioning between 125kbit and 500kbit coded rates. Confirm that IUT responds within the allowed T_IFS times for each packet at either coded rate |
| LL/CON/SLA/BV-55-C | Test that a slave IUT follows all packet time restrictions both during and after PHY change when it initiates the PHY Update Procedure                                                                                                    |
| LL/CON/SLA/BV-56-C | Test that a slave IUT follows all packet time restrictions both during and after PHY change when it responds to a PHY Update Procedure from a master device                                                                                |
| LL/CON/SLA/BV-57-C | Test that a slave IUT still transmits data even when the TxTime and/or<br>RxTime values for LE Coded PHY suggest a smaller possible data length than<br>the minimum length data PDU (27 octets)                                            |
| LL/CON/SLA/BV-58-C | Test that a slave IUT follows all packet time restrictions when a PHY Update<br>Procedure is initiated but no PHY change occurs                                                                                                    |
| LL/CON/SLA/BV-59-C | Test that a slave IUT follows all packet time restrictions both during and after PHY change when it responds to a PHY Update Procedure from a master device but no PHY change occurs                                                       |
| LL/CON/SLA/BV-60-C | Constant Tone Extension Request Procedure, IUT Initiated, AoA – LE 1M<br>PHY                                                                                                    |
| LL/CON/SLA/BV-61-C | Constant Tone Extension Request Procedure, IUT Initiated, Periodic                                                                                                    |
| LL/CON/SLA/BV-62-C | Constant Tone Extension Request Procedure, IUT Initiated, Responses<br>Disabled                                                                                                    |

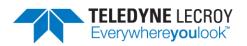

| LL/CON/SLA/BV-63-C | Verifies that the IUT correctly handles the case where the remote does not<br>support the Connection CTE Response feature.                                                            |
|--------------------|----------------------------------------------------------------------------------------------------|
| LL/CON/SLA/BV-64-C | Constant Tone Extension Request Procedure, IUT Initiated, Timeout                                                                                                    |
| LL/CON/SLA/BV-65-C | Constant Tone Extension Request Procedure, IUT Responding, AoA                                                                                                    |
| LL/CON/SLA/BV-66-C | Constant Tone Extension Request Procedure, IUT Responding, Responses<br>Disabled                                                                                                    |
| LL/CON/SLA/BV-67-C | Constant Tone Extension Request Procedure, IUT Initiated, AoD – LE 1M<br>PHY                                                                                                    |
| LL/CON/SLA/BV-68-C | Constant Tone Extension Request Procedure, IUT Responding, AoD                                                                                                    |
| LL/CON/SLA/BV-69-C | Unrequested Constant Tone Extension, IUT Receiving, AoA – LE 1M PHY                                                                                                    |
| LL/CON/SLA/BV-70-C | Unrequested Constant Tone Extension, IUT Receiving, AoD – LE 1M PHY                                                                                                    |
| LL/CON/SLA/BV-71-C | Constant Tone Extension Request Procedure, IUT Initiated, AoA, Encrypted<br>Connection – LE 1M PHY                                                                                    |
| LL/CON/SLA/BV-72-C | Constant Tone Extension Request Procedure, IUT Responding, AoA,<br>Encrypted Connection                                                                                               |
| LL/CON/SLA/BV-73-C | Constant Tone Extension Request Procedure, IUT Initiated, AoD, Encrypted<br>Connection – LE 1M PHY                                                                                    |
| LL/CON/SLA/BV-74-C | Constant Tone Extension Request Procedure, IUT Responding, AoD,<br>Encrypted Connection                                                                                               |
| LL/CON/SLA/BV-75-C | Constant Tone Extension Request Procedure, IUT Initiated, AoA, Incorrect<br>CRC – LE 1M PHY                                                                                           |
| LL/CON/SLA/BV-76-C | Constant Tone Extension Request Procedure, IUT Initiated, AoD, Incorrect<br>CRC – LE 1M PHY                                                                                           |
| LL/CON/SLA/BV-77-C | Verify that the IUT as Slave correctly handles reception of an<br>LL_LENGTH_REQ PDU on the LE 1M PHY                                                                                  |
| LL/CON/SLA/BV-78-C | Verify that a slave IUT is able to perform the Data Length Update Procedure<br>by sending an LL_LENGTH_REQ PDU on the LE 1M PHY                                                       |
| LL/CON/SLA/BV-79-C | Verify that the IUT as Slave correctly handles communication with a Lower<br>Tester that does not support the Data Length Update Procedure                                            |
| LL/CON/SLA/BV-80-C | Verify that the IUT as Slave correctly handles reception of an<br>LL_LENGTH_REQ PDU on the LE 2M PHY                                                                                  |
| LL/CON/SLA/BV-81-C | Verify that a slave IUT is able to perform the Data Length Update Procedure<br>by sending an LL_LENGTH_REQ PDU on the LE 2M PHY                                                       |
| LL/CON/SLA/BV-82-C | Verify that the IUT as Slave correctly handles reception of an<br>LL_LENGTH_REQ PDU on the LE Coded PHY                                                                               |
| LL/CON/SLA/BV-83-C | Verify that a slave IUT is able to perform the Data Length Update Procedure<br>by sending an LL_LENGTH_REQ PDU on the LE Coded PHY                                                    |
| LL/CON/SLA/BV-84-C | Verify that the IUT as Slave correctly handles communication with a Lower<br>Tester that does not support the Data Length Update Procedure on LE<br>Coded PHY                         |
| LL/CON/SLA/BV-85-C | Test that a slave IUT is able to perform the connection parameter request procedure when a feature exchange has not been performed and the remote device does not support the request |
| LL/CON/SLA/BV-86-C | Test that a slave IUT is able to reject the connection parameter request procedure after the feature exchange reveals that the remote device does not support the request             |
|                    |                                                                                                    |

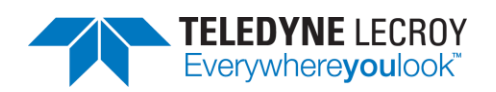

| LL/CON/SLA/BV-87-C  | Constant Tone Extension Request Procedure, IUT Responding, Unsupported                                    |
|---------------------|----------------------------------------------------------------------------------------------------|
| LL/CON/SLA/BV-88-C  | Periodic Advertising Sync Transfer Procedure, Advertising IUT Initiated                                   |
| LL/CON/SLA/BV-89-C  | Periodic Advertising Sync Transfer Procedure, Advertising IUT Initiated                                   |
| LL/CON/SLA/BV-90-C  | Periodic Advertising Sync Transfer Procedure, Advertising IUT Initiated                                   |
| LL/CON/SLA/BV-91-C  | Periodic Advertising Sync Transfer Procedure, Advertising IUT Initiated                                   |
| LL/CON/SLA/BV-92-C  | Periodic Advertising Sync Transfer Procedure, Advertising IOT Initiated                                   |
| LL/CON/SLA/BV-93-C  | Periodic Advertising Sync Transfer Procedure, Synchronized IUT Initiated                                  |
| LL/CON/SLA/BV-94-C  | Periodic Advertising Sync Transfer Procedure, Synchronized IUT Initiated                                  |
| LL/CON/SLA/BV-95-C  | Periodic Advertising Sync Transfer Procedure, Synchronized IUT Initiated                                  |
| LL/CON/SLA/BV-95-C  | Periodic Advertising Sync Transfer Procedure, Synchronized IUT Initiated                                  |
| LL/CON/SLA/BV-90-C  | Periodic Advertising Sync Transfer Procedure, Synchronized IUT Initiated                                  |
|                     |                                                                                                    |
| LL/CON/SLA/BV-98-C  | Periodic Advertising Sync Transfer Procedure, Accepting – Different PHYs                                  |
| LL/CON/SLA/BV-99-C  | Periodic Advertising Sync Transfer Procedure, Accepting – Different PHYs                                  |
| LL/CON/SLA/BV-100-C | Periodic Advertising Sync Transfer Procedure, Accepting – Different PHYs                                  |
| LL/CON/SLA/BV-101-C | Periodic Advertising Sync Transfer Procedure, Accepting – Different PHYs                                  |
| LL/CON/SLA/BV-102-C | Periodic Advertising Sync Transfer Procedure, Accepting – Different PHYs                                  |
| LL/CON/SLA/BV-103-C | Periodic Advertising Sync Transfer Procedure, Accepting – Skipping Events                                 |
| LL/CON/SLA/BV-104-C | Periodic Advertising Sync Transfer Procedure, Accepting – Already<br>Synchronized                         |
| LL/CON/SLA/BV-105-C | Periodic Advertising Sync Transfer Procedure, Accepting – Extreme Timings                                 |
| LL/CON/SLA/BV-106-C | Periodic Advertising Sync Transfer Procedure, Accepting – Synchronization<br>Failure                      |
| LL/CON/SLA/BV-107-C | Periodic Advertising Sync Transfer Procedure, Accepting – Different Modes<br>and Addresses                |
| LL/CON/SLA/BV-108-C | Periodic Advertising Sync Transfer Procedure, Accepting, Changing Transfer<br>Mode During Synchronization |
| LL/CON/SLA/BV-109-C | Acknowledging Long Control PDUs                                                                           |
| LL/CON/SLA/BV-110-C | Acknowledging Long Control PDUs                                                                           |
| LL/CON/SLA/BV-111-C | Acknowledging Long Control PDUs                                                                           |
| LL/CON/SLA/BV-112-C | Rejecting Request to Send Long Control PDUs before Feature Exchange – LE<br>1M PHY                        |
| LL/CON/SLA/BV-113-C | Rejecting Request to Send Long Control PDUs before Feature Exchange – LE<br>2M PHY                        |
| LL/CON/SLA/BV-114-C | Rejecting Request to Send Long Control PDUs before Feature Exchange – LE<br>Coded PHY                     |
| LL/CON/SLA/BV-115-C | Rejecting Request to Send Long Control PDUs after Feature Exchange – LE<br>1M PHY                         |
| LL/CON/SLA/BV-116-C | Rejecting Request to Send Long Control PDUs after Feature Exchange – LE<br>2M PHY                         |
| LL/CON/SLA/BV-117-C | Rejecting Request to Send Long Control PDUs after Feature Exchange – LE<br>Coded PHY                      |
| LL/CON/SLA/BV-118-C | Sending Long Control PDUs after Feature Exchange – LE 1M PHY                                              |
| LL/CON/SLA/BV-119-C | Sending Long Control PDUs after Feature Exchange – LE 2M PHY                                              |
| LL/CON/SLA/BV-120-C | Sending Long Control PDUs after Feature Exchange – LE Coded PHY                                           |
|                     |                                                                                                    |

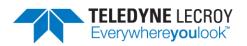

| LL/CON/SLA/BV-121-C | Unrequested Constant Tone Extension, IUT Receiving, AoD – LE 2M PHY                                               |
|---------------------|----------------------------------------------------------------------------------------------------|
| LL/CON/SLA/BV-122-C | Constant Tone Extension Request Procedure, IUT Initiated, AoA – LE 2M<br>PHY                                      |
| LL/CON/SLA/BV-123-C | Constant Tone Extension Request Procedure, IUT Initiated, AoD – LE 2M<br>PHY                                      |
| LL/CON/SLA/BV-124-C | Unrequested Constant Tone Extension, IUT Receiving, AoA – LE 2M PHY                                               |
| LL/CON/SLA/BV-125-C | Constant Tone Extension Request Procedure, IUT Initiated, AoA, Encrypted<br>Connection – LE 2M PHY                |
| LL/CON/SLA/BV-126-C | Constant Tone Extension Request Procedure, IUT Initiated, AoD, Encrypted<br>Connection – LE 2M PHY                |
| LL/CON/SLA/BV-127-C | Constant Tone Extension Request Procedure, IUT Initiated, AoA, Incorrect<br>CRC – LE 2M PHY                       |
| LL/CON/SLA/BV-128-C | Constant Tone Extension Request Procedure, IUT Initiated, AoD, Incorrect<br>CRC – LE 2M PHY                       |
| LL/CON/SLA/BV-129-C | Data Length Update – Preserve Parameters After a PHY Change – LE 2M<br>PHY                                        |
| LL/CON/SLA/BV-130-C | Data Length Update – Preserve Parameters After a PHY Change – LE Coded PHY                                        |
| LL/CON/SLA/BV-131-C | Data Length Update – Retransmission During an Update                                                              |
| LL/CON/SLA/BV-132-C | Data Length Update – Peer Does Not Support LE Coded PHY –<br>supportedMaxTxTime                                   |
| LL/CON/SLA/BV-134-C | Verify that an IUT stops sending CTE requests after changing to a PHY that doesn't allow Constant Tone Extensions |
| LL/DDI/ADV/BI-01-C  | Tests that an advertiser IUT ignores a scan request with an invalid checksum and continues advertising            |
| LL/DDI/ADV/BI-02-C  | Tests that an advertiser IUT ignores connection indications with an invalid CRC                                   |
| LL/DDI/ADV/BI-05-C  | Disallow Extended Advertising PDU sizes for Legacy Advertising when<br>advertising enabled                        |
| LL/DDI/ADV/BI-06-C  | Disallow Extended Advertising PDU sizes for Scannable Legacy Advertising when advertising enabled                 |
| LL/DDI/ADV/BV-01-C  | Non-Connectable Advertising Events                                                                                |
| LL/DDI/ADV/BV-02-C  | ADVERTISING - Undirected Advertising Events                                                                       |
| LL/DDI/ADV/BV-03-C  | ADVERTISING - Advertising Data: Non-Connectable                                                                   |
| LL/DDI/ADV/BV-04-C  | ADVERTISING - Advertising Data: Undirected                                                                        |
| LL/DDI/ADV/BV-05-C  | Scan Request: Undirected Connectable                                                                              |
| LL/DDI/ADV/BV-06-C  | Tests that an advertiser IUT receives a connection indication and stops<br>advertising after its reception        |
| LL/DDI/ADV/BV-07-C  | ADVERTISING - Scan Request Connection Indication                                                                  |
| LL/DDI/ADV/BV-08-C  | ADVERTISING - Scan Request Device Filtering                                                                       |
| LL/DDI/ADV/BV-09-C  | ADVERTISING - Connection Indication Device Filtering                                                              |
| LL/DDI/ADV/BV-11-C  | ADVERTISING - Directed Advertising Events                                                                         |
| LL/DDI/ADV/BV-15-C  | ADVERTISING - Discoverable Advertising Events                                                                     |
| LL/DDI/ADV/BV-16-C  | ADVERTISING - Advertising Data: Discoverable                                                                      |
| 1 1 1 2 2           |                                                                                                    |

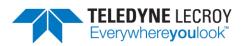

| LL/DDI/ADV/BV-18-C | ADVERTISING - Device Filtering: Discoverable                                                                                                    |
|--------------------|----------------------------------------------------------------------------------------------------|
| LL/DDI/ADV/BV-19-C | Low Duty Cycle Directed Advertising Events                                                                                                    |
| LL/DDI/ADV/BV-20-C | Test that an advertiser IUT sends advertising packets using the 1 Ms/s PHY                                                                                                    |
| LL/DDI/ADV/BV-21-C | Tests that an advertiser IUT sends advertising packets of a non-connectable<br>event type with data on all advertising channels using legacy PDU types and<br>extended advertising HCI commands                                                        |
| LL/DDI/ADV/BV-22-C | Extended Advertising, Legacy PDUs, Undirected, CSA #1                                                                                                    |
| LL/DDI/ADV/BV-25-C | Tests that an advertiser IUT sends scannable ADV_EXT_IND PDUs with the AuxPtr field referring to a valid AUX_ADV_IND PDU on the secondary advertising channel with the correct payload fields timing and channel sequence for the maximum time allowed |
| LL/DDI/ADV/BV-26-C | Extended Advertising, Periodic Advertising – LE 1M PHY                                                                                                    |
| LL/DDI/ADV/BV-27-C | Tests that an advertiser IUT sends non-connectable undirected advertising packets with the ADV_EXT_IND PDU on the primary advertising channel with the correct payload fields timing and channel sequence for the maximum time allowed                 |
| LL/DDI/ADV/BV-28-C | Tests that an advertiser IUT sends ADV_EXT_IND PDUs with the AuxPtr field<br>referring to a valid AUX_ADV_IND PDU on the secondary advertising<br>channel. Proper handling of the Secondary_Advertising_Max_Skip<br>parameter is tested                |
| LL/DDI/ADV/BV-29-C | Tests that an advertiser IUT can support multiple advertising sets using the LE 1M PHY with the correct payload fields timing and channel sequence for the maximum time allowed                                                                        |
| LL/DDI/ADV/BV-30-C | Tests that an advertiser IUT can support multiple advertising sets using the LE Coded PHY with the correct payload fields timing and channel sequence for the maximum time allowed                                                                     |
| LL/DDI/ADV/BV-31-C | Tests that an advertiser IUT can support multiple advertising sets using both<br>the LE 1M and the LE Coded PHYs with the correct payload fields timing and<br>channel sequence for the maximum time allowed                                           |
| LL/DDI/ADV/BV-32-C | Tests that an advertiser IUT can support multiple advertising sets using both legacy and extended advertising PDUs in parallel with the correct payload fields timing and channel sequence for the maximum time allowed                                |
| LL/DDI/ADV/BV-33-C | Tests that an advertiser IUT can support multiple periodic advertising sets                                                                                                    |
| LL/DDI/ADV/BV-34-C | Tests that an advertiser IUT can report the TX Power in advertisements with RF path compensation using correct payload fields timing and channel sequence for the maximum time allowed                                                                 |
| LL/DDI/ADV/BV-35-C | Tests that an advertiser IUT can support multiple advertising sets with the correct payload fields timing and channel sequence for the maximum time allowed. Advertisements with the minimum data required to be supported are tested                  |
| LL/DDI/ADV/BV-36-C | AoD Connectionless CTE Advertising – LE 1M PHY, 2 $\mu$ s slots                                                                                                    |
| LL/DDI/ADV/BV-37-C | AoA Connectionless CTE Advertising – LE 1M PHY                                                                                                    |
| LL/DDI/ADV/BV-39-C | Connectionless CTE Advertising – Maintain CTE Configuration                                                                                                    |
| LL/DDI/ADV/BV-43-C | Periodic Advertising validating SyncInfo fields                                                                                                    |
| LL/DDI/ADV/BV-45-C | Tests that an advertiser IUT sends scannable ADV_EXT_IND PDUs with the<br>AuxPtr field referring to a valid AUX_ADV_IND PDU on the secondary                                                                                                    |

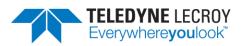

| sequence for the maximum time allowed. Tests that an advertiser IUT         responds to a scan request on the secondary channel and continues         advertising after the response. Scan response data chaining is tested.         LL/DDI/ADV/BV-47-C       Tests that an advertiser IUT using LE IM PHY sends non-connectable         ADV_EXT_IND PDUs with the AuxPtr field referring to a valid AUX_ADV_IND         PDU on the secondary advertising channel with the correct payload fields, timing, and channel sequence for the maximum time allowed.         Advertisements with and without data, along with chaining, are tested.         LL/DDI/ADV/BV-48-C       Tests that an advertiser IUT using LE Coded PHY sends non-connectable         ADV_EXT_IND PDUs with the AuxPtr field referring to a valid AUX_ADV_IND         PDU on the secondary advertising channel with the correct payload fields, timing, and channel sequence for the maximum time allowed.         Advertisements with and without data, along with chaining, are tested.         LL/DDI/ADV/BV-49-C       Tests that an advertiser IUT using LE 2M PHY sends non-connectable         ADV_EXT_IND PDUs with the AuxPt field referring to a valid AUX_ADV_IND         PDU on the secondary advertising channel with the correct payload fields, timing, and channel sequence for the maximum time allowed.         Advertisements with and without data, along with chaining, are tested.         LL/DDI/ADV/BV-50-C       Extended Advertising, Caanable – without ADI – LE 2M PHY         LL/DDI/ADV/BV-51-C       Extended                                                                                                    |                    | advertising channel with the correct payload fields, timing, and channel                                                                                                    |
|----------------------------------------------------------------------------------------------------|--------------------|----------------------------------------------------------------------------------------------------|
| Undirected and Directed events are tested.           LL/DDI/ADV/BV-47-C         Tests that an advertiser IUT using LE 1M PHY sends non-connectable<br>ADV_EXT_IND PDUs with the AuxPtr field referring to a valid AUX_ADV_IND<br>PDU on the secondary advertising channel with the correct payload fields,<br>timing, and channel sequence for the maximum time allowed.<br>Advertisements with and without data, along with chaining, are tested.           LL/DDI/ADV/BV-48-C         Tests that an advertiser IUT using LE Coded PHY sends non-connectable<br>ADV_EXT_IND PDUs with the AuxPtr field referring to a valid AUX_ADV_IND<br>PDU on the secondary advertising channel with the correct payload fields,<br>timing, and channel sequence for the maximum time allowed.<br>Advertisements with and without data, along with chaining, are tested.           LL/DDI/ADV/BV-49-C         Tests that an advertiser IUT using LE 2M PHY sends non-connectable<br>ADV_EXT_IND PDUs with the AuxPtr field referring to a valid AUX_ADV_IND<br>PDU on the secondary advertising channel with the correct payload fields,<br>timing, and channel sequence for the maximum time allowed.<br>Advertisements with and without data, along with chaining, are tested.           LL/DDI/ADV/BV-50-C         Extended Advertising, Scannable – without ADI – LE 2M PHY           LL/DDI/ADV/BV-51-C         Extended Advertising, Scannable – without ADI – LE 2M PHY           LL/DDI/ADV/BV-52-C         Extended Advertising, Scannable – without ADI – LE 2M PHY           LL/DDI/ADV/BV-53-C         Extended Advertising, Scannable – Without ADI – LE Coded PHY           LL/DDI/ADV/BV-55-C         Extended Advertising, Periodic Advertising – LE 2M PHY, 1µs slots, *121)           LL/DDI/ADV/BV-55-C                                                                                                    |                    | sequence for the maximum time allowed. Tests that an advertiser IUT responds to a scan request on the secondary channel and continues                                                                                                    |
| <ul> <li>LL/DDI/ADV/BV-47-C</li> <li>Tests that an advertiser IUT using LE 1M PHY sends non-connectable<br/>ADV_EXT_IND PDUs with the AuxPtr field referring to a valid AUX_ADV_IND<br/>PDU on the secondary advertising channel with the correct payload fields,<br/>timing, and channel sequence for the maximum time allowed.<br/>Advertisements with and without data, along with chaining, are tested.</li> <li>LL/DDI/ADV/BV-48-C</li> <li>Tests that an advertiser IUT using LE Coded PHY sends non-connectable<br/>ADV_EXT_IND PDUs with the AuxPtr field referring to a valid AUX_ADV_IND<br/>PDU on the secondary advertising channel with the correct payload fields,<br/>timing, and channel sequence for the maximum time allowed.<br/>Advertisements with and without data, along with chaining, are tested.</li> <li>LL/DDI/ADV/BV-49-C</li> <li>Tests that an advertiser IUT using LE 2M PHY sends non-connectable<br/>ADV_EXT_IND PDUs with the AuxPtr field referring to a valid AUX_ADV_IND<br/>PDU on the secondary advertising channel with the correct payload fields,<br/>timing, and channel sequence for the maximum time allowed.<br/>Advertisements with and without data, along with chaining, are tested.</li> <li>LL/DDI/ADV/BV-50-C</li> <li>Extended Advertising, Legacy PDUs, Undirected, CSA #2</li> <li>LL/DDI/ADV/BV-51-C</li> <li>Extended Advertising, Scannable – with ADI – LE 2M PHY</li> <li>LL/DDI/ADV/BV-53-C</li> <li>Extended Advertising, Scannable – with ADI – LE Coded PHY</li> <li>LL/DDI/ADV/BV-54-C</li> <li>Extended Advertising, Cannable – with ADI – LE Coded PHY</li> <li>LL/DDI/ADV/BV-55-C</li> <li>Extended Advertising, Periodic Advertising – LE 2M PHY</li> <li>LL/DDI/ADV/BV-55-C</li> <li>Extended Advertising, Periodic Advertising – LE 2M PHY</li> <li>LL/DDI/ADV/BV-55-C</li> <li>Extended Advertising, Periodic Advertising – LE 2M PHY</li> <li>LL/DDI/ADV/BV-55-C</li> <li>AoD Connectionless CTE Advertising – LE 2M PHY, 1 µs slots, *121)</li> <li>LL/DDI/ADV/BV-55-C</li> <li>AoD Connectionless</li></ul> |                    |                                                                                                    |
| LL/DDI/ADV/BV-48-C       Tests that an advertiser IUT using LE Coded PHY sends non-connectable         ADV_EXT_IND PDUs with the AuxPtr field referring to a valid AUX_ADV_IND         PDU on the secondary advertising channel with the correct payload fields,         timing, and channel sequence for the maximum time allowed.         Advertisements with and without data, along with chaining, are tested.         LL/DDI/ADV/BV-49-C       Tests that an advertiser IUT using LE 2M PHY sends non-connectable         ADV_EXT_IND PDUs with the AuxPtr field referring to a valid AUX_ADV_IND         PDU on the secondary advertising channel with the correct payload fields,         timing, and channel sequence for the maximum time allowed.         Advertisements with and without data, along with chaining, are tested.         LL/DDI/ADV/BV-50-C       Extended Advertising, Legacy PDUs, Undirected, CSA #2         LL/DDI/ADV/BV-51-C       Extended Advertising, Scannable – without ADI – LE 2M PHY         LL/DDI/ADV/BV-52-C       Extended Advertising, Scannable – without ADI – LE 2M PHY         LL/DDI/ADV/BV-53-C       Extended Advertising, Scannable – without ADI – LE 2M PHY         LL/DDI/ADV/BV-55-C       Extended Advertising, Cannable – with ADI – LE Coded PHY         LL/DDI/ADV/BV-55-C       Extended Advertising, Periodic Advertising – LE 2M PHY         LL/DDI/ADV/BV-55-C       Extended Advertising – LE 2M PHY         LL/DDI/ADV/BV-55-C       Extended Advertising – LE 2M PHY, 1                                                                                                    | LL/DDI/ADV/BV-47-C | Tests that an advertiser IUT using LE 1M PHY sends non-connectable<br>ADV_EXT_IND PDUs with the AuxPtr field referring to a valid AUX_ADV_IND<br>PDU on the secondary advertising channel with the correct payload fields,<br>timing, and channel sequence for the maximum time allowed.<br>Advertisements with and without data, along with chaining, are tested.                                                  |
| ADV_EXT_IND PDUs with the AuvPtr field referring to a valid AUX_ADV_IND<br>PDU on the secondary advertising channel with the correct payload fields,<br>timing, and channel sequence for the maximum time allowed.<br>Advertisements with and without data, along with chaining, are tested.LI/DDI/ADV/BV-50-CExtended Advertising, Legacy PDUs, Undirected, CSA #2LI/DDI/ADV/BV-51-CExtended Advertising, Scannable – without ADI – LE 2M PHYLI/DDI/ADV/BV-52-CExtended Advertising, Scannable – without ADI – LE Coded PHYLI/DDI/ADV/BV-53-CExtended Advertising, Scannable – without ADI – LE Coded PHYLI/DDI/ADV/BV-53-CExtended Advertising, Scannable – with ADI – LE Coded PHYLI/DDI/ADV/BV-55-CExtended Advertising, Periodic Advertising – LE 2M PHYLI/DDI/ADV/BV-55-CExtended Advertising, Periodic Advertising – LE Coded PHYLI/DDI/ADV/BV-55-CExtended Advertising, Periodic Advertising – LE 2M PHYLI/DDI/ADV/BV-55-CExtended Advertising – LE 2M PHY, 1 µs slots, *121)LI/DDI/ADV/BV-55-CAoD Connectionless CTE Advertising – LE 2M PHY, 1 µs slots, *121)LI/DDI/ADV/BV-55-CAoD Connectionless CTE Advertising – LE 2M PHY, 1 µs slots, *121)LI/DDI/ADV/BV-60-CAoA Connectionless CTE Advertising – LE 2M PHY, 1 µs slots, *121)LI/DDI/ADV/BV-61-CExtended Advertising, Periodic Advertising – LE 2M PHY, 1 µs slots, *121)LI/DDI/ADV/BV-62-CPeriodic Advertising, Channel Map UpdateLI/DDI/ADV/BV-61-CExtended Advertising, Channel Map UpdateLI/DDI/SCN/BI-01-CActive Scanning Invalid CRCLI/DDI/SCN/BI-03-CPrivacy – Active Scanning, Wrong AdvA in ResponseLI/DDI/SCN/BV-03-CPassiv                                                                                                    |                    | Tests that an advertiser IUT using LE Coded PHY sends non-connectable<br>ADV_EXT_IND PDUs with the AuxPtr field referring to a valid AUX_ADV_IND<br>PDU on the secondary advertising channel with the correct payload fields,<br>timing, and channel sequence for the maximum time allowed.<br>Advertisements with and without data, along with chaining, are tested.<br>Undirected and Directed events are tested. |
| LL/DDI/ADV/BV-51-CExtended Advertising, Scannable – without ADI – LE 2M PHYLL/DDI/ADV/BV-52-CExtended Advertising, Scannable – with ADI – LE 2M PHYLL/DDI/ADV/BV-53-CExtended Advertising, Scannable – without ADI – LE Coded PHYLL/DDI/ADV/BV-54-CExtended Advertising, Scannable – with ADI – LE Coded PHYLL/DDI/ADV/BV-55-CExtended Advertising, Periodic Advertising – LE 2M PHYLL/DDI/ADV/BV-55-CExtended Advertising, Periodic Advertising – LE Coded PHYLL/DDI/ADV/BV-55-CExtended Advertising, Periodic Advertising – LE Coded PHYLL/DDI/ADV/BV-55-CExtended Advertising, Periodic Advertising – LE 2M PHYLL/DDI/ADV/BV-55-CAoD Connectionless CTE Advertising – LE 2M PHY, 1 µs slots, *121)LL/DDI/ADV/BV-58-CAoD Connectionless CTE Advertising – LE 2M PHY, 1 µs slots, *121)LL/DDI/ADV/BV-59-CAoD Connectionless CTE Advertising – LE 2M PHY, 1 µs slots, *121)LL/DDI/ADV/BV-60-CAoA Connectionless CTE Advertising – LE 2M PHY, *122)LL/DDI/ADV/BV-61-CExtended Advertising, Periodic Advertising with TxPowerLL/DDI/ADV/BV-62-CPeriodic Advertising, Channel Map UpdateLL/DDI/SCN/BI-01-CActive Scanning Invalid CRCLL/DDI/SCN/BI-03-CPrivacy – Active Scanning, Wrong AdvA in ResponseLL/DDI/SCN/BV-01-CPassive Scanning: Non ConnectableLL/DDI/SCN/BV-02-CPassive Scanning Device FilteringLL/DDI/SCN/BV-03-CTests that a scanner IUT detects and requests additional information from                                                                                                    | LL/DDI/ADV/BV-49-C | ADV_EXT_IND PDUs with the AuxPtr field referring to a valid AUX_ADV_IND PDU on the secondary advertising channel with the correct payload fields, timing, and channel sequence for the maximum time allowed. Advertisements with and without data, along with chaining, are tested.                                                                                                    |
| LL/DDI/ADV/BV-52-CExtended Advertising, Scannable – with ADI – LE 2M PHYLL/DDI/ADV/BV-53-CExtended Advertising, Scannable – without ADI – LE Coded PHYLL/DDI/ADV/BV-54-CExtended Advertising, Scannable – with ADI – LE Coded PHYLL/DDI/ADV/BV-55-CExtended Advertising, Periodic Advertising – LE 2M PHYLL/DDI/ADV/BV-56-CExtended Advertising, Periodic Advertising – LE Coded PHYLL/DDI/ADV/BV-56-CExtended Advertising, Periodic Advertising – LE Coded PHYLL/DDI/ADV/BV-57-CAoD Connectionless CTE Advertising – LE 2M PHY, 2 μs slots, *121)LL/DDI/ADV/BV-58-CAoD Connectionless CTE Advertising – LE 2M PHY, 1 μs slots, *121)LL/DDI/ADV/BV-59-CAoD Connectionless CTE Advertising – LE 2M PHY, 1 μs slots, *121)LL/DDI/ADV/BV-59-CAoA Connectionless CTE Advertising – LE 2M PHY, 1 μs slots, *121)LL/DDI/ADV/BV-60-CAoA Connectionless CTE Advertising – LE 2M PHY, 1 μs slots, *121)LL/DDI/ADV/BV-61-CExtended Advertising, Periodic Advertising with TxPowerLL/DDI/ADV/BV-62-CPeriodic Advertising, Channel Map UpdateLL/DDI/SCN/BI-01-CActive Scanning Invalid CRCLL/DDI/SCN/BI-03-CPrivacy – Active Scanning, Wrong AdvA in ResponseLL/DDI/SCN/BV-01-CPassive Scanning: Non ConnectableLL/DDI/SCN/BV-02-CPassive Scanning Device FilteringLL/DDI/SCN/BV-03-CTests that a scanner IUT detects and requests additional information from                                                                                                    | LL/DDI/ADV/BV-50-C |                                                                                                    |
| LL/DDI/ADV/BV-53-CExtended Advertising, Scannable – without ADI – LE Coded PHYLL/DDI/ADV/BV-54-CExtended Advertising, Scannable – with ADI – LE Coded PHYLL/DDI/ADV/BV-55-CExtended Advertising, Periodic Advertising – LE 2M PHYLL/DDI/ADV/BV-56-CExtended Advertising, Periodic Advertising – LE Coded PHYLL/DDI/ADV/BV-57-CAoD Connectionless CTE Advertising – LE 2M PHY, 2 µs slots, *121)LL/DDI/ADV/BV-58-CAoD Connectionless CTE Advertising – LE 1M PHY, 1 µs slots, *121)LL/DDI/ADV/BV-59-CAoD Connectionless CTE Advertising – LE 2M PHY, 1 µs slots, *121)LL/DDI/ADV/BV-59-CAoA Connectionless CTE Advertising – LE 2M PHY, 1 µs slots, *121)LL/DDI/ADV/BV-60-CAoA Connectionless CTE Advertising – LE 2M PHY, 1 µs slots, *121)LL/DDI/ADV/BV-61-CExtended Advertising, Periodic Advertising with TxPowerLL/DDI/ADV/BV-62-CPeriodic Advertising, Channel Map UpdateLL/DDI/SCN/BI-01-CActive Scanning Invalid CRCLL/DDI/SCN/BI-03-CPrivacy – Active Scanning, Wrong AdvA in ResponseLL/DDI/SCN/BV-01-CPassive Scanning: Non ConnectableLL/DDI/SCN/BV-02-CPassive Scanning Device FilteringLL/DDI/SCN/BV-03-CTests that a scanner IUT detects and requests additional information from                                                                                                    | LL/DDI/ADV/BV-51-C | Extended Advertising, Scannable – without ADI – LE 2M PHY                                                                                                    |
| LL/DDI/ADV/BV-54-CExtended Advertising, Scannable – with ADI – LE Coded PHYLL/DDI/ADV/BV-55-CExtended Advertising, Periodic Advertising – LE 2M PHYLL/DDI/ADV/BV-56-CExtended Advertising, Periodic Advertising – LE Coded PHYLL/DDI/ADV/BV-57-CAoD Connectionless CTE Advertising – LE 2M PHY, 2 µs slots, *121)LL/DDI/ADV/BV-58-CAoD Connectionless CTE Advertising – LE 1M PHY, 1 µs slots, *121)LL/DDI/ADV/BV-59-CAoD Connectionless CTE Advertising – LE 2M PHY, 1 µs slots, *121)LL/DDI/ADV/BV-59-CAoA Connectionless CTE Advertising – LE 2M PHY, 1 µs slots, *121)LL/DDI/ADV/BV-60-CAoA Connectionless CTE Advertising – LE 2M PHY, 1 µs slots, *121)LL/DDI/ADV/BV-61-CExtended Advertising, Periodic Advertising with TxPowerLL/DDI/ADV/BV-61-CExtended Advertising, Channel Map UpdateLL/DDI/SCN/BI-01-CActive Scanning Invalid CRCLL/DDI/SCN/BI-02-CPassive Scanning Invalid CRCLL/DDI/SCN/BI-03-CPrivacy – Active Scanning, Wrong AdvA in ResponseLL/DDI/SCN/BV-01-CPassive Scanning: Non ConnectableLL/DDI/SCN/BV-02-CPassive Scanning Device FilteringLL/DDI/SCN/BV-03-CTests that a scanner IUT detects and requests additional information from                                                                                                    | LL/DDI/ADV/BV-52-C | Extended Advertising, Scannable – with ADI – LE 2M PHY                                                                                                    |
| LL/DDI/ADV/BV-55-CExtended Advertising, Periodic Advertising – LE 2M PHYLL/DDI/ADV/BV-56-CExtended Advertising, Periodic Advertising – LE Coded PHYLL/DDI/ADV/BV-57-CAoD Connectionless CTE Advertising – LE 2M PHY, 2 µs slots, *121)LL/DDI/ADV/BV-58-CAoD Connectionless CTE Advertising – LE 1M PHY, 1 µs slots, *121)LL/DDI/ADV/BV-59-CAoD Connectionless CTE Advertising – LE 2M PHY, 1 µs slots, *121)LL/DDI/ADV/BV-60-CAoA Connectionless CTE Advertising – LE 2M PHY, 1 µs slots, *121)LL/DDI/ADV/BV-60-CAoA Connectionless CTE Advertising – LE 2M PHY, *122)LL/DDI/ADV/BV-61-CExtended Advertising, Periodic Advertising with TxPowerLL/DDI/ADV/BV-62-CPeriodic Advertising, Channel Map UpdateLL/DDI/SCN/BI-01-CActive Scanning Invalid CRCLL/DDI/SCN/BI-02-CPassive Scanning, Wrong AdvA in ResponseLL/DDI/SCN/BV-01-CPassive Scanning: Non ConnectableLL/DDI/SCN/BV-02-CPassive Scanning Invalid CRCLL/DDI/SCN/BV-03-CTests that a scanner IUT detects and requests additional information from                                                                                                    | LL/DDI/ADV/BV-53-C | Extended Advertising, Scannable – without ADI – LE Coded PHY                                                                                                    |
| LL/DDI/ADV/BV-56-CExtended Advertising, Periodic Advertising – LE Coded PHYLL/DDI/ADV/BV-57-CAoD Connectionless CTE Advertising – LE 2M PHY, 2 µs slots, *121)LL/DDI/ADV/BV-58-CAoD Connectionless CTE Advertising – LE 1M PHY, 1 µs slots, *121)LL/DDI/ADV/BV-59-CAoD Connectionless CTE Advertising – LE 2M PHY, 1 µs slots, *121)LL/DDI/ADV/BV-60-CAoA Connectionless CTE Advertising – LE 2M PHY, 1 µs slots, *121)LL/DDI/ADV/BV-61-CExtended Advertising, Periodic Advertising with TxPowerLL/DDI/ADV/BV-61-CExtended Advertising, Channel Map UpdateLL/DDI/SCN/BI-01-CActive Scanning Invalid CRCLL/DDI/SCN/BI-02-CPassive Scanning, Wrong AdvA in ResponseLL/DDI/SCN/BV-01-CPassive Scanning: Non ConnectableLL/DDI/SCN/BV-02-CPassive Scanning Device FilteringLL/DDI/SCN/BV-03-CTests that a scanner IUT detects and requests additional information from                                                                                                    | LL/DDI/ADV/BV-54-C | Extended Advertising, Scannable – with ADI – LE Coded PHY                                                                                                    |
| LL/DDI/ADV/BV-57-CAoD Connectionless CTE Advertising – LE 2M PHY, 2 μs slots, *121)LL/DDI/ADV/BV-58-CAoD Connectionless CTE Advertising – LE 1M PHY, 1 μs slots, *121)LL/DDI/ADV/BV-59-CAoD Connectionless CTE Advertising – LE 2M PHY, 1 μs slots, *121)LL/DDI/ADV/BV-60-CAoA Connectionless CTE Advertising – LE 2M PHY, 1 μs slots, *121)LL/DDI/ADV/BV-60-CAoA Connectionless CTE Advertising – LE 2M PHY, *122)LL/DDI/ADV/BV-61-CExtended Advertising, Periodic Advertising with TxPowerLL/DDI/ADV/BV-62-CPeriodic Advertising, Channel Map UpdateLL/DDI/SCN/BI-01-CActive Scanning Invalid CRCLL/DDI/SCN/BI-02-CPassive Scanning Invalid CRCLL/DDI/SCN/BI-03-CPrivacy – Active Scanning, Wrong AdvA in ResponseLL/DDI/SCN/BV-01-CPassive Scanning: Non ConnectableLL/DDI/SCN/BV-02-CPassive Scanning Device FilteringLL/DDI/SCN/BV-03-CTests that a scanner IUT detects and requests additional information from                                                                                                    | LL/DDI/ADV/BV-55-C | Extended Advertising, Periodic Advertising – LE 2M PHY                                                                                                    |
| LL/DDI/ADV/BV-58-CAoD Connectionless CTE Advertising – LE 1M PHY, 1 μs slots, *121)LL/DDI/ADV/BV-59-CAoD Connectionless CTE Advertising – LE 2M PHY, 1 μs slots, *121)LL/DDI/ADV/BV-60-CAoA Connectionless CTE Advertising – LE 2M PHY, *122)LL/DDI/ADV/BV-61-CExtended Advertising, Periodic Advertising with TxPowerLL/DDI/ADV/BV-62-CPeriodic Advertising, Channel Map UpdateLL/DDI/SCN/BI-01-CActive Scanning Invalid CRCLL/DDI/SCN/BI-02-CPassive Scanning Invalid CRCLL/DDI/SCN/BI-03-CPrivacy – Active Scanning, Wrong AdvA in ResponseLL/DDI/SCN/BV-01-CPassive Scanning: Non ConnectableLL/DDI/SCN/BV-02-CPassive Scanning Device FilteringLL/DDI/SCN/BV-03-CTests that a scanner IUT detects and requests additional information from                                                                                                    | LL/DDI/ADV/BV-56-C | Extended Advertising, Periodic Advertising – LE Coded PHY                                                                                                    |
| LL/DDI/ADV/BV-59-CAoD Connectionless CTE Advertising – LE 2M PHY, 1 μs slots, *121)LL/DDI/ADV/BV-60-CAoA Connectionless CTE Advertising – LE 2M PHY, *122)LL/DDI/ADV/BV-61-CExtended Advertising, Periodic Advertising with TxPowerLL/DDI/ADV/BV-62-CPeriodic Advertising, Channel Map UpdateLL/DDI/SCN/BI-01-CActive Scanning Invalid CRCLL/DDI/SCN/BI-02-CPassive Scanning Invalid CRCLL/DDI/SCN/BI-03-CPrivacy – Active Scanning, Wrong AdvA in ResponseLL/DDI/SCN/BV-01-CPassive Scanning: Non ConnectableLL/DDI/SCN/BV-02-CPassive Scanning Device FilteringLL/DDI/SCN/BV-03-CTests that a scanner IUT detects and requests additional information from                                                                                                    | LL/DDI/ADV/BV-57-C | AoD Connectionless CTE Advertising – LE 2M PHY, 2 μs slots, *121)                                                                                                    |
| LL/DDI/ADV/BV-60-CAoA Connectionless CTE Advertising – LE 2M PHY, *122)LL/DDI/ADV/BV-61-CExtended Advertising, Periodic Advertising with TxPowerLL/DDI/ADV/BV-62-CPeriodic Advertising, Channel Map UpdateLL/DDI/SCN/BI-01-CActive Scanning Invalid CRCLL/DDI/SCN/BI-02-CPassive Scanning Invalid CRCLL/DDI/SCN/BI-03-CPrivacy – Active Scanning, Wrong AdvA in ResponseLL/DDI/SCN/BV-01-CPassive Scanning: Non ConnectableLL/DDI/SCN/BV-02-CPassive Scanning Device FilteringLL/DDI/SCN/BV-03-CTests that a scanner IUT detects and requests additional information from                                                                                                    | LL/DDI/ADV/BV-58-C | AoD Connectionless CTE Advertising – LE 1M PHY, 1 μs slots, *121)                                                                                                    |
| LL/DDI/ADV/BV-61-CExtended Advertising, Periodic Advertising with TxPowerLL/DDI/ADV/BV-62-CPeriodic Advertising, Channel Map UpdateLL/DDI/SCN/BI-01-CActive Scanning Invalid CRCLL/DDI/SCN/BI-02-CPassive Scanning Invalid CRCLL/DDI/SCN/BI-03-CPrivacy – Active Scanning, Wrong AdvA in ResponseLL/DDI/SCN/BV-01-CPassive Scanning: Non ConnectableLL/DDI/SCN/BV-02-CPassive Scanning Device FilteringLL/DDI/SCN/BV-03-CTests that a scanner IUT detects and requests additional information from                                                                                                    | LL/DDI/ADV/BV-59-C |                                                                                                    |
| LL/DDI/ADV/BV-62-CPeriodic Advertising, Channel Map UpdateLL/DDI/SCN/BI-01-CActive Scanning Invalid CRCLL/DDI/SCN/BI-02-CPassive Scanning Invalid CRCLL/DDI/SCN/BI-03-CPrivacy – Active Scanning, Wrong AdvA in ResponseLL/DDI/SCN/BV-01-CPassive Scanning: Non ConnectableLL/DDI/SCN/BV-02-CPassive Scanning Device FilteringLL/DDI/SCN/BV-03-CTests that a scanner IUT detects and requests additional information from                                                                                                    | LL/DDI/ADV/BV-60-C | AoA Connectionless CTE Advertising – LE 2M PHY, *122)                                                                                                    |
| LL/DDI/SCN/BI-01-CActive Scanning Invalid CRCLL/DDI/SCN/BI-02-CPassive Scanning Invalid CRCLL/DDI/SCN/BI-03-CPrivacy – Active Scanning, Wrong AdvA in ResponseLL/DDI/SCN/BV-01-CPassive Scanning: Non ConnectableLL/DDI/SCN/BV-02-CPassive Scanning Device FilteringLL/DDI/SCN/BV-03-CTests that a scanner IUT detects and requests additional information from                                                                                                    | LL/DDI/ADV/BV-61-C | Extended Advertising, Periodic Advertising with TxPower                                                                                                    |
| LL/DDI/SCN/BI-02-CPassive Scanning Invalid CRCLL/DDI/SCN/BI-03-CPrivacy – Active Scanning, Wrong AdvA in ResponseLL/DDI/SCN/BV-01-CPassive Scanning: Non ConnectableLL/DDI/SCN/BV-02-CPassive Scanning Device FilteringLL/DDI/SCN/BV-03-CTests that a scanner IUT detects and requests additional information from                                                                                                    | LL/DDI/ADV/BV-62-C | Periodic Advertising, Channel Map Update                                                                                                    |
| LL/DDI/SCN/BI-02-CPassive Scanning Invalid CRCLL/DDI/SCN/BI-03-CPrivacy – Active Scanning, Wrong AdvA in ResponseLL/DDI/SCN/BV-01-CPassive Scanning: Non ConnectableLL/DDI/SCN/BV-02-CPassive Scanning Device FilteringLL/DDI/SCN/BV-03-CTests that a scanner IUT detects and requests additional information from                                                                                                    |                    |                                                                                                    |
| LL/DDI/SCN/BI-03-CPrivacy – Active Scanning, Wrong AdvA in ResponseLL/DDI/SCN/BV-01-CPassive Scanning: Non ConnectableLL/DDI/SCN/BV-02-CPassive Scanning Device FilteringLL/DDI/SCN/BV-03-CTests that a scanner IUT detects and requests additional information from                                                                                                    |                    |                                                                                                    |
| LL/DDI/SCN/BV-01-CPassive Scanning: Non ConnectableLL/DDI/SCN/BV-02-CPassive Scanning Device FilteringLL/DDI/SCN/BV-03-CTests that a scanner IUT detects and requests additional information from                                                                                                    | · · ·              | <u> </u>                                                                                                    |
| LL/DDI/SCN/BV-02-CPassive Scanning Device FilteringLL/DDI/SCN/BV-03-CTests that a scanner IUT detects and requests additional information from                                                                                                    |                    |                                                                                                    |
| LL/DDI/SCN/BV-03-C Tests that a scanner IUT detects and requests additional information from                                                                                                    | LL/DDI/SCN/BV-02-C | -                                                                                                    |
|                                                                                                    |                    |                                                                                                    |

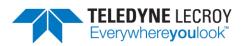

| LL/DDI/SCN/BV-04-C | Tests that a scanner IUT detects requests and reports additional<br>information about a single advertiser according to the filtering policy and<br>type of advertising event used                                                                                |
|--------------------|----------------------------------------------------------------------------------------------------|
| LL/DDI/SCN/BV-05-C | Tests that a scanner IUT detects devices using different types of advertising events when scanning actively and not filtering devices                                                                                                    |
| LL/DDI/SCN/BV-10-C | Tests that a scanner IUT detects and reports advertising packets correctly                                                                                                    |
| LL/DDI/SCN/BV-11-C | Tests that a scanner IUT detects and reports advertising packets correctly                                                                                                    |
| LL/DDI/SCN/BV-12-C | Tests that a scanner IUT detects and reports advertising packets correctly                                                                                                    |
| LL/DDI/SCN/BV-13-C | Verify the IUT when doing passive scanning and using the RL reports advertising from the LT                                                                                                    |
| LL/DDI/SCN/BV-14-C | Verify that a scanner IUT detects and reports directed advertising packets correctly when the UT has set the scan filter policy to 0x03 or 0x04                                                                                                    |
| LL/DDI/SCN/BV-15-C | Verify that the IUT when doing active scanning reports the LT and sends<br>SCAN_REQs to the LT with a NRPA for the ScanA field                                                                                                    |
| LL/DDI/SCN/BV-16-C | Verify that the IUT when doing active scanning and using the RL reports the LT and sends SCAN_REQs to the LT with a RPA for the ScanA field                                                                                                    |
| LL/DDI/SCN/BV-17-C | Verify that the IUT when doing active scanning and using the RL reports the LT and sends SCAN_REQs to the lower tester with a NRPA for the ScanA field                                                                                                    |
| LL/DDI/SCN/BV-18-C | Verify that the IUT when doing active scanning and using the RL reports the LT and sends SCAN_RESs to the LT with a RPA for the ScanA field                                                                                                    |
| LL/DDI/SCN/BV-19-C | Extended Scanning, Passive – LE 1M PHY                                                                                                    |
| LL/DDI/SCN/BV-20-C | Extended Scanning, Active – LE 1M PHY, Core 5.0                                                                                                    |
| LL/DDI/SCN/BV-21-C | Extended Scanning, Periodic Advertising Reception – LE 1M PHY                                                                                                    |
| LL/DDI/SCN/BV-23-C | Tests that a scanner IUT detects and reports advertising packets received on<br>all supported PHYs correctly                                                                                                    |
| LL/DDI/SCN/BV-24-C | Extended Scanning, Multiple Sets, Active, Multiple PHYs (All Supported PHYs), Core 5.0                                                                                                    |
| LL/DDI/SCN/BV-25-C | Tests that a scanner IUT can locate and receive periodic advertising events<br>on all supported PHYs and reports the results from the Controller                                                                                                    |
| LL/DDI/SCN/BV-26-C | Verify the IUT when doing passive scanning and using the Resolving List<br>does not report advertising from the Lower Tester using its device identity<br>address when the identity address and an associated IRK are in the<br>resolving list                   |
| LL/DDI/SCN/BV-28-C | Verify the IUT when doing passive scanning and using the Resolving List<br>reports advertising from the Lower Tester using its device identity address<br>when the identity address and an associated IRK are in the resolving list<br>using device privacy mode |
| LL/DDI/SCN/BV-29-C | AoD Connectionless CTE Scanning – LE 1M PHY, 2 μs slots                                                                                                    |
| LL/DDI/SCN/BV-30-C | AoA Connectionless CTE Scanning – LE 1M PHY, 2 μs slots                                                                                                    |
| LL/DDI/SCN/BV-31-C | AoD Connectionless CTE Scanning, Incorrect CRC – LE 1M PHY, 2 $\mu s$ slots                                                                                                    |
| LL/DDI/SCN/BV-32-C | AoA Connectionless CTE Scanning, Incorrect CRC – LE 1M PHY, 2 $\mu s$ slots                                                                                                    |
| LL/DDI/SCN/BV-33-C | Privacy - Extended Scanning, Active, Core 5.0                                                                                                    |
| LL/DDI/SCN/BV-34-C | Tests that a scanner IUT can synchronize to periodic advertising events using both periodic sync establishment filter policy settings, and ignoring the scanner filter policy                                                                                    |
|                    |                                                                                                    |

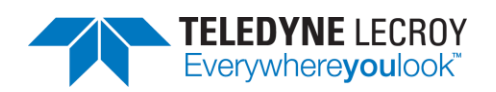

| LL/DDI/SCN/BV-35-C | Connectionless CTE Scanning, Filter Wrong CTE Types on Synchronization                                                                                                    |
|--------------------|----------------------------------------------------------------------------------------------------|
| LL/DDI/SCN/BV-36-C | Connectionless CTE Scanning, CTE Type Change                                                                                                    |
| LL/DDI/SCN/BV-37-C | Tests that synchronization will fail on the IUT when an AUX_SYNC_IND PDU<br>is not received within 6 periodic advertising events after the first advertising<br>event is sent |
| LL/DDI/SCN/BV-38-C | Extended Scanning, Periodic Advertising Reception, Reporting Initially<br>Disabled – LE 1M PHY                                                                                |
| LL/DDI/SCN/BV-42-C | Extended Scanning, Passive – LE 2M PHY                                                                                                    |
| LL/DDI/SCN/BV-43-C | Extended Scanning, Passive – LE Coded PHY                                                                                                    |
| LL/DDI/SCN/BV-44-C | Extended Scanning, Active – LE 2M Phy, Core 5.0                                                                                                    |
| LL/DDI/SCN/BV-45-C | Extended Scanning, Active – LE Coded PHY, Core 5.0                                                                                                    |
| LL/DDI/SCN/BV-46-C | Extended Scanning, Periodic Advertising Reception – LE 2M PHY                                                                                                    |
| LL/DDI/SCN/BV-47-C | Extended Scanning, Periodic Advertising Reception – LE Coded PHY                                                                                                    |
| LL/DDI/SCN/BV-48-C | AoD Connectionless CTE Scanning – LE 2M PHY, 2 μs slots                                                                                                    |
| LL/DDI/SCN/BV-49-C | AoD Connectionless CTE Scanning – LE 1M PHY, 1 μs slots                                                                                                    |
| LL/DDI/SCN/BV-50-C | AoD Connectionless CTE Scanning – LE 2M PHY, 1 μs slots                                                                                                    |
| LL/DDI/SCN/BV-51-C | AoA Connectionless CTE Scanning – LE 2M PHY, 2 μs slots                                                                                                    |
| LL/DDI/SCN/BV-52-C | AoA Connectionless CTE Scanning – LE 1M PHY, 1 μs slots                                                                                                    |
| LL/DDI/SCN/BV-53-C | AoA Connectionless CTE Scanning – LE 2M PHY, 1 $\mu$ s slots                                                                                                    |
| LL/DDI/SCN/BV-54-C | AoD Connectionless CTE Scanning, Incorrect CRC – LE 2M PHY, 2 $\mu s$ slots                                                                                                   |
| LL/DDI/SCN/BV-55-C | AoD Connectionless CTE Scanning, Incorrect CRC – LE 1M PHY, 1 $\mu s$ slots                                                                                                   |
| LL/DDI/SCN/BV-56-C | AoD Connectionless CTE Scanning, Incorrect CRC – LE 2M PHY, 1 $\mu s$ slots                                                                                                   |
| LL/DDI/SCN/BV-57-C | AoA Connectionless CTE Scanning, Incorrect CRC – LE 2M PHY, 2 $\mu s$ slots                                                                                                   |
| LL/DDI/SCN/BV-58-C | AoA Connectionless CTE Scanning, Incorrect CRC – LE 1M PHY, 1 $\mu s$ slots                                                                                                   |
| LL/DDI/SCN/BV-59-C | AoA Connectionless CTE Scanning, Incorrect CRC – LE 2M PHY, 1 $\mu$ s slots                                                                                                   |
| LL/DDI/SCN/BV-60-C | Extended Scanning, Periodic Advertising Reception, Reporting Initially<br>Disabled – LE 2M PHY                                                                                |
| LL/DDI/SCN/BV-61-C | Extended Scanning, Periodic Advertising Reception, Reporting Initially<br>Disabled – LE Coded PHY                                                                             |
| LL/DDI/SCN/BV-62-C | Extended Scanning, Multiple Sets, Active, Multiple PHYs (All Supported PHYs), Core 5.1                                                                                        |
| LL/DDI/SCN/BV-63-C | Privacy - Extended Scanning, Active, Core 5.1                                                                                                    |
| LL/DDI/SCN/BV-64-C | Extended Scanning, Active – LE 1M PHY, Core 5.1                                                                                                    |
| LL/DDI/SCN/BV-65-C | Extended Scanning, Active – LE 2M Phy, Core 5.1                                                                                                    |
| LL/DDI/SCN/BV-66-C | Extended Scanning, Active – LE Coded PHY, Core 5.1                                                                                                    |
| LL/DDI/SCN/BV-67-C | Periodic Advertising Reception, Channel Map Update                                                                                                    |
| LL/DFL/MAS/BV-01   | Test that a master IUT correctly transmits packets with fragmented L2CAP<br>headers.                                                                                          |
| LL/DFL/MAS/BV-02   | Test that a master IUT correctly receives packets with fragmented L2CAP headers.                                                                                              |
| LL/DFL/SLA/BV-01   | Test that a slave IUT correctly transmits packets with fragmented L2CAP headers.                                                                                              |
| LL/DFL/SLA/BV-02   | Test that a slave IUT correctly receives packets with fragmented L2CAP headers.                                                                                               |

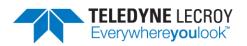

| LL/ENC/ADV/BI-01-C   | Scan Request Invalid Address                                                                                                    |
|----------------------|----------------------------------------------------------------------------------------------------|
| LL/ENC/ADV/BI-02-C   | Master Packets Invalid Address                                                                                                    |
| LL/ENC/INI/BI-01-C   | Slave Packets Invalid Address                                                                                                    |
| LL/ENC/MAS/BI-01-C   | Tests that a master IUT ignores packets not belonging to the connection                                                                                                    |
|                      | transmitted using a different access address                                                                                                    |
| LL/ENC/SCN/BI-01-C   | Passive Scanning Invalid Address                                                                                                    |
| LL/ENC/SCN/BI-02-C   | Active Scanning Invalid Address                                                                                                    |
| LL/ENC/SLA/BI-01-C   | Tests that a slave IUT ignores a packet starting an event belonging to a different connection                                                                                                    |
| LL/FRH/ADV/BV-01-C   | ADVERTISING/SLAVE - Accepting Connections With Hop Lengths                                                                                                    |
| LL/FRH/MAS/BV-01-C   | MASTER - Requesting Channel Map Update                                                                                                    |
| LL/FRH/MAS/BV-02-C   | Tests that a master IUT performs the channel map update procedure while using Channel Selection Algorithm #2                                                                                       |
| LL/FRH/MAS/BV-03-C   | Tests that a master IUT performs the Minimum Number Of Used Channels<br>Procedure                                                                                                    |
| LL/FRH/SLA/BV-01-C   | Test that a slave IUT accepts a channel map update request from the master and adopts the new channel map at the correct time is able to maintain the connection                                   |
| LL/FRH/SLA/BV-02-C   | Tests that a slave IUT accepts a channel map update request from the master while using Channel Selection Algorithm #2 adopts the new channel map at the correct time and maintains the connection |
| LL/IST/BRD/BV-01-C 1 | ISO Transmit Test Mode, BIS                                                                                                    |
| LL/IST/MAS/BV-01-C   | ISO Transmit Test Mode, CIS – Master                                                                                                    |
| LL/IST/MAS/BV-03-C 1 | ISO Receive Test Mode, CIS – Master                                                                                                    |
| LL/IST/MAS/BV-05-C 1 | ISO Receive Test Mode missing PDU – Master                                                                                                    |
| LL/IST/SLA/BV-01-C   | ISO Transmit Test Mode, CIS – Slave                                                                                                    |
| LL/IST/SLA/BV-03-C 1 | ISO Receive Test Mode, CIS – Slave                                                                                                    |
| LL/IST/SLA/BV-05-C 1 | ISO Receive Test Mode missing PDU – Slave                                                                                                    |
| LL/IST/SNC/BV-01-C 1 | ISO Receive Test Mode, BIS                                                                                                    |
| LL/PAC/MAS/BI-01-C   | Tests that a master IUT correctly handles invalid LL Control PDUs                                                                                                    |
| LL/PAC/MAS/BV-01-C   | Test whether a master IUT responds with the unknown response packet to<br>a device transmitting a control packet not in the supported specification or<br>not supported by the IUT                 |
| LL/PAC/SLA/BI-01-C   | Tests that a slave IUT correctly handles invalid LL Control PDUs                                                                                                    |
| LL/PAC/SLA/BV-01-C   | Test that a slave IUT responds with the unknown response packet to a device transmitting a control packet not in the supported specification or not supported by the IUT                           |
| LL/PCL/MAS/BI-01-C   | Power Control Request using an unsupported PHY – Master                                                                                                    |
| LL/PCL/MAS/BV-01-C   | Path Loss Monitoring – Master                                                                                                    |
| LL/PCL/MAS/BV-03-C*  | Power Control Request – LE 1M PHY – Initiate, Master                                                                                                    |
| LL/PCL/MAS/BV-04-C*  | Power Control Request – LE 2M PHY – Initiate, Master                                                                                                    |
| LL/PCL/MAS/BV-05-C*1 | Power Control Request – LE Coded PHY – Initiate, Master                                                                                                    |
| LL/PCL/MAS/BV-08-C   | Power Control Response – LE 1M PHY – Master                                                                                                    |
| LL/PCL/MAS/BV-09-C   | Power Control Response – LE 2M PHY – Master                                                                                                    |

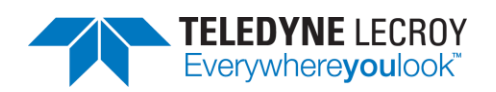

| LL/PCL/MAS/BV-10-C              | Power Control Response – LE Coded PHY S=8 – Master                                 |
|---------------------------------|------------------------------------------------------------------------------------|
| LL/PCL/MAS/BV-11-C              | Power Control Response – LE Coded PHY S=2 – Master                                 |
| LL/PCL/MAS/BV-12-C*             | Power Control Response, Min and Max Power Level Reached – Master                   |
| LL/PCL/MAS/BV-16-C              | Set Acceptable Power Reduction Value – Master                                      |
| LL/PCL/MAS/BV-17-C*             | Properly handle a Power Request PDU when waiting for a Power Response PDU – Master |
| LL/PCL/MAS/BV-20-C*1            | Power Control Request – LE 1M PHY – CIS, Initiate, Master                          |
| LL/PCL/MAS/BV-23-C*1            | Power Control Request – LE Coded PHY – CIS, Initiate, Master                       |
| LL/PCL/MAS/BV-25-C              | Power Control Response – LE 1M PHY – CIS, Master                                   |
| LL/PCL/MAS/BV-27-C              | Power Control Response – LE Coded PHY S=8 – CIS, Master                            |
| LL/PCL/MAS/BV-33-C              | Power Control Response with RF Path Compensation – LE 1M PHY – Master              |
| LL/PCL/MAS/BV-34-C              | Power Control Response with RF Path Compensation – LE 2M PHY – Master              |
| LL/PCL/MAS/BV-35-C              | Power Control Response with RF Path Compensation – LE Coded PHY S=8 – Master       |
| LL/PCL/MAS/BV-36-C              | Power Control Response with RF Path Compensation – LE Coded PHY S=2 – Master       |
| LL/PCL/MAS/BV-37-C <sub>1</sub> | Power Change Indication on PHY Change, LE 2M PHY, Master                           |
| LL/PCL/MAS/BV-38-C <sub>1</sub> | Power Change Indication on PHY Change, LE Coded PHY, Master                        |
| LL/PCL/MAS/BV-40-C              | Max and Min Power Level Response at Max and Min Power – Master                     |
| LL/PCL/MAS/BV-41-C <sub>1</sub> | Power Change Indication on PHY Change, LE 2M to LE 1M PHY, Master                  |
| LL/PCL/MAS/BV-42-C <sub>1</sub> | Power Change Indication on PHY Change, LE 2M to LE Coded PHY, Master               |
| LL/PCL/MAS/BV-43-C <sub>1</sub> | Power Change Indication on PHY Change, LE Coded to LE 1M PHY, Master               |
| LL/PCL/MAS/BV-44-C <sub>1</sub> | Power Change Indication on PHY Change, LE Coded to LE 2M PHY, Master               |
| LL/PCL/MAS/BV-45-C*             | Power Control Request – LE 2M PHY – CIS, Initiate, Master                          |
| LL/PCL/MAS/BV-46-C              | Power Control Response – LE 2M PHY – CIS, Master                                   |
| LL/PCL/MAS/BV-47-C*             | Power Control Request – LE Coded PHY S=2 – Initiate, Master                        |
| LL/PCL/MAS/BV-48-C*1            | Power Control Request – LE Coded PHY S=2 – CIS, Initiate, Master                   |
| LL/PCL/SLA/BI-01-C              | Power Control Request using an unsupported PHY – Slave                             |
| LL/PCL/SLA/BV-01-C              | Path Loss Monitoring – Slave                                                       |
| LL/PCL/SLA/BV-03-C*             | Power Control Request – LE 1M PHY – Initiate, Slave                                |
| LL/PCL/SLA/BV-04-C*             | Power Control Request – LE 2M PHY – Initiate, Slave                                |
| LL/PCL/SLA/BV-05-C*1            | Power Control Request – LE Coded PHY – Initiate, Slave                             |
| LL/PCL/SLA/BV-08-C              | Power Control Response – LE 1M PHY – Slave                                         |
| LL/PCL/SLA/BV-09-C              | Power Control Response – LE 2M PHY – Slave                                         |
| LL/PCL/SLA/BV-10-C              | Power Control Response – LE Coded PHY S=8 – Slave                                  |
| LL/PCL/SLA/BV-11-C              | Power Control Response – LE Coded PHY S=2 – Slave                                  |
| LL/PCL/SLA/BV-12-C*             | Power Control Response, Min and Max Power Level Reached – Slave                    |
| LL/PCL/SLA/BV-16-C              | Set Acceptable Power Reduction Value – Slave                                       |
| LL/PCL/SLA/BV-17-C*             | Properly handle a Power Request PDU when waiting for a Power Response PDU – Slave  |
| LL/PCL/SLA/BV-20-C*1            | Power Control Request – LE 1M PHY – CIS, Initiate, Slave                           |
| LL/PCL/SLA/BV-22-C*1            | Power Control Request – LE Coded PHY – CIS, Initiate, Slave                        |
|                                 |                                                                                    |

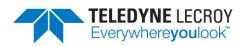

| LL/PCL/SLA/BV-25-C              | Power Control Response – LE 1M PHY – CIS, Slave                                                                                                    |
|---------------------------------|----------------------------------------------------------------------------------------------------|
| LL/PCL/SLA/BV-28-C <sub>1</sub> | Power Control Response – LE Coded PHY S=2 – CIS, Slave                                                                                                    |
| LL/PCL/SLA/BV-29-C              | Remote Power Transmit Level Request – LE 1M PHY – Initiate, Slave                                                                                                    |
| LL/PCL/SLA/BV-33-C              | Power Control Response with RF Path Compensation – LE 1M PHY – Slave                                                                                                    |
| LL/PCL/SLA/BV-34-C              | Power Control Response with RF Path Compensation – LE 2M PHY – Slave                                                                                                    |
| LL/PCL/SLA/BV-35-C              | Power Control Response with RF Path Compensation – LE Coded PHY S=8 – Slave                                                                                                   |
| LL/PCL/SLA/BV-36-C              | Power Control Response with RF Path Compensation – LE Coded PHY S=2 – Slave                                                                                                   |
| LL/PCL/SLA/BV-37-C <sub>1</sub> | Power Change Indication on PHY Change, LE 2M PHY, Slave                                                                                                    |
| LL/PCL/SLA/BV-38-C <sub>1</sub> | Power Change Indication on PHY Change, LE Coded PHY, Slave                                                                                                    |
| LL/PCL/SLA/BV-40-C              | Max and Min Power Level Response at Max and Min Power – Slave                                                                                                    |
| LL/PCL/SLA/BV-41-C <sub>1</sub> | Power Change Indication on PHY Change, LE 2M to LE 1M PHY, Slave                                                                                                    |
| LL/PCL/SLA/BV-42-C <sub>1</sub> | Power Change Indication on PHY Change, LE 2M to LE Coded PHY, Slave                                                                                                    |
| LL/PCL/SLA/BV-43-C <sub>1</sub> | Power Change Indication on PHY Change, LE Coded to LE 1M PHY, Slave                                                                                                    |
| LL/PCL/SLA/BV-44-C <sub>1</sub> | Power Change Indication on PHY Change, LE Coded to LE 2M PHY, Slave                                                                                                    |
| LL/PCL/SLA/BV-45-C*             | Power Control Request – LE 2M PHY – CIS, Initiate, Slave                                                                                                    |
| LL/PCL/SLA/BV-46-C              | Power Control Response – LE 2M PHY – CIS, Slave                                                                                                    |
| LL/PCL/SLA/BV-47-C*             | Power Control Request – LE Coded PHY S=2 – Initiate, Slave                                                                                                    |
| LL/PCL/SLA/BV-48-C*1            | Power Control Request – LE Coded PHY S=2 – CIS, Initiate, Slave                                                                                                    |
| LL/SEC/ADV/BV-01-C              | Advertising With Encrypted Address                                                                                                    |
| LL/SEC/ADV/BV-02-C              | Verify that an advertiser IUT is able to advertise non-connectable events using a non-resolvable private address                                                              |
| LL/SEC/ADV/BV-03-C              | Verify that an advertiser IUT is able to advertise non-connectable events using a resolvable private address and that the address is refreshed                                |
| LL/SEC/ADV/BV-04-C              | Verify that an adv IUT is able to adv scan undir events using a NRPA                                                                                                    |
| LL/SEC/ADV/BV-05-C              | Verify that an adv IUT is able to adv scan undir events using a RPA                                                                                                    |
| LL/SEC/ADV/BV-06-C              | Test that an adv IUT can conn while using a NRPA in the AdvA field                                                                                                    |
| LL/SEC/ADV/BV-07-C              | Verify that an adv IUT can conn while using the RL and using a RPA in the AdvA                                                                                                |
| LL/SEC/ADV/BV-08-C              | Verify the IUT when transmitting undir conn adv events utsing the RL and using a RPA for the AdvA field connects to the LT                                                    |
| LL/SEC/ADV/BV-09-C              | Verify that the IUT connects to the LT when transmitting undir conn adv events and using the RL with a public or random static addr for AdvA field                            |
| LL/SEC/ADV/BV-10-C              | Verify that the IUT, when transmitting undir conn adv events and using the RL connects to the devices that are only resolved and on the WL                                    |
| LL/SEC/ADV/BV-11-C              | Verify that the IUT when transmitting dir conn adv events is using RPA for AdvA and InitA fields when the LT has distributed its own IRK                                      |
| LL/SEC/ADV/BV-12-C              | Verify that the IUT when transmitting dir conn av events is using RPA for<br>AdvA field and a ID addr for the InitA field when the LT has not distributed<br>its own IRK      |
| LL/SEC/ADV/BV-13-C              | Verify the IUT when transmitting dir conn adv events using a public or static<br>addr for AdvA field and a RPA for the InitA field when the LT has distributed<br>its own IRK |

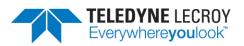

| LL/SEC/ADV/BV-14-C | Verify the IUT when transmitting directed connectable advertising events<br>and using the Resolving List connects to the devices that are only in the<br>resolving list. The IUT should only connect to a Lower Tester upon<br>successful resolution of the peer's resolvable private address |
|--------------------|----------------------------------------------------------------------------------------------------|
| LL/SEC/ADV/BV-15-C | Verify that an advertiser IUT does not respond to a scan request with the scanner identity address when the IUT has that address and an associated IRK in the resolving list using network privacy mode                                                                                       |
| LL/SEC/ADV/BV-16-C | Verify that the IUT when transmitting undirected connectable advertising<br>events does not connect in response to connect requests with the initiator<br>identity address when the IUT has that address and an associated IRK in the<br>resolving list using network privacy mode            |
| LL/SEC/ADV/BV-17-C | Verify that the IUT when transmitting directed connectable advertising<br>events does not connect in response to connect requests with the initiator<br>identity address when the IUT has that address and an associated IRK in the<br>resolving list using network privacy mode              |
| LL/SEC/ADV/BV-18-C | Verify that an advertiser IUT responds to a scan request with the scanner identity address when the IUT has that address and an associated IRK in the resolving list using device privacy mode                                                                                                |
| LL/SEC/ADV/BV-19-C | Verify that the IUT when transmitting undirected connectable advertising<br>events connects in response to connect requests with the initiator identity<br>address when the IUT has that address and an associated IRK in the<br>resolving list using device privacy mode                     |
| LL/SEC/ADV/BV-20-C | Verify that the IUT when transmitting directed connectable advertising<br>events connects in response to connect requests with the initiator identity<br>address when the IUT has that address and an associated IRK in the<br>resolving list using device privacy mode                       |
| LL/SEC/ADV/BV-21-C | Network Privacy - Scannable Advertising, resolvable private address, Ignore<br>scanner RPA                                                                                                    |
| LL/SEC/ADV/BV-22-C | Network Privacy – Directed Connectable Advertising using Target RPA as<br>InitA                                                                                                    |
| LL/SEC/MAS/BI-01-C | Master Encryption Setup: Missing Response                                                                                                    |
| LL/SEC/MAS/BI-03-C | Master Encryption Setup: Missing Request                                                                                                    |
| LL/SEC/MAS/BI-04-C | Master Encryption Setup: Missing Acknowledgement                                                                                                    |
| LL/SEC/MAS/BI-05-C | Master MIC Failure: Corrupted MIC                                                                                                    |
| LL/SEC/MAS/BI-06-C | Master MIC Failure: Corrupted Header                                                                                                    |
| LL/SEC/MAS/BI-07-C | Master Pause Encryption Sending Data                                                                                                    |
| LL/SEC/MAS/BI-08-C | Master Encryption: Sending Data and Not Response                                                                                                    |
| LL/SEC/MAS/BI-09-C | Master Encryption: Sending Data and Not Request                                                                                                    |
| LL/SEC/MAS/BV-01-C | Master Encryption Mode Setup                                                                                                    |
| LL/SEC/MAS/BV-02-C | Master Pause Encryption                                                                                                    |
| LL/SEC/MAS/BV-03-C | Master Receiving LL_REJECT_IND                                                                                                    |
| LL/SEC/MAS/BV-04-C | Master Encryption: Sending Data Before LL_ENC_RSP                                                                                                    |
| LL/SEC/MAS/BV-05-C | Master Pause Encryption: Sending Data Before LL_PAUSE_ENC_RSP                                                                                                    |
| LL/SEC/MAS/BV-06-C | LE Authenticated Payload Timeout Timer (2)                                                                                                    |
| LL/SEC/MAS/BV-07-C | LE Ping Procedure (2)                                                                                                    |
|                    |                                                                                                    |

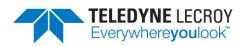

| LL/SEC/MAS/BV-08-C | LE Authenticated Payload Timeout Timer (2)                                                                            |
|--------------------|----------------------------------------------------------------------------------------------------|
| LL/SEC/MAS/BV-09-C | LE Authenticated Payload Timeout Timer (2)                                                                            |
| LL/SEC/MAS/BV-10-C | LE Authenticated Payload Timeout Timer (2)                                                                            |
| LL/SEC/MAS/BV-11-C | Master Sending REJECT_EXT_IND                                                                                         |
| LL/SEC/MAS/BV-12-C | Master Start Encryption: Overlapping Procedure                                                                        |
| LL/SEC/MAS/BV-13-C | Master Start Encryption: Overlapping Procedure With<br>LL_SLAVE_FEATURES_REQ                                          |
| LL/SEC/MAS/BV-14-C | Master Receiving unexpected PDU during encryption start                                                               |
| LL/SEC/SCN/BV-01-C | Private Address Scanning                                                                                              |
| LL/SEC/SLA/BI-01-C | Slave Encryption Setup: Missing Response                                                                              |
| LL/SEC/SLA/BI-03-C | Slave MIC Failure: Corrupted MIC                                                                                      |
| LL/SEC/SLA/BI-04-C | Slave MIC Failure: Corrupted Header                                                                                   |
| LL/SEC/SLA/BI-05-C | Slave Receiving Unexpected Data Channel PDU During Encryption Start                                                   |
| LL/SEC/SLA/BV-01-C | Slave Encryption Mode Setup                                                                                           |
| LL/SEC/SLA/BV-02-C | Slave Pause Encryption                                                                                                |
| LL/SEC/SLA/BV-03-C | Slave Pause Encryption Sending Data                                                                                   |
| LL/SEC/SLA/BV-04-C | Slave Sending LL_REJECT_IND                                                                                           |
| LL/SEC/SLA/BV-05-C | Slave Receiving Encrypted Data                                                                                        |
| LL/SEC/SLA/BV-06-C | LE Authenticated Payload Timeout Timer                                                                                |
| LL/SEC/SLA/BV-07-C | LE Ping Procedure                                                                                                    |
| LL/SEC/SLA/BV-08-C | LE Authenticated Payload Timeout Timer                                                                                |
| LL/SEC/SLA/BV-09-C | LE Authenticated Payload Timeout Timer                                                                                |
| LL/SEC/SLA/BV-10-C | LE Authenticated Payload Timeout Timer                                                                                |
| LL/SEC/SLA/BV-11-C | Slave Sending REJECT_EXT_IND                                                                                          |
| LL/TIM/ADV/BV-01-C | Test that an advertiser IUT responds to a scan request sent using the minimum timing between packets (T_IFS-1.5 usec) |
| LL/TIM/ADV/BV-02-C | Test that an advertiser IUT responds to a scan request sent using the maximum timing between packets (T_IFS+1.5 usec) |
| LL/TIM/ADV/BV-03-C | Extended Advertising, Secondary Channel, Earliest Transmission to<br>Advertiser – LE 1M PHY                           |
| LL/TIM/ADV/BV-04-C | Extended Advertising, Secondary Channel, Latest Transmission to Advertiser<br>– LE 1M PHY                             |
| LL/TIM/ADV/BV-05-C | Extended Advertising, Secondary Channel, Earliest Transmission to<br>Advertiser – LE 2M PHY                           |
| LL/TIM/ADV/BV-06-C | Extended Advertising, Secondary Channel, Earliest Transmission to<br>Advertiser – LE Coded PHY                        |
| LL/TIM/ADV/BV-07-C | Extended Advertising, Secondary Channel, Latest Transmission to Advertiser<br>– LE 2M PHY                             |
| LL/TIM/ADV/BV-08-C | Extended Advertising, Secondary Channel, Latest Transmission to Advertiser<br>– LE Coded PHY                          |
| LL/TIM/MAS/BV-01-C | MASTER - Earliest Transmissions to Master                                                                             |
| LL/TIM/MAS/BV-02-C | MASTER - Master Retransmission                                                                                        |
| LL/TIM/MAS/BV-03-C | Initiate Sleep Clock Accuracy Update                                                                                  |
|                    |                                                                                                    |

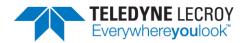

| LL/TIM/MAS/BV-04-C        | Response to Sleep Clock Accuracy Update                                                                                                    |
|---------------------------|----------------------------------------------------------------------------------------------------|
| LL/TIM/MAS/BV-05-C        | Response without Reducing the Sleep Clock Accuracy                                                                                                    |
| LL/TIM/MAS/BV-06-C        | Extended Advertising, Secondary Channel, Latest Transmission to Advertiser<br>– LE 2M PHY                                                              |
| LL/TIM/MAS/BV-07-C        | Extended Advertising, Secondary Channel, Latest Transmission to Advertiser<br>– LE Coded PHY                                                           |
| LL/TIM/SCN/BV-01-C        | Extended Scanning, Secondary Channel, Earliest Transmission to Scanner –<br>LE 1M PHY, Core 5.0                                                        |
| LL/TIM/SCN/BV-02-C        | Extended Scanning, Secondary Channel, Earliest Transmission to Scanner, LE Coded PHY, Core 5.0                                                         |
| LL/TIM/SCN/BV-03-C        | Extended Scanning, Secondary Channel, Latest Transmission to Scanner, LE Coded PHY, Core 5.0                                                           |
| LL/TIM/SCN/BV-04-C        | Extended Scanning, Secondary Channel, Earliest Transmission to Scanner –<br>LE 2M PHY, Core 5.0                                                        |
| LL/TIM/SCN/BV-05-C        | Extended Scanning, Secondary Channel, Earliest Transmission to Scanner –<br>LE 1M PHY, Core 5.1                                                        |
| LL/TIM/SCN/BV-06-C        | Extended Scanning, Secondary Channel, Earliest Transmission to Scanner –<br>LE 2M PHY, Core 5.1                                                        |
| LL/TIM/SCN/BV-07-C        | Extended Scanning, Secondary Channel, Earliest Transmission to Scanner, LE Coded PHY, Core 5.1                                                         |
| LL/TIM/SCN/BV-08-C        | Extended Scanning, Secondary Channel, Latest Transmission to Scanner, LE Coded PHY, Core 5.1                                                           |
| LL/TIM/SLA/BV-01-C        | Test that a slave IUT on accepting a parameter update from the master adopts a new anchor point when starting to use the new parameters                |
| LL/TIM/SLA/BV-02-C        | Test that the slave IUT is able to establish and maintain a connection with a master that uses the earliest possible timing for the first transmission |
| LL/TIM/SLA/BV-03-C        | Test that the slave IUT is able to establish a connection with a master that uses the latest possible timing for the first transmission                |
| LL/TIM/SLA/BV-04-C        | SLAVE - Packets To Another Slave                                                                                                    |
| LL/TIM/SLA/BV-05-C        | SLAVE - Packets To Another Slave                                                                                                    |
| LL/TIM/SLA/BV-06-C        | Earliest Transmission to Slave                                                                                                    |
| LL/TIM/SLA/BV-07-C        | Latest Transmission to Slave                                                                                                    |
| LL/TIM/SLA/BV-08-C        | Initiate Sleep Clock Accuracy Update                                                                                                    |
| LL/TIM/SLA/BV-09-C        | Response to Sleep Clock Accuracy Update                                                                                                    |
| LL/TIM/SLA/BV-10-C        | Response without Reducing the Sleep Clock Accuracy                                                                                                    |
| *See 2.1.4 Manual Attenua | ation of Some PCL Tests                                                                                                    |

1 These tests are available for early access and have not been approved by the SIG.

#### 4.1.4 Importing Tests

If the SIG's Bluetooth Launch Studio (BLS) was used to generate the BLS document with a list of tests, the BLS document can be imported into Harmony to automatically select the tests.

To import the tests:

1. Click "Import/Export"

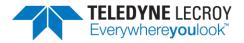

- 2. Click "Import test selection from Bluetooth Launch Studio document..."
- 3. Point to the location of the file
- 4. Open the file. (Figure 4.2)

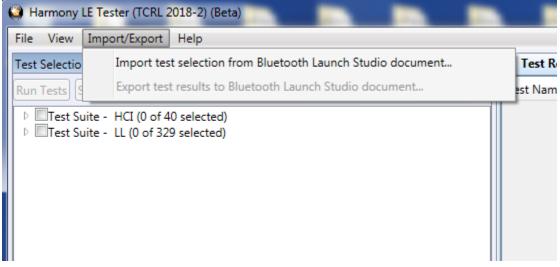

Figure 4.2 – Import Bluetooth Launch Studio Document

The Event Viewer will show how many tests were imported and if there were any problems with some of the tests in the list (for example having a test in the document that had been deleted in the TCRL and no longer supported). (Figure 4.3)

| Event Viewer                                                            | <b>-</b> □ ×          |
|-------------------------------------------------------------------------|-----------------------|
| Description                                                             | Time                  |
| O Sodera firmware is up to date.                                        | 11/30/2018 8:53:24 AN |
| 1 Harmony firmware is up to date.                                       | 11/30/2018 8:53:24 AN |
| Harmony software Premium Maintenance will expire on 10/10/2027.         | 11/30/2018 8:53:24 AN |
| Ignored 1 unsupported test cases in D:\Example BLS with 329 tests.xlsx. | 11/30/2018 8:54:07 AN |
| Imported 329 test case(s) from D:\Example BLS with 329 tests.xlsx.      | 11/30/2018 8:54:07 AN |
| ۰ III                                                                   | •                     |

Figure 4.3 – Event Viewer

### 4.1.5 Alternative Ways to Select or Deselect Test Cases

The Search feature can be used to select or deselect individual or groups of tests depending on what is entered in the Search box. For example, entering PCL into the Search box, right clicking the Search icon

And "Select Test Cases" will select the 1 PCL HCl test case and 51 Link Layer PCL test cases. If LL/PCL had been put into the Search box then only the 51 Link Layer PCL test cases would be selected. One can select just one test case if enough information is put into the Search box to make it unique to one test. Tests can be deselected in groups as well by choosing the "Deselect Test Cases" option.

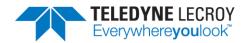

| Test Selection                                                                                       | <b>▼</b> ∓ X _                |
|----------------------------------------------------------------------------------------------------|-------------------------------|
| Run Tests Stop Tests PCL                                                                             | Select Test Cases Ctrl+Enter  |
| <ul> <li>Test Suite - HCI (0 of 74 selected)</li> <li>Test Suite - LL (0 of 644 selected)</li> </ul> | Deselect Test Cases Alt+Enter |
|                                                                                                    |                               |

Figure 4.4 – Select or Deselect Tests from Search Criteria

The "Test Selection Manager" can allow tests to be selected by Feature type. The "Test Selection Manager" can be found under "Options". To select tests based on a feature select one or more features

under "Feature Group" and click the --> button. The Feature name along with the number of tests cases in each feature will be displayed in the "Test Groupings" section. There will be a count of the total number of unique tests at the bottom (this may be different then the total number of tests because some tests fall under multiple features). If the selection is correct then click the Ok button and those tests will be selected. For example, to select all of the LE 2M PHY tests select "LE 2M PHY", click the

--> button, then click the OK button.

| 腾 Test Selection Manager        |                           |        |             | ×      |
|---------------------------------|---------------------------|--------|-------------|--------|
| Feature Group:                  | Role:                     |        | Test Grou   | upings |
| Advertising                     | Advertiser<br>Broadcaster | Count  | Test Suite  | Role   |
| Channel Map                     | Initiator                 | 96     | Advertising | All    |
| Channel Selection Algorithm     | Master                    |        | ·           |        |
| Connection                      | Scanner Slave             |        |             |        |
| Constant Tone Extension         | Syn.Receiver              |        |             |        |
| Data Fragmentation-Reassembly   |                           |        |             |        |
| Data Length Update              |                           |        |             |        |
| Encryption                      | >                         |        |             |        |
| Extended Advertising            | <                         |        |             |        |
| Extended Connection             |                           |        |             |        |
| Extended Scanning               |                           |        |             |        |
| Feature Exchange                |                           |        |             |        |
| Filtering                       |                           |        |             |        |
| Host Controller Interface (HCI) |                           |        |             |        |
| Invalid CRC                     |                           |        |             |        |
| Invalid Device Addresses        |                           |        |             |        |
| Isochronous Streams             |                           |        |             |        |
| LE 2M PHY                       |                           |        |             |        |
|                                 | Total Unique Tes          | ts: 96 |             |        |
|                                 | OK Reset                  | Cancel | ]           |        |

Figure 4.5 – Test Selection Manager

One can also select all the failed test cases from a specific test run or select all of the test cases from a specific test run by doing the following:

- 1. Open a project and select the "Run Explorer" tab.
- 2. Right click the test run of interest and click either "Select all test cases from this run..." or "Select failed test cases from this run..."

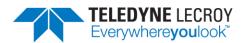

|                                                     | Run Exploi   | rer     |            |           |               |         |     | <b>▼</b> ₽ × | Tes  |
|-----------------------------------------------------|--------------|---------|------------|-----------|---------------|---------|-----|--------------|------|
|                                                     | Summary      | Report  | Detail I   | Report    | *IUT Info inc | omplete |     |              | Test |
|                                                     |              |         | Start Time | -         | Duration      |         | t   |              | HCI/ |
|                                                     | 0            | 0 of 42 | Aug-04-2   | 020.00-00 | 0.32 00.16.43 | 14      |     |              | HCI/ |
|                                                     | Go to Folder |         |            |           |               |         |     |              |      |
| Select all test cases from this run                 |              |         |            |           |               |         | run |              |      |
| Select failed test cases from this run              |              |         |            |           |               |         |     |              |      |
| Export test results to Bluetooth Launch Studio docu |              |         |            |           |               |         |     | tudio docume | ent  |

Figure 4.5 – Select All or Select Failed from a Test Run

## 4.2 Initiating Tests

#### 4.2.1 Run Tests

- 1. Selecting any number of tests makes the "Run Tests" button become available to click.
- 2. Makes sure all connected equipment is powered and running.
- 3. Once the desired tests are selected, click the "Run Tests" button to initiate. (Figure 4.6)
- 4. Clicking the "Run Tests" button automatically saves the project.

| est Selection                      |                  | <b>~</b> ₫ ×                                      | Test Results ×        |         |          |                      |             |                      |
|------------------------------------|------------------|---------------------------------------------------|-----------------------|---------|----------|----------------------|-------------|----------------------|
| tun Tests Stop Tests               | Q                | <ul> <li>All Tests (3 of 682 selected)</li> </ul> | Test Name             | Verdict | Attempts | Start Time           | Duration    |                      |
| Test Suite - HCI (3 of 74)         | selected)        | ^                                                 | HCI/AEN/BI-01-C       | Pass    | 1        | Apr-16-2020 14:14:26 | 00:00:27.07 |                      |
| HC/AEN/BI-01-C                     | ,ciccico,        |                                                   | HCI/AEN/BV-06-C       | Pass-*  | 2        | Apr-16-2020 14:14:53 | 00:00:51.66 |                      |
| HCI/AEN/BV-06-C                    |                  |                                                   | HCI/AEN/BV-07-C       | Running | 1        | Apr-16-2020 14:15:45 | 00:00:03    |                      |
| ✓ HCI/AEN/BV-07-C                  |                  |                                                   |                       |         |          |                      |             |                      |
| HCI/AEN/BV-08-C<br>HCI/BIS/BV-01-C |                  |                                                   |                       |         |          |                      |             |                      |
| HCI/BIS/BV-01-C                    |                  |                                                   |                       |         |          |                      |             |                      |
| HCI/CCO/BI-01-C                    |                  |                                                   |                       |         |          |                      |             |                      |
| HCI/CCO/BI-02-C                    |                  |                                                   |                       |         |          |                      |             |                      |
| HCI/CCO/BI-03-C                    |                  |                                                   |                       |         |          |                      |             |                      |
| HCI/CCO/BI-04-C<br>HCI/CCO/BI-05-C |                  |                                                   |                       |         |          |                      |             |                      |
| HCI/CCO/BI-05-C                    |                  |                                                   |                       |         |          |                      |             |                      |
| HCI/CCO/BI-07-C                    |                  | ~                                                 |                       |         |          |                      |             |                      |
| Test Selection Run Explorer        |                  |                                                   |                       |         |          |                      |             |                      |
| Project Settings                   |                  | <b>-</b> ₫ ×                                      |                       |         |          |                      |             |                      |
|                                    |                  |                                                   |                       |         |          |                      |             |                      |
| Max. Number of Test Retries        |                  |                                                   |                       |         |          |                      |             |                      |
| Results Path C:\Users\Public\E     | ocuments\Frontli | ne Test Equipment\sample 1\Results                |                       |         |          |                      |             |                      |
|                                    |                  |                                                   |                       |         |          |                      |             |                      |
| Project Description                |                  |                                                   |                       |         |          |                      |             |                      |
|                                    |                  |                                                   |                       |         |          |                      |             |                      |
|                                    |                  |                                                   |                       |         |          |                      |             |                      |
|                                    |                  |                                                   | Event Viewer          |         |          |                      |             |                      |
|                                    |                  |                                                   | Description           |         |          |                      |             | Time                 |
|                                    |                  |                                                   | Test Run of 2 test(s) | started |          |                      |             | 4/16/2020 1:51:06 PM |
|                                    |                  |                                                   | 1 Test Run complete   |         |          |                      |             | 4/16/2020 1:52:46 PM |
|                                    |                  |                                                   | Test Run of 2 test(s) | started |          |                      |             | 4/16/2020 1:54:47 PM |
|                                    |                  |                                                   | Test Run complete     |         |          |                      |             | 4/16/2020 1:58:45 PM |
|                                    |                  |                                                   | Test Run of 3 test(s) |         |          |                      |             | 4/16/2020 2:14:05 PM |

Figure 4.6 – Run Tests

5. The Harmony software will run each selected test to completion before moving to the next selected test. If a test is successful it will have one of these three possible verdicts: "Pass", "Inconclusive", or "Manual". If a test fails that test will get the Verdict of "Fail";

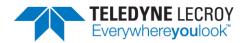

the test will then be retried until the specified number of test retries has been achieved, at which time a final verdict of "Fail" will be issued. If a test passes on one of the retries the final verdict will be "Pass" followed by dashes and an asterisk. The number of dashes will represent the number of times the test failed and the asterisk will indicate that the test passed after at least one retry. The "Inconclusive" verdict can also have dashes and asterisks if the test failed on the first attempt.

- 6. The Status indicator at the bottom of the screen will indicate the progress of all selected tests. If you selected two tests, the Status indicator will go halfway to indicate the completion of the first test, then fill completely, indicating that both tests have been completed.
- 7. Testing stops when all tests have completed, or if the user clicks "Stop Tests."
- 8. If any selected test requires Sodera to complete, the Frontline software will automatically be launched.

#### 4.2.2 Retry Passed Tests

The Harmony Tester under normal conditions will run a test for the set number of retries until a test passes. Once the test passes Harmony moves onto the next test. Sometimes a user may want to have a test or group of tests run multiple times even when the test(s) pass on each attempt. The "Retry Passed Tests" option will allow for multiple runs of the same test(s). To enable this feature, go to the "Project Settings" tab and select the "Retry Passed Tests" checkbox. Then select the number of retries in the "Max. Number of Test Retries" dropdown box. When the test(s) are run they will run one more than the Max. Number of Test Retries. When a particular test is finished if the test completely passed the verdict will be "Pass" followed by a number of asterisks representing the number of times the test passed. If a test failed during any of the attempts a dash will represent a failed attempt. For example, if a test is run four times and the test failed on the second attempt the verdict would be: Pass \*-\*\*

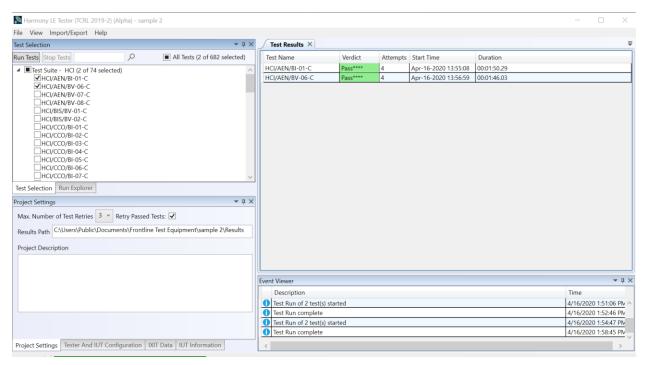

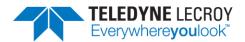

Figure 4.7 – Retry Passed Tests

#### 4.2.3 Running Harmony Projects Unattended

This feature allows Harmony Tester to be run from the command line with a command line parameter specifying a Harmony project file to be opened and run. After all the tests have run, Harmony Tester software closes and a final result is returned to the console.

- 1. To use this feature, preliminary setup steps must be completed in the primary Harmony Windows application (HarmonyLeTester.exe):
  - a. The project file must be completely set up (see section 3.1.1).
  - b. The appropriate test cases must be selected and then saved (see sections <u>4.1.1</u> for HCI tests and <u>4.1.2</u> for Link Layer tests).
  - c. The Harmony Tester and Sodera firmware must be up to date and the licenses for Harmony Tester and Sodera cannot be expired (see <u>Chapter 1</u> for information about hardware and software updates)
  - d. The IUT and testing hardware must be properly configured (see section 3.1.2).
- 2. Save the project file and close the Harmony Tester software (HarmonyLeTester.exe).
- 3. Open the command prompt and change the directory to where the Harmony Tester executables are installed. (Figure 4.6)

| Command Prompt -                                                                                             | × |
|----------------------------------------------------------------------------------------------------|---|
| Microsoft Windows [Version 10.0.17134.471]<br>(c) 2018 Microsoft Corporation. All rights reserved.           | î |
| C:\Users\bmb>cd "c:\Program Files (x86)\Frontline Test System II\Frontline Harmony 2018.20\Executables\Core" |   |
| c:\Program Files (x86)\Frontline Test System II\Frontline Harmony 2018.20\Executables\Core>                  |   |
|                                                                                                    |   |
|                                                                                                    |   |
|                                                                                                    |   |
|                                                                                                    |   |
|                                                                                                    |   |
|                                                                                                    |   |
|                                                                                                    |   |
|                                                                                                    |   |
|                                                                                                    |   |
|                                                                                                    |   |
|                                                                                                    |   |
|                                                                                                    | ~ |
|                                                                                                    |   |

Figure 4.6 – Locating Executables Directory

 Run the HarmonyAppConsole.exe with the command line parameter "-runProject=<path\_and\_filename.hprj>". Note: the executable for running from command prompt is HarmonyAppConsole.exe, NOT HarmonyLeTester.exe. Example (Figure 4.6): HarmonyAppConsole "-runProject=C:\Users\Public\Documents\Frontline

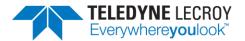

Test Equipment\CI\_Example\CI\_Example.hprj"

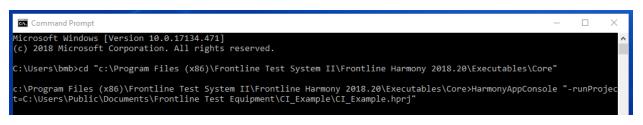

Figure 4.7 – Running the Executable

- 5. The HarmonyLeTester.exe should start, the CI\_Example.hprj project opened, and the selected Test Cases run.
- 6. After the Test Cases are all run and the HarmonyLeTester windows application closes, a summary of the results will be written to the console output. (Figure 4.7)

| Command Prompt –                                                                                                    | J     | ×  |
|----------------------------------------------------------------------------------------------------|-------|----|
| Microsoft Windows [Version 10.0.17134.471]<br>(c) 2018 Microsoft Corporation. All rights reserved.                                                                                                    |       | ^  |
| C:\Users\bmb>cd "c:\Program Files (x86)\Frontline Test System II\Frontline Harmony 2018.20\Executables\Core"                                                                                           |       |    |
| c:\Program Files (x86)\Frontline Test System II\Frontline Harmony 2018.20\Executables\Core>HarmonyAppConsole "-run<br>t=C:\Users\Public\Documents\Frontline Test Equipment\CI_Example\CI_Example.hprj" | ıProj | ec |
| *** HarmonyAppConsole (12/17/2018 3:58:32 PM) ***                                                                                                    |       |    |
| Running project: C:\Users\Public\Documents\Frontline Test Equipment\CI_Example\CI_Example.hprj                                                                                                    |       |    |
| Running 3 test case(s):                                                                                                    |       |    |
| LL/CON/ADV/BI-01-C : Pass<br>LL/CON/ADV/BV-01-C : Pass<br>LL/CON/ADV/BV-02-C : Pass                                                                                                    |       |    |
| *** Test Run Complete (12/17/2018 4:00:52 PM) ***                                                                                                    |       |    |
| Test Case(s) Summary:<br>Pass : 3<br>Overall Results: Pass<br>ExitCode = 0                                                                                                    |       |    |
| c:\Program Files (x86)\Frontline Test System II\Frontline Harmony 2018.20\Executables\Core>                                                                                                    |       |    |
|                                                                                                    |       |    |
|                                                                                                    |       | ¥  |

Figure 4.7 – Summary of Results

- 7. If the Harmony project file specified is an invalid file OR is not completely setup, then the ExitCode will be 1.
- 8. If all the Test Case verdicts are either "Pass" or "Inconclusive", then the Overall Results will be "Pass" and the ExitCode will be 0.
- 9. If any Test Case verdict is either "Fail" or "Not\_Applicable", then the Overall Results will be "Fail" and the ExitCode will be 1.

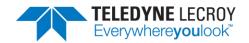

# **Chapter 5. Test Results**

In this chapter, we describe on-screen test results, review previously run tests, produce reports for submission to the Bluetooth SIG, and describe how to access results files.

## 5.1 On-Screen Test Results

#### 5.1.1 Results Pane

The Results pane can give you a very quick visual sense of the status of your tests.

- 1. The battery of selected tests will be displayed in the Results pane, with the tab indicating the number of selected tests. (Figure 5.1)
- 2. The Test Results pane displays the test name, the verdict/status of the test, the number of attempts made, the start time of the test, and the duration of the test.

| est Name<br>P/AEN/BV-06-C |           | Attempts |                      | Duration    |  |  |
|---------------------------|-----------|----------|----------------------|-------------|--|--|
| 1                         | Pass      | 1        | Oct-04-2017 11:46:46 | 00:00:14.54 |  |  |
| P/AEN/BV-07-C             | Running 1 |          | Oct-04-2017 11:47:00 | 00:00:00.00 |  |  |
|                           |           |          |                      | •           |  |  |
|                           |           |          |                      |             |  |  |
|                           |           |          |                      |             |  |  |
|                           |           |          |                      |             |  |  |
|                           |           |          |                      |             |  |  |
|                           |           |          |                      |             |  |  |
|                           |           |          |                      |             |  |  |
|                           |           |          |                      |             |  |  |
|                           |           |          |                      |             |  |  |
|                           |           |          |                      |             |  |  |
|                           |           |          |                      |             |  |  |
|                           |           |          |                      |             |  |  |
|                           |           |          |                      |             |  |  |
|                           |           |          |                      |             |  |  |
|                           |           |          |                      |             |  |  |
|                           |           |          |                      |             |  |  |
|                           |           |          |                      |             |  |  |
|                           |           |          |                      |             |  |  |
|                           |           |          |                      |             |  |  |
|                           |           |          |                      |             |  |  |
|                           |           |          |                      |             |  |  |
|                           |           |          |                      |             |  |  |
|                           |           |          |                      |             |  |  |
|                           |           |          |                      |             |  |  |
|                           |           |          |                      |             |  |  |
|                           |           |          |                      |             |  |  |
|                           |           |          |                      |             |  |  |
|                           |           |          |                      |             |  |  |
|                           |           |          |                      |             |  |  |
|                           |           |          |                      |             |  |  |
|                           |           |          |                      |             |  |  |
|                           |           |          |                      |             |  |  |
|                           |           |          |                      |             |  |  |
|                           |           |          |                      |             |  |  |

Figure 5.1 – Test Results Pane

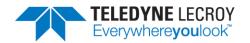

3. Tests that are still running will indicate that status in the "Verdict" column. Tests that have completed will be indicated by either a "Pass", "Fail", "Inconclusive", "N/A", or "Manual" in the "Verdict" column. (Figure 5.2) The verdict of "Pass" or "Inconclusive" may be followed by a series of dashes and an asterisks if the test failed on the first attempt.

| File View Import/Export H                      | elp              |                                                   |                       |                |                |                      |             |           |           |            |
|------------------------------------------------|------------------|---------------------------------------------------|-----------------------|----------------|----------------|----------------------|-------------|-----------|-----------|------------|
| Test Selection                                 |                  | - û ×                                             | Test Results ×        |                |                |                      |             |           |           |            |
| Run Tests Stop Tests                           | Q                | <ul> <li>All Tests (2 of 682 selected)</li> </ul> | Test Name             | Verdict        | Attempts       | Start Time           | Duration    |           |           |            |
| ▲ ■Test Suite - HCI (2 of 74                   | selected)        | ^                                                 | HCI/AEN/BI-01-C       | Pass           | 1              | Apr-16-2020 13:51:27 | 00:00:26.97 |           |           | _          |
|                                                |                  | v                                                 | HCI/AEN/BV-06-C       | Pass-*         | 2              | Apr-16-2020 13:51:54 | 00:00:51:50 |           |           |            |
| roject Settings<br>Max. Number of Test Retries | 2 v Retry Passed | ▼ # ×<br>Tests:                                   |                       |                |                |                      |             |           |           |            |
|                                                | -                | ne Test Equipment\sample 1\Results                |                       |                |                |                      |             |           |           |            |
| Project Description                            |                  |                                                   |                       |                |                |                      |             |           |           |            |
|                                                |                  |                                                   | Event Viewer          |                |                |                      |             |           | -         | <b>•</b> 1 |
|                                                |                  |                                                   | Description           |                |                |                      |             | Time      |           |            |
|                                                |                  |                                                   | Sodera firmware is    |                |                |                      |             | 4/16/2020 | 0 1:50:21 | 1 P        |
|                                                |                  |                                                   | Harmony firmware      | is up to date. |                |                      |             | 4/16/2020 | 0 1:50:21 | I PI       |
|                                                |                  |                                                   | 1 Harmony software    |                | ance will expi | re on 1/3/2030.      |             | 4/16/2020 | 0 1:50:22 | 2 P        |
|                                                |                  |                                                   | Test Run of 2 test(s) | started        |                |                      |             | 4/16/2020 | 0 1:51:06 | 5 P        |
|                                                |                  |                                                   | 1 Test Run complete   |                |                |                      |             |           | 0 1:52:46 | _          |

Figure 5.2 – Completed Tests

### 5.1.2 Review Previously Run Tests

Previously run tests can be called up and reviewed at any time.

1. Click the "Run Explorer" tab to access previously completed tests. (Figure 5.3)

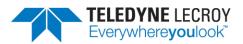

| Harmony LE Tester - Test Project*                                                    |              | Read Trans. No. 1 |         |          |                      |             | - 🗆 🗙 |
|--------------------------------------------------------------------------------------|--------------|-------------------|---------|----------|----------------------|-------------|-------|
| <u>File View Import/Export H</u> elp                                                 |              |                   |         |          |                      |             |       |
| Run Explorer                                                                         | <b>▼</b> ₽ × | Test Results ×    |         |          |                      |             | Ŧ     |
| Report *IUT Info incomplete                                                          |              | Test Name         | Verdict | Attempts | Start Time           | Duration    |       |
| Run Failed Start Time Duration Comment                                               |              |                   | Pass    | 1        |                      | 00:00:58.94 |       |
| 1 0 of 2 Feb-21-2018 16:29:04 00:01:14.70                                            |              | HCI/AEN/BV-07-C   | Pass    | 1        | Feb-21-2018 16:41:00 | 00:00:59.73 |       |
| 2 1 of 2 Feb-21-2018 16:37:12 00:01:16.89                                            |              |                   |         |          |                      |             |       |
| 3 0 of 2 Feb-21-2018 16:39:53 00:01:12:37                                            |              |                   |         |          |                      |             |       |
|                                                                                      |              |                   |         |          |                      |             |       |
|                                                                                      |              |                   |         |          |                      |             |       |
|                                                                                      |              |                   |         |          |                      |             |       |
|                                                                                      |              |                   |         |          |                      |             |       |
|                                                                                      |              |                   |         |          |                      |             |       |
| Run Explorer Test Selection Event Viewer                                             |              |                   |         |          |                      |             |       |
|                                                                                      | • # ×        |                   |         |          |                      |             |       |
|                                                                                      | • 4 X        |                   |         |          |                      |             |       |
| Max. Number of Test Retries 2                                                        |              |                   |         |          |                      |             |       |
| Results Path C:\Users\Public\Documents\Frontline Test Equipment\Test Project\Results |              |                   |         |          |                      |             |       |
| Project Description                                                                  |              |                   |         |          |                      |             |       |
|                                                                                      |              |                   |         |          |                      |             |       |
|                                                                                      |              |                   |         |          |                      |             |       |
|                                                                                      |              |                   |         |          |                      |             |       |
|                                                                                      |              |                   |         |          |                      |             |       |
|                                                                                      |              |                   |         |          |                      |             |       |
|                                                                                      |              |                   |         |          |                      |             |       |
|                                                                                      |              |                   |         |          |                      |             |       |
| Project Settings Tester And IUT Configuration IUT Information IXIT Data              | [            |                   |         |          |                      |             |       |
| Status: Ready                                                                        |              |                   |         |          |                      |             |       |

Figure 5.3 – Run Explorer

2. Click to select a specific test run for review. That test's results will appear in the "Test Results" pane.

## 5.2 Produce Test Result Reports

#### 5.2.1 Reports

You can generate results reports right from the Run Explorer screen.

- To generate a pdf report of the results of any completed test run, go to the Run Explorer, select the desired report for printing, and click the "Detail Report" button.
- 2. Upon clicking the "Detail Report" button, a test report pdf file is generated that includes all the test results, meta information and fields required by the Bluetooth SIG to for validation. This file is acceptable for submission to the Bluetooth SIG of any test case for which Harmony has been recognized as a Validated Test System.
  - a. Declaration of Results this is a statement to be signed by the tester certifying that the results are accurate and have been checked for integrity.
  - b. Test Engineer Information this section reports the test engineer and the test engineer's contact information
  - c. Customer Details this section reports the customer and the customer's contact information
  - d. Manufacturer Details this section reports the manufacturer and the manufacturer's contact information
  - e. Product Details This section provides details about the product including model and serial information, hardware and software versions, product name, and other identifiers

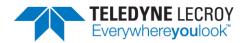

- f. IXIT this section reports the information provided by the user in the "IXIT Data" table
- g. Harmony Version Information this section reports the version details about the Harmony hardware and software
- h. Test Results Summary this section provides a very high level overview of the tests run, the "Pass" or "Fail" outcomes of those tests, and a brief statistical analysis of the total testing run
- i. Test Summary a detailed testing summary will be reported for each test run, and will show each step taken by the test in order to complete. (Figure 5.4)
- j. Result Signature a cryptographically signed value that can prove the authenticity of this test result
- k. If the test selection was done by importing a Bluetooth Launch Studio (BLS) document once the tests have been run the results can be exported back to the BLS document. To export the test results click "Import/Export", click "Export test results to Bluetooth Launch Studio document...", select the file, and click the "Export" button. (Figure 5.5.)

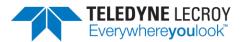

#### TP/AEN/BV-06

|                | Start Time                                          | Duration                                             | Attempts                   | Verdict     |
|----------------|-----------------------------------------------------|------------------------------------------------------|----------------------------|-------------|
| October 04, 20 | D17 11:46 AM                                        | 00:00:06.1570000                                     | 1                          | Pass        |
|                |                                                     |                                                      |                            |             |
| Summary        | Wait for devices to become a                        | vailable                                             |                            |             |
|                | Configure devices                                   |                                                      |                            |             |
|                | Reset devices                                       |                                                      |                            |             |
|                | IUT does not support device a                       | addrees assignment                                   |                            |             |
|                | Device addresses                                    | address assignment                                   |                            |             |
|                | IUT = 0xcf045b747e45                                |                                                      |                            |             |
|                | TESTER[0] = 0x00005f01010                           | И                                                    |                            |             |
|                | Set event masks                                     | /1                                                   |                            |             |
|                | IUT Version:                                        |                                                      |                            |             |
|                | Event Code: 0xe (14)                                |                                                      |                            |             |
|                | HCI Revision: 0x2200 (8704)                         |                                                      |                            |             |
|                | HCI_Revision: 0x2200 (8704)<br>HCI Version: 0x9 (9) | )                                                    |                            |             |
|                |                                                     | 204)                                                 |                            |             |
|                | LMP_Subversion: 0x2200 (87<br>LMP_Version: 0x9 (9)  | (04)                                                 |                            |             |
|                |                                                     | (E)                                                  |                            |             |
|                | Manufacturer_Name: 0xff (25                         | 0)                                                   |                            |             |
|                | Parameter_Length: 0xc (12)                          |                                                      |                            |             |
|                | IUT Features:                                       |                                                      |                            |             |
|                | Event_Code: 0xe (14)                                |                                                      |                            |             |
|                | LE_Features: 0x179ff (96767                         | )                                                    |                            |             |
|                | Parameter_Length: 0xc (12)                          |                                                      |                            |             |
|                | Whitelist devices                                   | 0404 to whitelist on device lad adds Ovef045b747s45  |                            |             |
|                |                                                     | 0101 to whitelist on device bd_addr=0xcf045b747e45   |                            |             |
|                |                                                     | 7e45 to whitelist on device bd_addr=0x00005f010101   | l                          |             |
|                |                                                     | Size.Status) is expected equal to 0 (SUCCESS)        | 14- 27                     |             |
|                |                                                     | data packet length) is expected greater than or equa | 1 to 27                    |             |
|                |                                                     | f ACL data packets) is expected not equal to 0       |                            |             |
|                | Include P-256 Public Key Cor                        |                                                      |                            |             |
|                |                                                     | ask.Status) is expected equal to 0 (SUCCESS)         |                            |             |
|                |                                                     | tMask.Status) is expected equal to 0 (SUCCESS)       |                            |             |
|                | Generate first P-256 public/pr                      |                                                      |                            |             |
|                |                                                     | alP256PubKey.Status) is expected equal to 0 (SUCC    |                            |             |
|                |                                                     | VT_LE_READ_LOCAL_P256_PUB_KEY_CMPL_EVI               |                            |             |
|                |                                                     | .E_READ_LOCAL_P256_PUB_KEY_CMPL_EVT.Sta              | itus) is expected equal to | 0 0 (SUCCES |
|                | S)                                                  |                                                      | 0.75-06-7055 445           |             |
|                |                                                     | ad60ff0188cc043699ae18d5ef3fbd2443279efb8f7736       | berseutcratscce442aet      | baacb/ea5   |
|                | 6b32eaac84c4be7d560042bc                            |                                                      |                            |             |
|                | Generate second P-256 publi                         |                                                      |                            |             |
|                |                                                     | alP256PubKey.Status) is expected equal to 0 (SUCC    |                            |             |
|                |                                                     | VT_LE_READ_LOCAL_P256_PUB_KEY_CMPL_EVI               |                            |             |
|                |                                                     | .E_READ_LOCAL_P256_PUB_KEY_CMPL_EVT.Sta              | itus) is expected equal to | 0 U (SUCCES |
|                | S)                                                  |                                                      |                            |             |
|                | ,                                                   | a141b05dfc2b902b1243031368d383003a13125a5c78         | 3218480ffa9f83b7ebe8f7     | 5089191896  |
|                | e2045be029c303c6329945b1                            |                                                      |                            |             |
|                | Verify that keys are not the sa                     |                                                      |                            |             |
|                |                                                     | 7\xA0\xCA\xD6\x0F\xF0\x18\x8C\xC0Ci\x9A\xE1\x8D      |                            |             |
|                |                                                     | \xE6\xAA\xCB~\xA5k2\xEA\xAC\x84\xC4\xBE}V\x00E       |                            |             |
|                |                                                     | qual to \xD55\xF2*j\xBA\x14\x1B\x05\xDF\xC2\xB9\x0   |                            |             |
|                |                                                     | TxFA\x9F\x83\xB7\xEB\xE8\xF7P\x89\xF9\xF8\x96\x      | E2\x04[\xE0)\xC3\x03\xC    | 62\x9       |
|                | 9E\xB1\x92O\xEA\xF7j0sv\xE                          |                                                      |                            |             |
| Result         | b19966a4cf287dbb6b176535                            | 107ed59e5b917de7b5f4bcd838c14cc1d96f95c2             |                            |             |
| Signature      |                                                     |                                                      |                            |             |

Figure 5.4 – Testing Summary

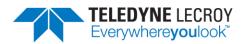

|  | <b>.</b> . |               |                           |         | Test  |
|--|------------|---------------|---------------------------|---------|-------|
|  | Comment    | Duration      | Start Time                | Failed  | Run   |
|  |            | 00:00:39.06   | Nov-30-2018 10:43:52      | 0 of 1  | 15    |
|  |            |               |                           |         |       |
|  |            | to export to: | unch Studio document      | ooth La | Bluet |
|  |            | ts.xlsx       | BLS with 1 test and resul | ample E | D:\Ex |
|  |            |               |                           |         |       |

Figure 5.5 – Export to Bluetooth Launch Studio Document

#### 5.2.2 Summary Report

A Summary Report can be generated using one or more test runs. The report will be in Excel format and show the total number of failures per Test Run column as well as Attempts Failure Ratio for each test case over all of the test runs. To generate a Summary Report go to the "Run Explorer" tab, select the checkbox for each of the Test Runs to include, and click the "Summary Report" button.

| 2    | Harmo  | ony LE Te | ester (TCRL 2019-2) (Alp | ha) - Infinite | TestRetries - | testHarmony |       |
|------|--------|-----------|--------------------------|----------------|---------------|-------------|-------|
| File | View   | lmpo      | rt/Export Options H      | elp            |               |             |       |
| Run  | Explor | er        |                          |                |               |             | 🝷 🏨 🗙 |
| Sum  | imary  | Report    | Detail Report            |                |               |             |       |
|      | Run    | Failed    | Start Time               | Duration       | Comment       |             |       |
|      | 0      | N/A       | Aug-06-2020 09:12:16     | 00:00:01.54    |               |             |       |
| ✓    | 1      | 0 of 42   | Aug-06-2020 09:12:43     | 00:18:08.58    |               |             |       |
| ✓    | 2      | 0 of 2    | Aug-06-2020 13:21:18     | 00:01:48.17    |               |             |       |
|      |        |           |                          |                |               |             |       |
|      |        |           |                          |                |               |             |       |
|      |        |           |                          |                |               |             |       |
|      |        |           |                          |                |               |             |       |
|      |        |           |                          |                |               |             |       |

Figure 5.6 – Summary Report

## 5.3 Results Files

This is where to go to find more information on test case failures, as well as HCI and RF captures that can be used as evidence on test cases for which Harmony is not a Validated Test System.

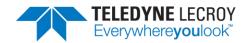

#### 5.3.1 Location

Your test results data files are stored in a "Results" folder in the location you specified (see Section 3.1.1) when you initially saved the project. The "Results" folder is automatically created when you save the project, and the log and capture files created by the testing process are automatically saved there. (Figure 5.5)

Shortcuts are also available to access Test Results and Test Runs:

Shortcut to Specific Test Results

- 1. Select the Test Results tab.
- 2. Right click the particular test.
- 3. Click the "Go to Folder..."

Or

To Open a Specific File

- 1. Select the Test Results tab.
- 2. Right click the particular test.
- 3. Click "Test Cases Files".
- 4. Click "Attempt\_x" where x is the attempt number.
- 5. Click the specific file to open.

Shortcut to the Folder the Test Runs

- 1. Select the Run Explorer tab.
- 2. Right click the set of test runs of interest.
- 3. Click the "Go to Folder..."

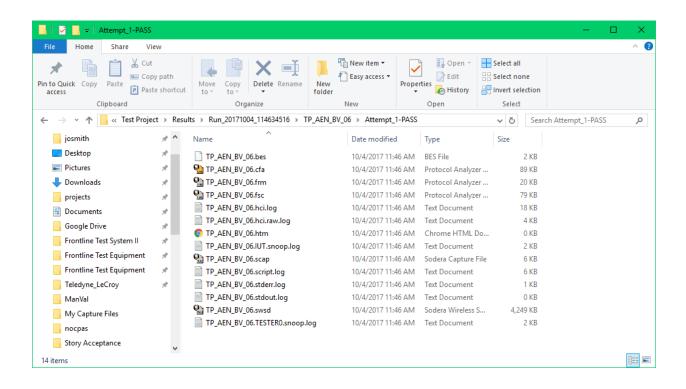

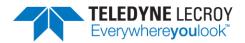

#### Figure 5.6 – Results Files

#### 5.3.2 Log/Capture Files

- 1. The log files stored in the "Results" folder contain the detail of each test, and are therefore critical files. They are accessed by the reporting function of the Harmony software. Important files include:
  - a. \*.script.log records the detail of the test case
  - b. \*.IUT.snoop.log btsnoop capture of the HCI traffic to & from the IUT
  - c. \*.cfa Sodera capture file
  - d. \*.scap, \*.bes, \*.frm, \*.fsc, \*.swsd, \*.htm Sodera capture-related files

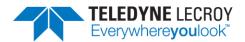

# **Chapter 6. General Information**

In this chapter we advise how to resolve issues uncovered by the testing process.

## 6.1 More Help

#### 6.1.1 Frontline Software

- Frontline software was designed to help you find and resolve Bluetooth-related issues. The \*.cfa and \*.IUT.snoop.log files created by the testing process can be loaded into the Frontline Software, where you can view the Bluetooth timeline, check for 802.11 coexistence interference, and view the decode level of any error uncovered by the process.
- 2. To open a capture file, right click the test verdict in the "Test Results" tab for the particular test to open. Use "Test Case Files" to navigate to the particular "Attempt" folder (if there is more than one attempt) and left click the file with the .cfa extension.

#### 6.1.2 User Assistance

For more information about how to best use the Frontline software or to report a problem, please contact us via the web at <u>http://fte.com/company/contactus.aspx</u> or email tech support at <u>frontline\_techsupport@teledyne.com</u>.

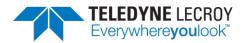

# Chapter 7. testHarmony

## 7.1 Available Tests

In *test*Harmony the number and types of tests available are based on which features were bought with the *test*Harmony license. For example, if a testHarmony license only has HCI and 2M LE PHY then only HCI and 2M LE PHY test cases will be available in *test*Harmony mode. In addition, the "Test Selection Manager" will only show the available features. If the license has both *conformance*Harmony and *test*Harmony then the user will be able to switch between the modes and if the user is in *conformance*Harmony mode all of features and tests will be available.

## 7.2 Running With or Without the Sodera or X240

In *test*Harmony one can run the tests normally with the Sodera or X240 connected. There is also an option to run tests without having the Sodera or X240 connected.

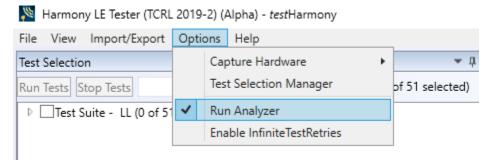

Figure 7.1 – Test Harmony Options

If the "Run Analyzer" option is enabled then the Sodera or X240 have to be connected and the tests will run just like they do in conformanceHarmony mode. If "Run Analyzer" is disabled then the Sodera or X240 do not have to be connected and even if they are connected they will not be used. If "Run Analyzer" is disabled any test that requires a Sodera or X240 and passes will have a Final Verdict of Manual.

## 7.3 InfiniteTestRetries

InfininiteTestRetries allows one to run a test repeatedly and after the test has been stopped the Pass/Faillure count (\* is a pass and – is failure) will be displayed in the Verdict column for the particular test.

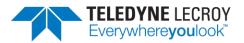

| est Selection                                                                                                    |                     | <b>~</b> ‡ ×                                      | Test Results ×          |               |          |                      |             |                     |
|----------------------------------------------------------------------------------------------------|---------------------|---------------------------------------------------|-------------------------|---------------|----------|----------------------|-------------|---------------------|
| un Tests Stop Tests                                                                                                    | 9                   | <ul> <li>All Tests (2 of 718 selected)</li> </ul> | Test Name               | Verdict       | Attempts | Start Time           | Duration    |                     |
| Test Suite - HCI (2 of 74 se                                                                                                    | elected)            | ^                                                 | HCI/AEN/BI-01-C         | Pass*******   | 9        | Aug-06-2020 13:21:18 | 00:00:51.56 |                     |
| WHCI/AEN/8I-01-C           WHCI/AEN/8V-06-C           HCI/AEN/8V-06-C           HCI/AEN/8V-07-C           HCI/AEN/8V-08-C           HCI/AEN/8V-08-C           HCI/AEN/8V-08-C           HCI/AEN/8V-08-C           HCI/AEN/8V-08-C           HCI/DEN/8V-01-C           HCI/CO/BI-02-C           HCI/CO/BI-02-C           HCI/CO/BI-03-C           HCI/CO/BI-03-C           HCI/CO/BI-03-C           HCI/CO/BI-03-C           HCI/CCO/BI-03-C           HCI/CCO/BI-03-C <td< td=""><td></td><td><ul> <li></li></ul></td><td>HCI/AEN/BV-06-C</td><td>Pass*****</td><td>13</td><td>Aug-06-2020 13:22:09</td><td>00:00:56.53</td><td></td></td<> |                     | <ul> <li></li></ul>                               | HCI/AEN/BV-06-C         | Pass*****     | 13       | Aug-06-2020 13:22:09 | 00:00:56.53 |                     |
| ester Configuration                                                                                                    |                     |                                                   |                         |               |          |                      |             |                     |
| Device Address                                                                                                    | EF:6D:88:2A:68:92   |                                                   | L                       |               |          |                      |             |                     |
| Port                                                                                                    | сом9                |                                                   | Event Viewer            |               |          |                      |             |                     |
| Harmony Firmware Status                                                                                                    | Harmony firmwar     | e is up to date.                                  | Description             |               |          |                      |             | Time                |
| ComProbe Firmware Status                                                                                                    | Codora firmwara k   | c un to data                                      | 🚺 Sodera firmware is u  |               |          |                      |             | 8/6/2020 11:40:56 / |
|                                                                                                    | Social Infilware is | s up to date.                                     | 1 Harmony firmware is   | s up to date. |          |                      |             | 8/6/2020 11:40:56 / |
| JT Configuration                                                                                                    |                     |                                                   | 0                       |               |          |                      |             | 8/6/2020 11:40:56 / |
| Device Type Generi                                                                                                    | UART Y              |                                                   | 1 Test Run of 2 test(s) | started       |          |                      |             | 8/6/2020 1:21:18 Pf |
|                                                                                                    | E:16:24:12          |                                                   | 1 Test Run complete     |               |          |                      |             | 8/6/2020 1:23:06 Pf |
| Device Address EF:EC:3                                                                                                    |                     |                                                   |                         |               |          |                      |             |                     |
| Device Address EF:EC:3<br>Port COM8                                                                                                    | *                   |                                                   |                         |               |          |                      |             |                     |

Figure 7.2 – InfiniteTestRetries Results

To stop an Infinite test run disable the "Enable InfiniteTestRetries" and the test will end after the currently run test stops. If multiple tests are to be run infinitely once the first test has finished and the second test starts go back to the "Option" menu and enable "Enable InfiniteTestRetries" so the second test will repeatedly be tested.

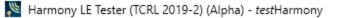

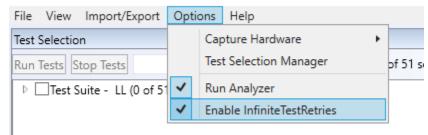

Figure 7.3 – Enable InfiniteTestRetries

## 7.4 Report Generated in testHarmony

A Detailed Report can be generated in testHarmony mode. However, the report will not be a report that can be submitted to the SIG. A report generated in testHarmony mode will not include the Result Declaration, the Test Engineering Info, Product Info, Test Script Logs, or the Conformance Signature. The report will have a watermark stating: "Invalid for Conformance".

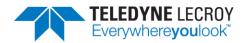

# **Chapter 8. Regulatory**

## 8.1 Certifications

All relevant certificates of conformance can be found online at http://www.fte.com/conformance.

### 8.1.1 FCC - Federal Communications Commission

- 1. This equipment has been tested and found to comply with the limits for a Class A digital device, pursuant to part 15 of the FCC Rules. These limits are designed to provide reasonable protection against harmful interference when the equipment is operated in a commercial environment. This equipment generates, uses, and can radiate radio frequency energy and, if not installed and used in accordance with the instruction manual, may cause harmful interference to radio communications. Operation of this equipment in a residential area is likely to cause harmful interference in which case the user will be required to correct the interference at his own expense.
- 2. Changes or modifications not approved by the responsible party could void the user's authority to operate the equipment.

#### 8.1.2 RED - Radio Emissions Directive

- 1. This equipment operates in the frequencies 2400 mHz 2483.5 mHz.
- 2. The maximum radio-frequency power transmitted by this equipment in the above frequency bands is +4 dBm.

# 8.1.3 ISED - Innovation, Science and Economic Development (RSS Radio Standards Specification)

This device complies with Industry Canada's license-exempt RSSs.

- 1. This device may not cause interference; and
- 2. This device must accept any interference, including interference that may cause undesired operation of the device.

Cet appareil est conforme aux RSS exempts de licence d'Industrie Canada.

- 1. Cet appareil ne doit pas causer d'interférences; et
- 2. Cet appareil doit accepter toute interférence, y compris les interférences susceptibles de provoquer un fonctionnement indésirable de l'appareil.